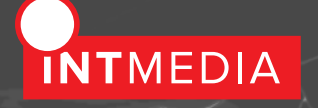

# Мультимедиа для музеев

INTMEDIA

INTMEDIA – член Некоммерческого партнерства «Автоматизация деятельности музеев и информационные технологии» (АДИТ).

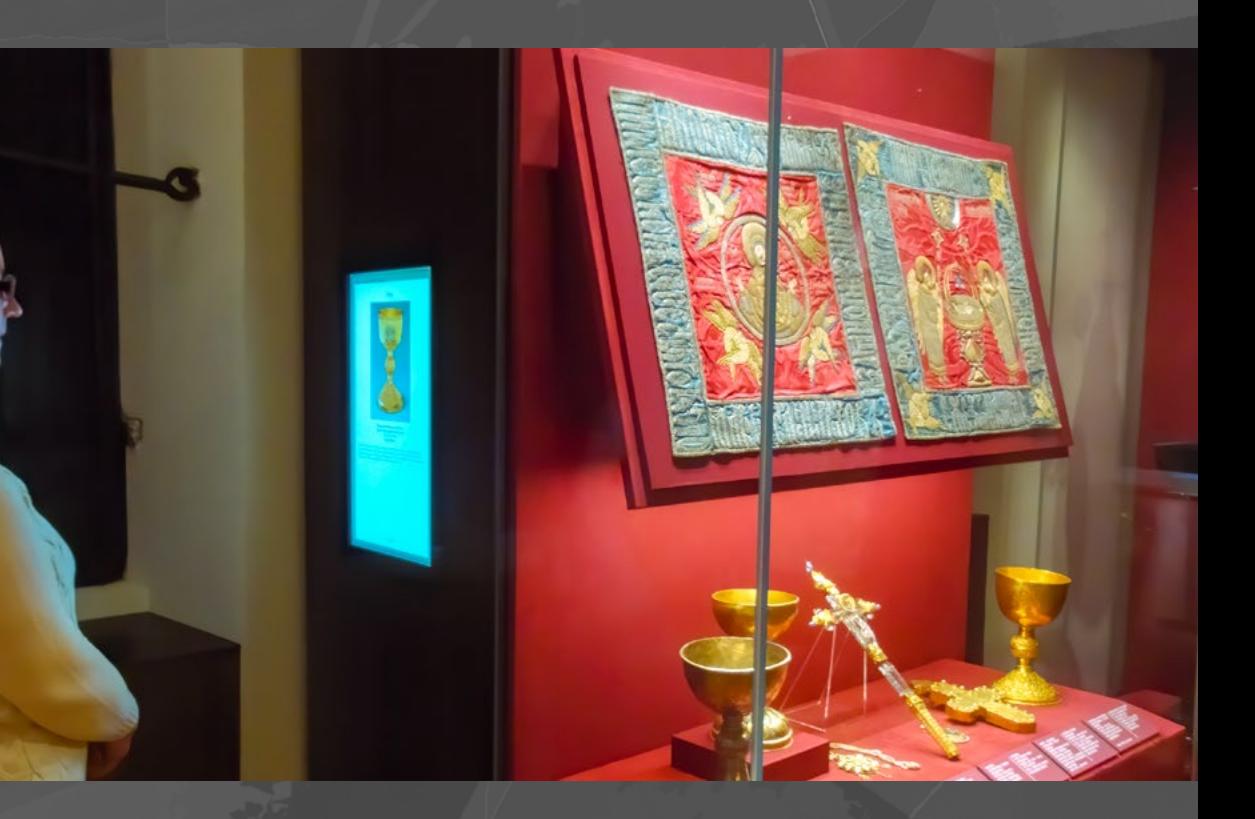

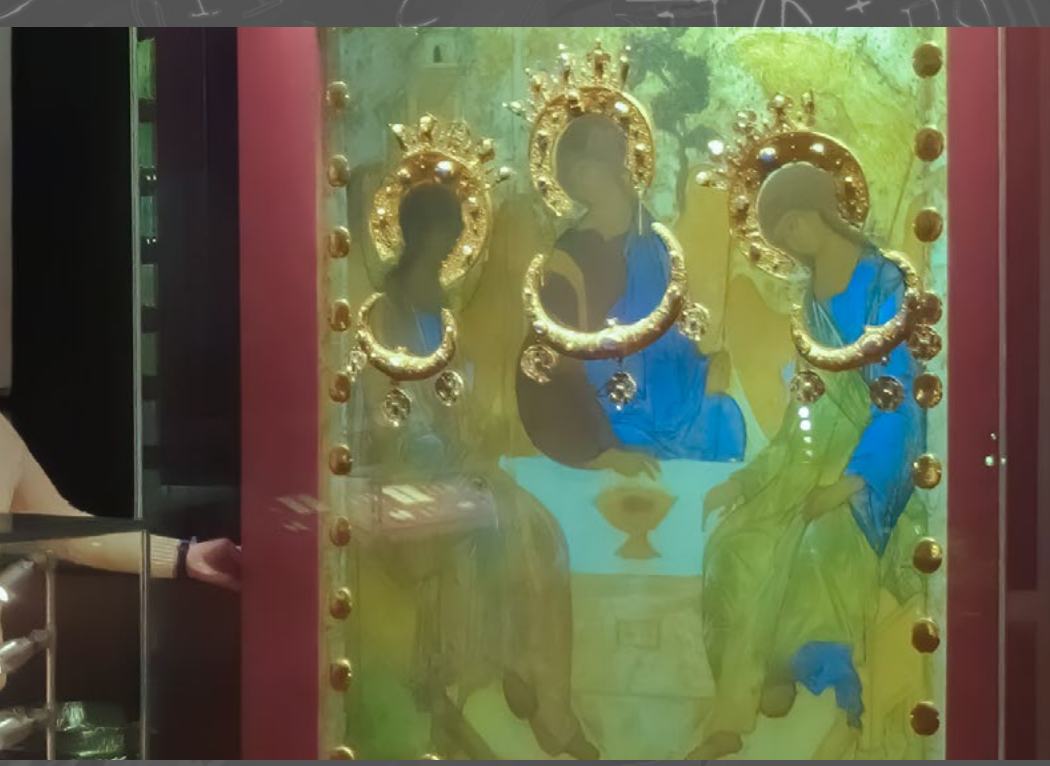

Сергиево-Посадский музей-заповедник. Экспозиция "Реликвии и сокровища Троице-Сергиева монастыря XI-XVII веков". Фрагменты оклада иконы Андрея Рублёва «Троица» и электронная репродукция иконы на просветном экране. Проекция возникает, когда нажимают специальную кнопку, а через несколько минут автоматически отключается. Проектор скрыт внутри витрины.

INTMEDIA www.intmedia.ru int@intmedia.ru Москва, офисный комплекс "Флакон" ул. Большая Новодмитровская, 36, корпус 2, этаж 2 +7 (495) 221–2646

INTMEDIA www.intmedia.ru +7 (495) 221-2646

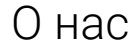

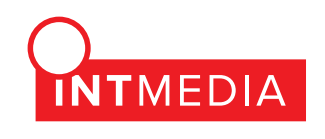

**INTMEDIA** работает в области мультимедийных технологий с 1992 года. За это время было сделано более 150 проектов.

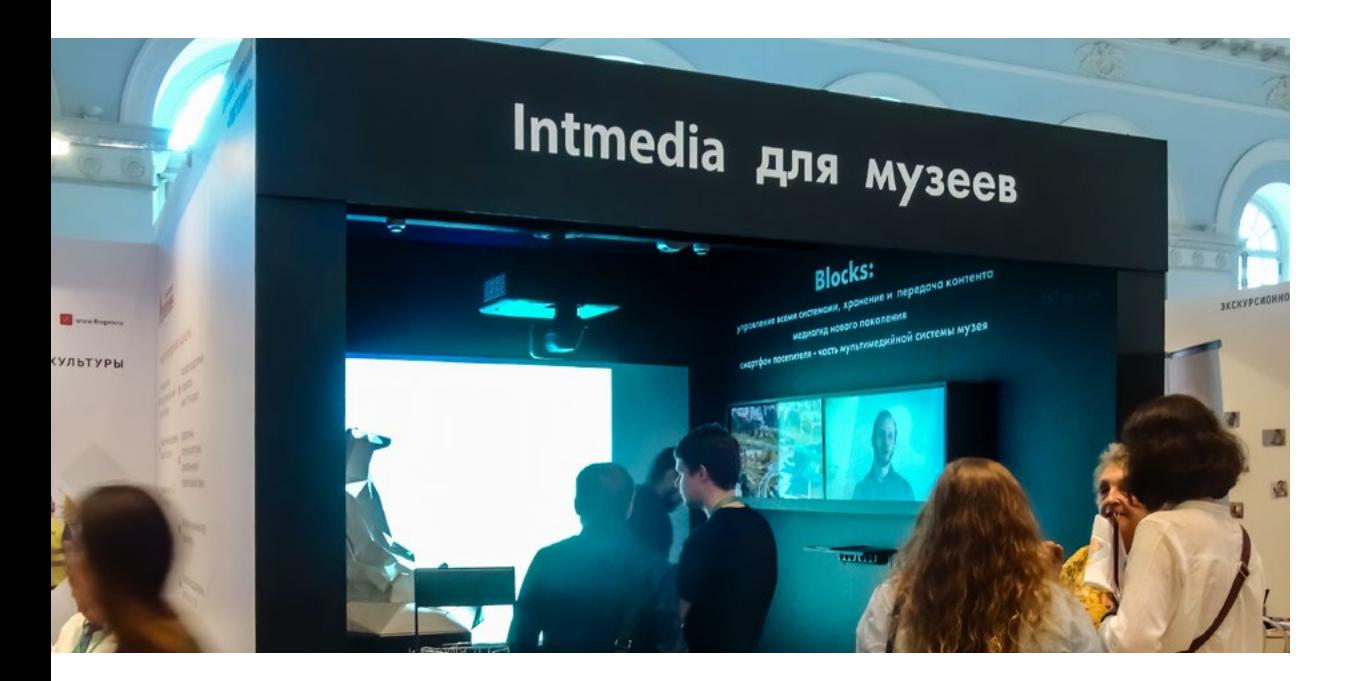

#### **Мы можем разработать:**

- · концепцию и художественное решение;
- · аудио- и видеоконтент;
- · проект и инженерно-техническое решение.

#### **Мы можем:**

- · инсталлировать и настроить AV-комплексы и свет;
- · обеспечить гарантийное обслуживание и апгрейд комплекса;
- · проводить техническое консультирование и обучение.

На обложке: Сергиево-Посадский музей-заповедник. Экспозиция "Реликвии и сокровища Троице-Сергиева монастыря XI-XVII веков". Электронные этикетки размещены на сенсорных панелях. На плане витрины посетитель видит расположенные в ней экспонаты и может вызвать на монитор информацию о каждом.

### На страницах этого каталога:

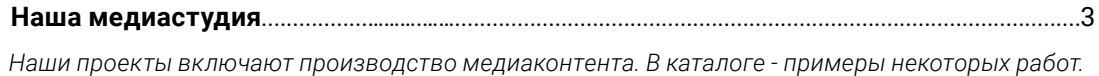

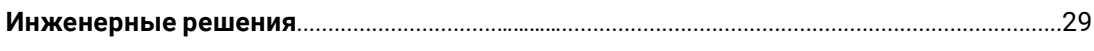

*В разделе описаны программно-аппаратные решения (инженерные комплексы).*

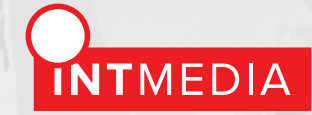

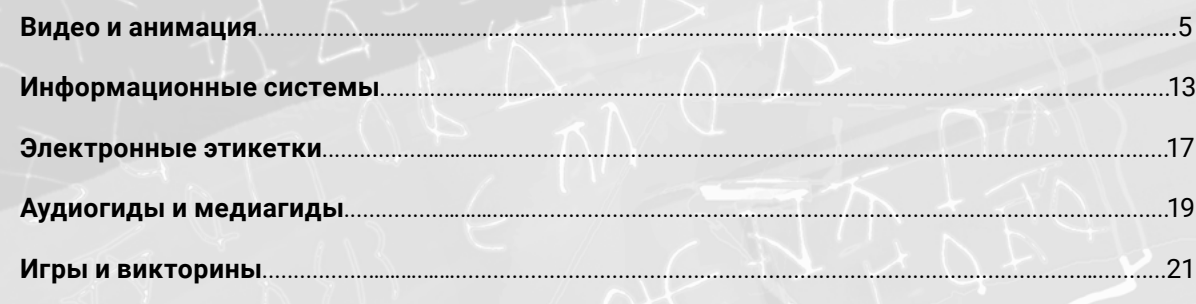

· Мы работаем над созданием мультимедийных информационных систем, интерактивного и игрового мультимедиа, аудио- и видеоматериалов, систем расширенной реальности.

· Готовим фонограммы на любых языках для аудиогидов.

- · Реставрируем документальные материалы.
- · Проводим фотосъёмку, включая панорамную съёмку 360 градусов, аэросъёмку с использованием дронов, интервальную съёмку.

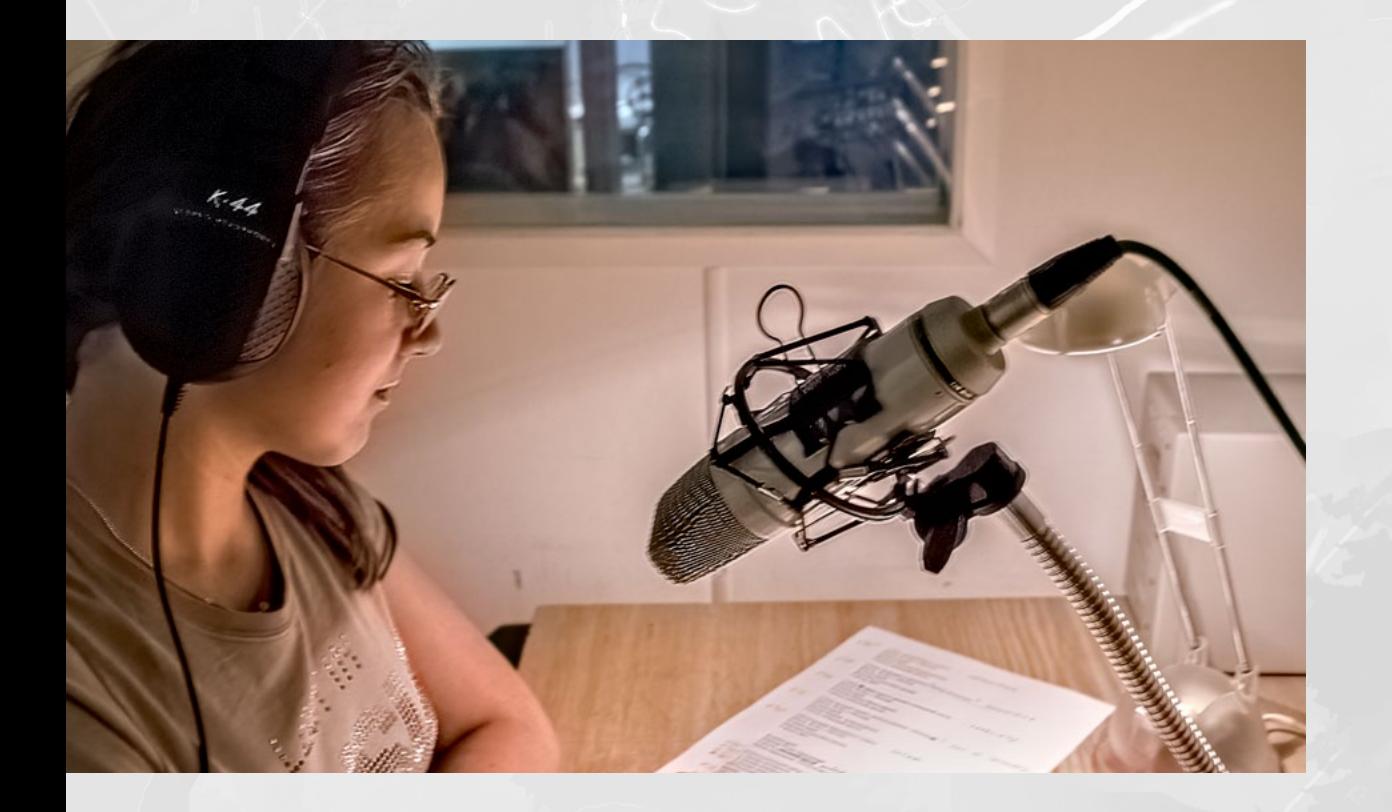

### **Видео и анимация**

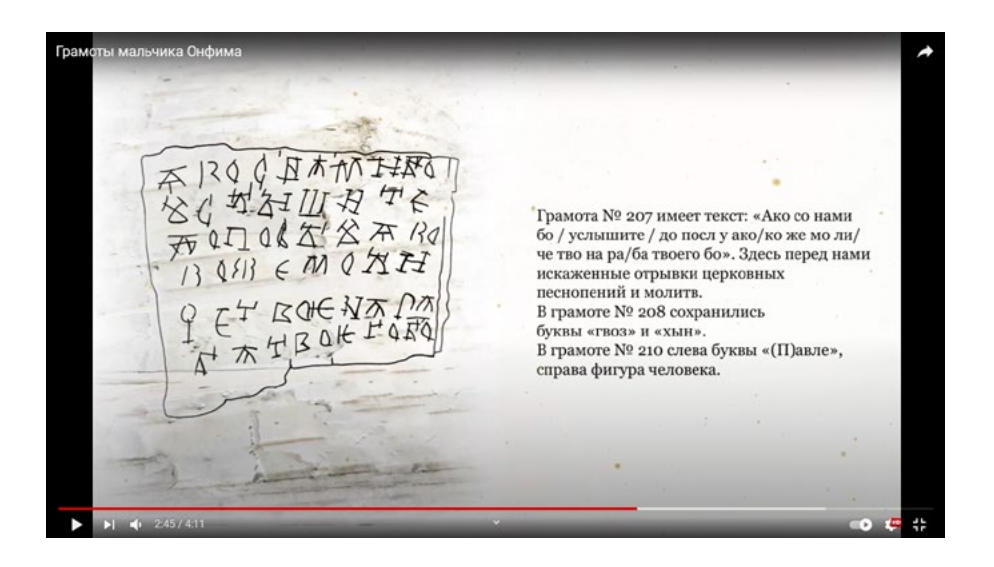

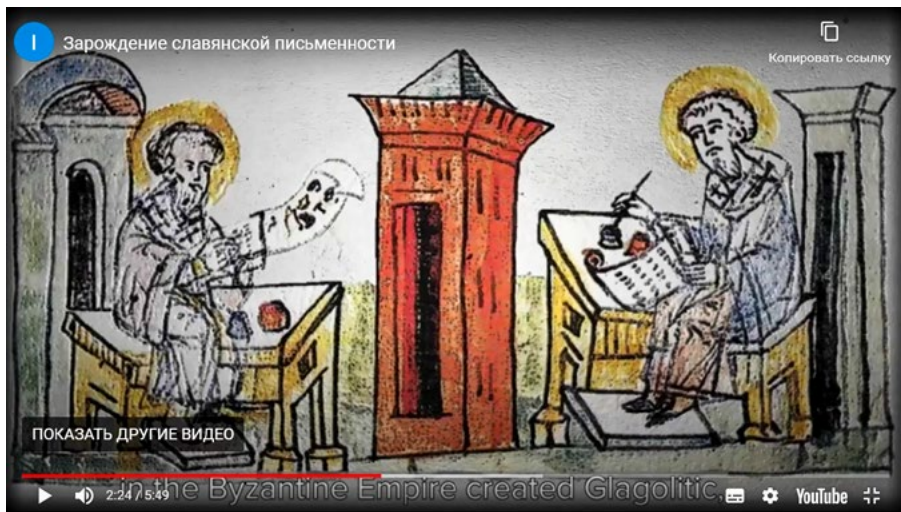

Музей письменности Новгородского музея-заповедника. Документальный фильм «Зарождение славянской письменности» и анимационный фильм «Грамоты мальчика Онфима».

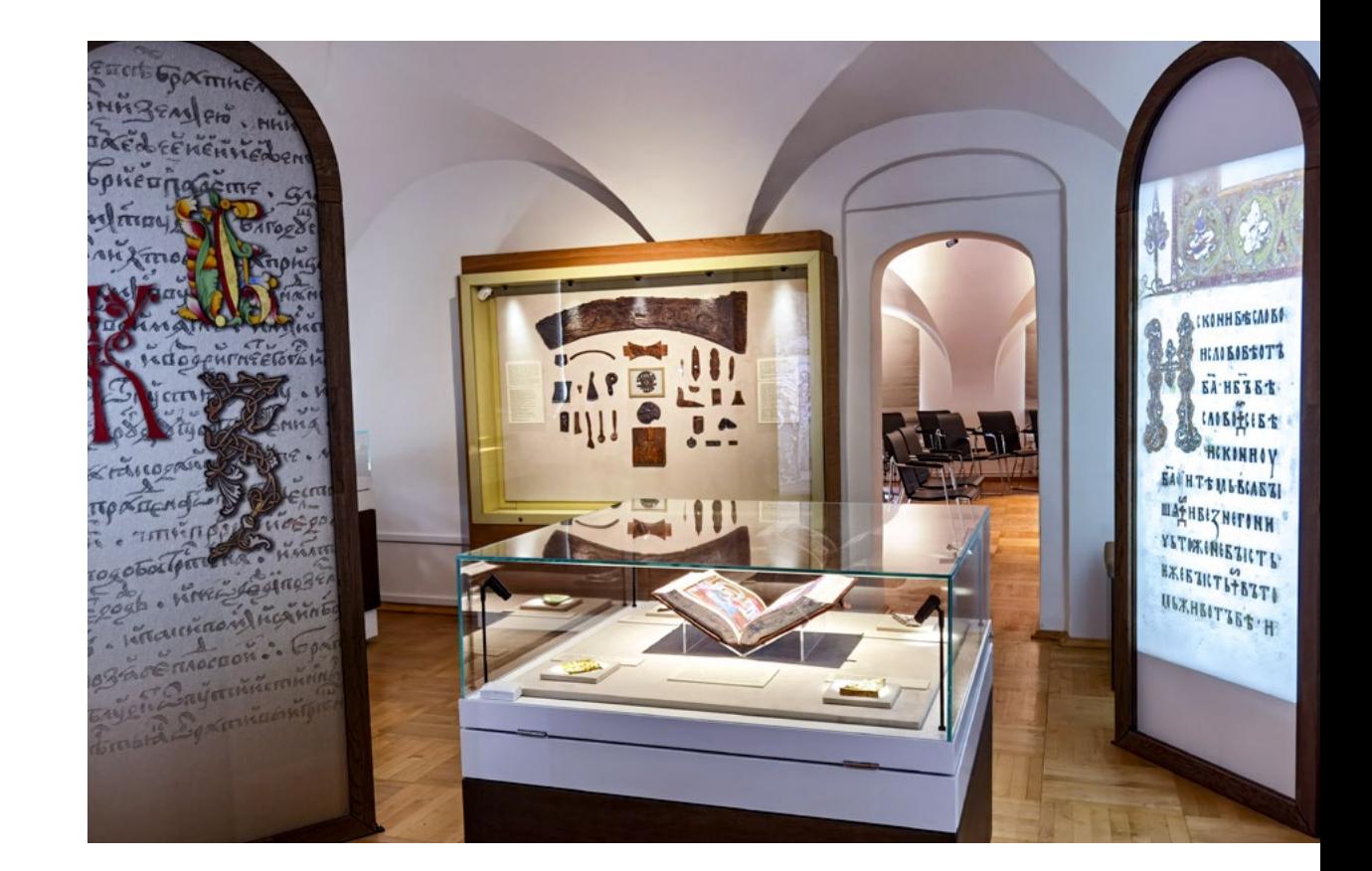

Музей письменности Новгородского музея-заповедника. Анимированное видео для зала, где хранится Евангелие Андрейчины. Проекция на декоративные ширмы.

# **Видео и анимация**

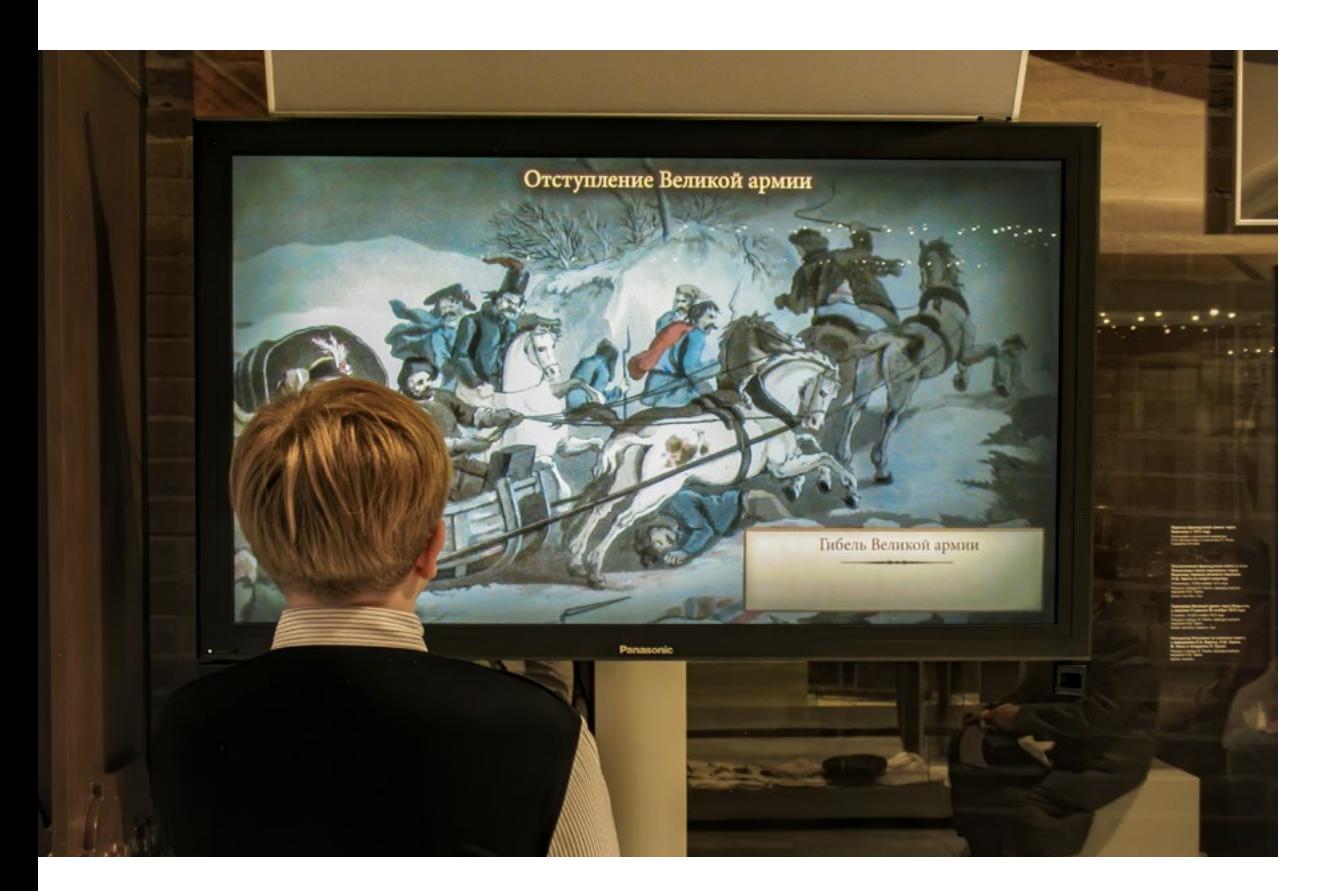

Музей Отечественной войны 1812 года (Государственный исторический музей). Документальные видеофильмы, анимированные карты, игры, электронные этикетки с дополненной реальностью.

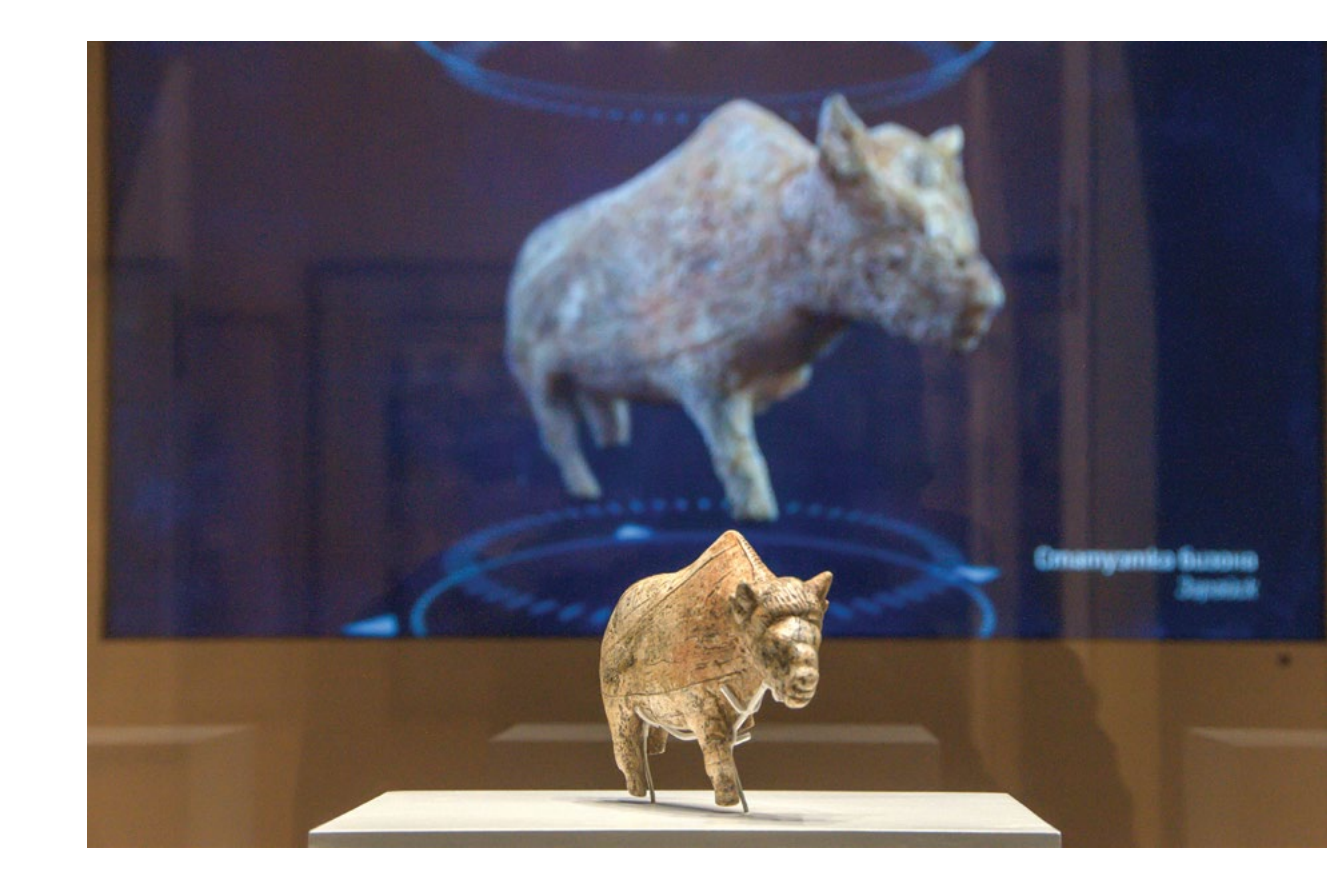

Историко-культурный, художественный и археологический музей "Зарайский Кремль". Видео о находках на территории Зарайской стоянки.

# **Видео и анимация**

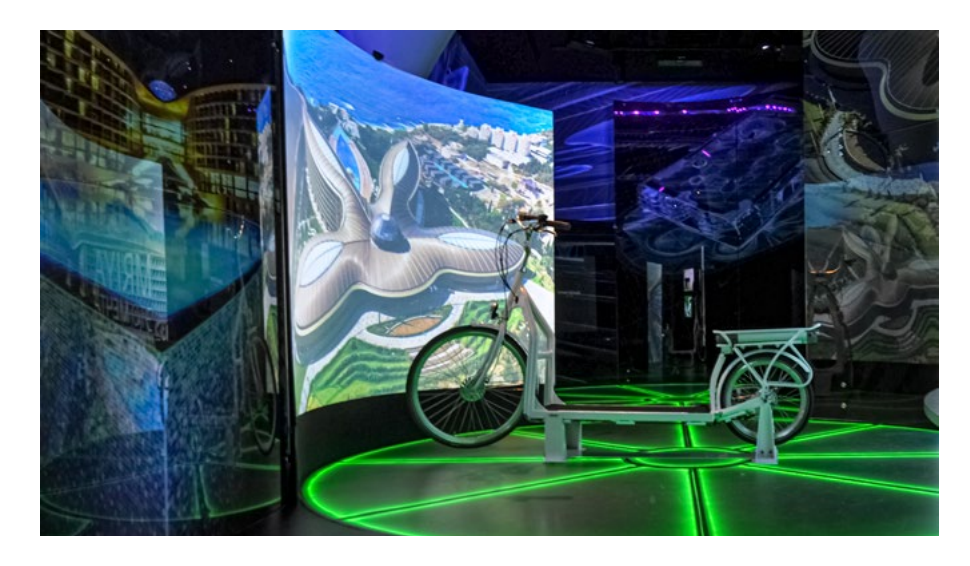

Корпоративный музей Сбербанка. Видео для виртуальной прогулки на электрическом самокате по курорту MRIA. Для заставки использованы съёмки с коптера.

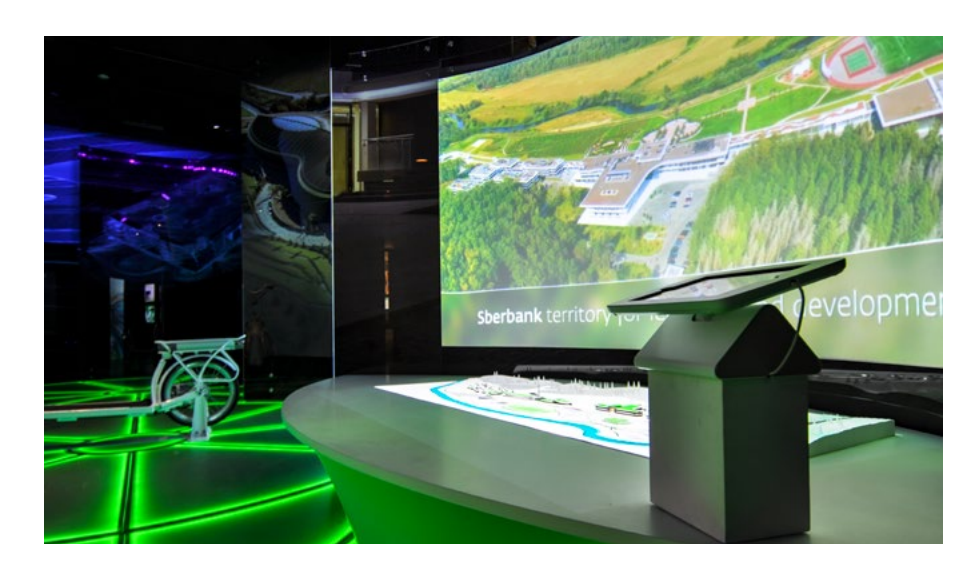

Корпоративный музей Сбербанка. Интерактивная видеоинсталляция с микромэппингом на макет Корпоративного университета Сбербанка. При подготовке видео использованы съёмки с коптера.

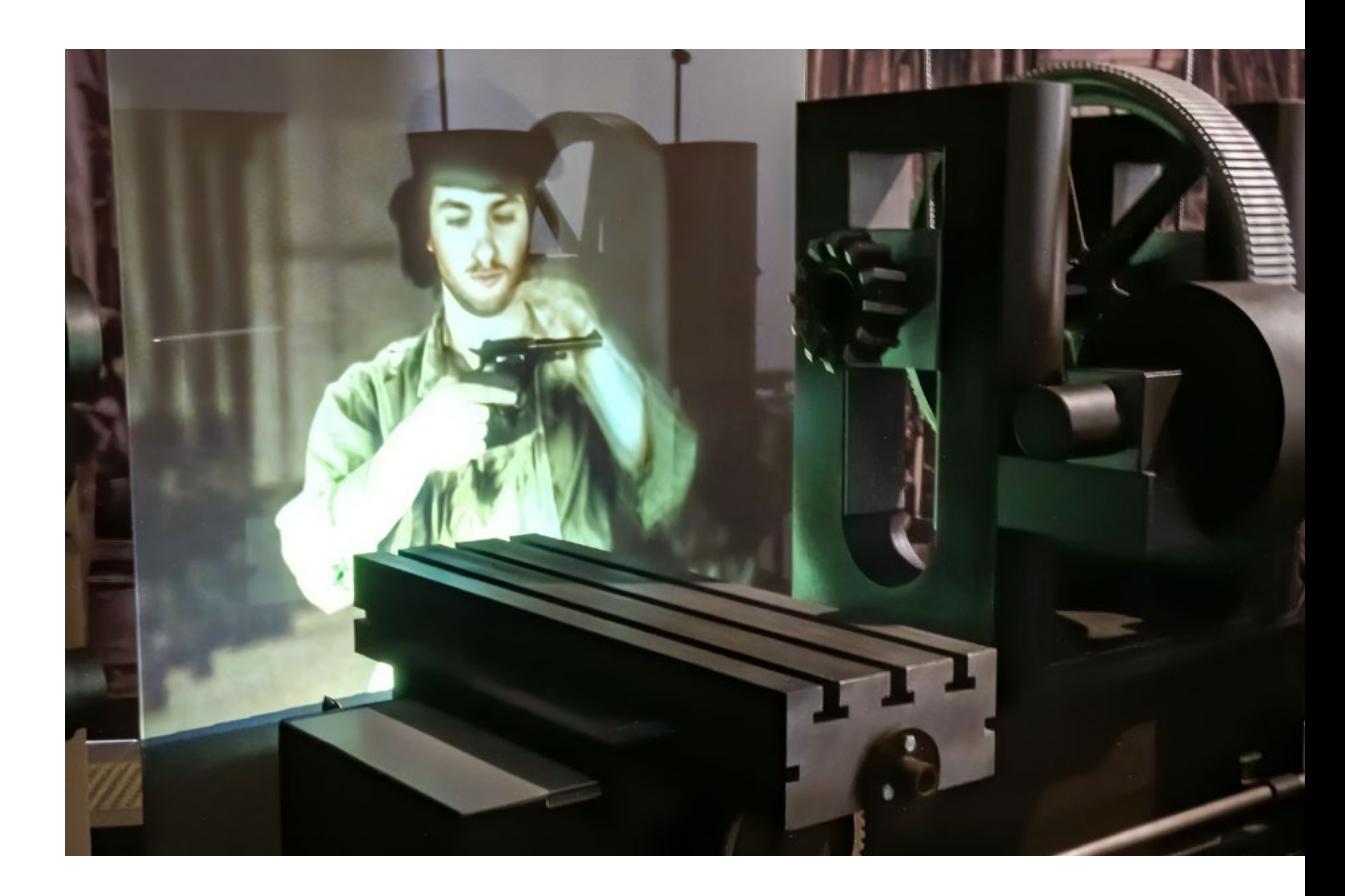

Тульский государственный музей оружия. Мультимедийная объемно-пространственная композиция "Мастерская завода".

### **Видео и анимация**

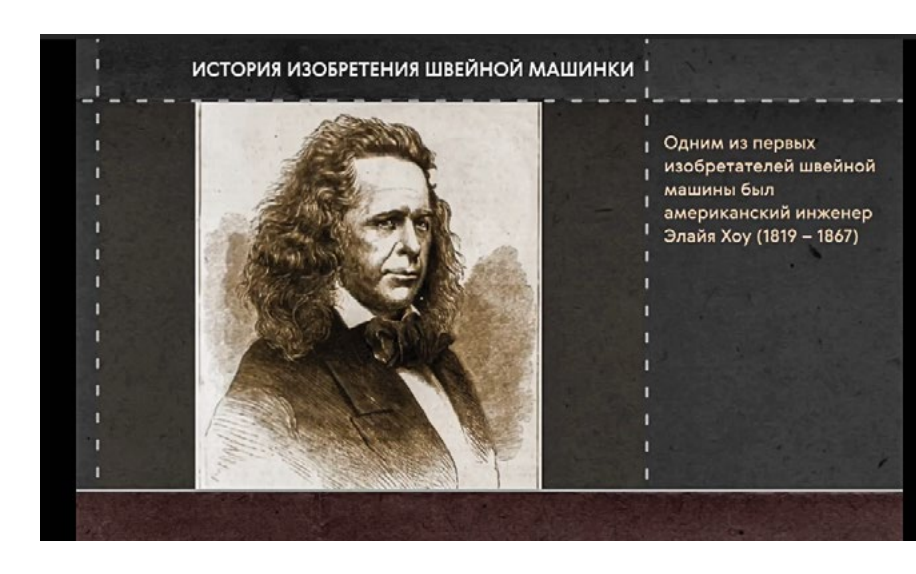

Музей науки и техники в Петропавловской крепости Санкт-Петербурга. Видеофильм из истории швейных машин.

Сергиево-Посадский музей-заповедник. Инсталляция "Старик, чинящий перо". Анимированное графическое произведение XVIII в. из собрания музея.

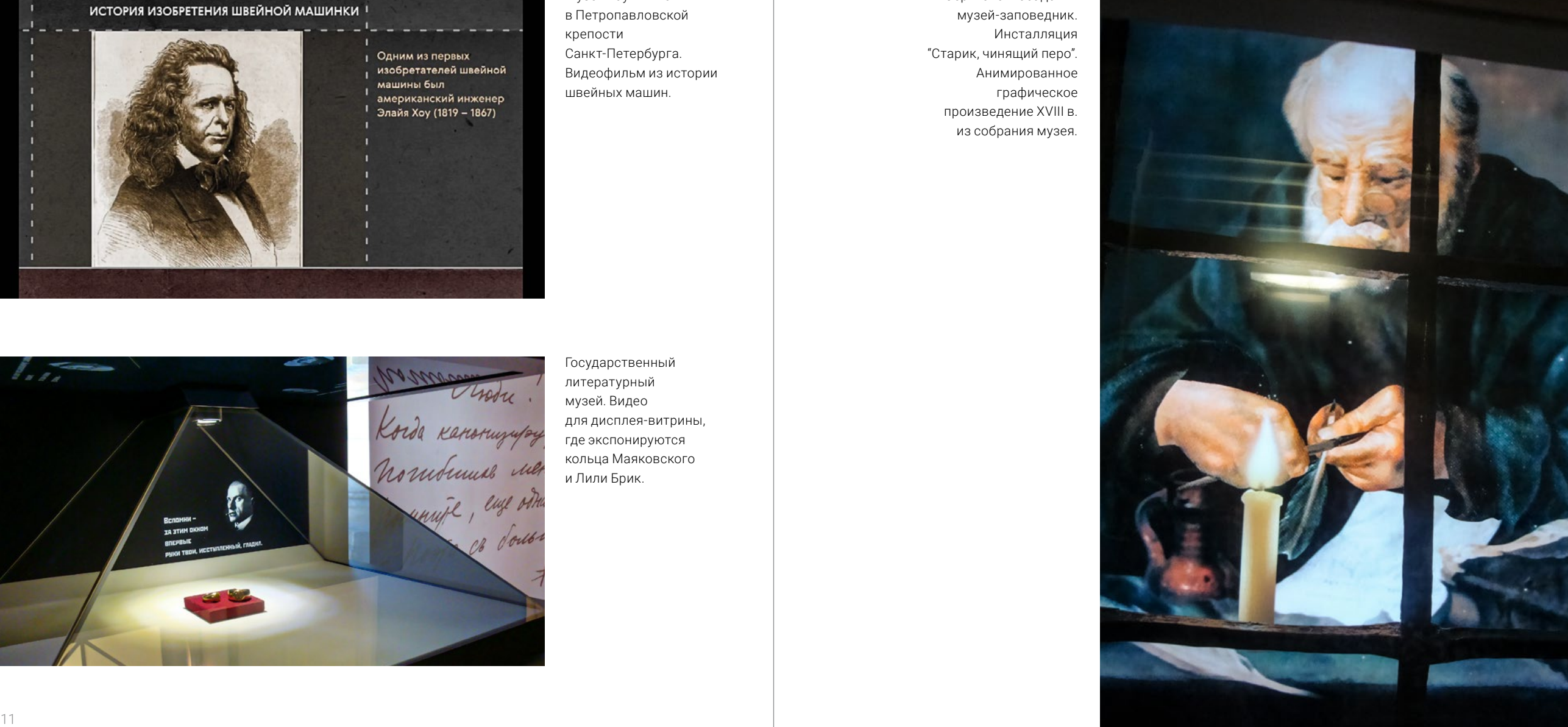

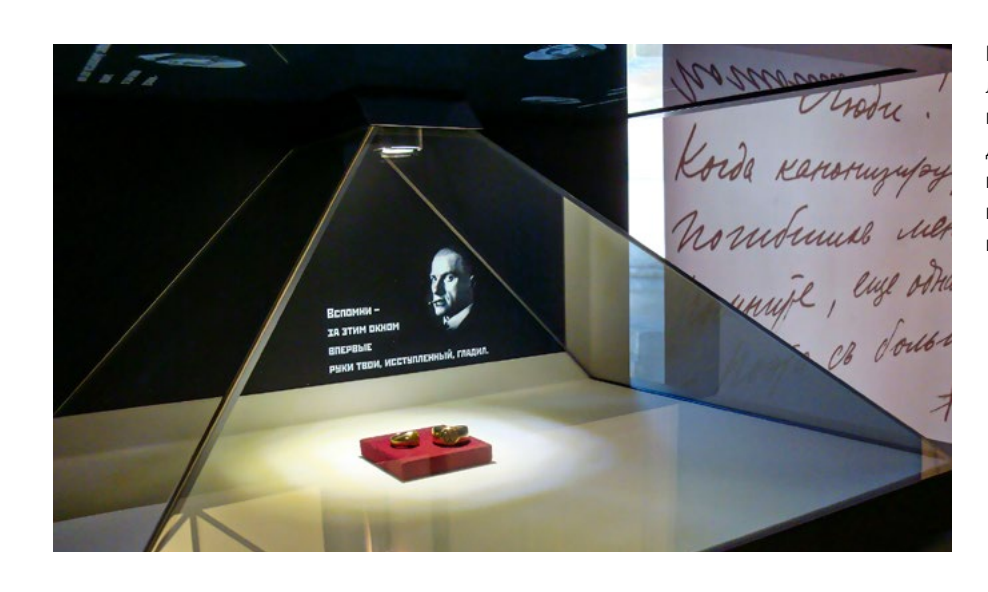

Государственный литературный музей. Видео для дисплея-витрины, где экспонируются кольца Маяковского и Лили Брик.

# **Информационные системы**

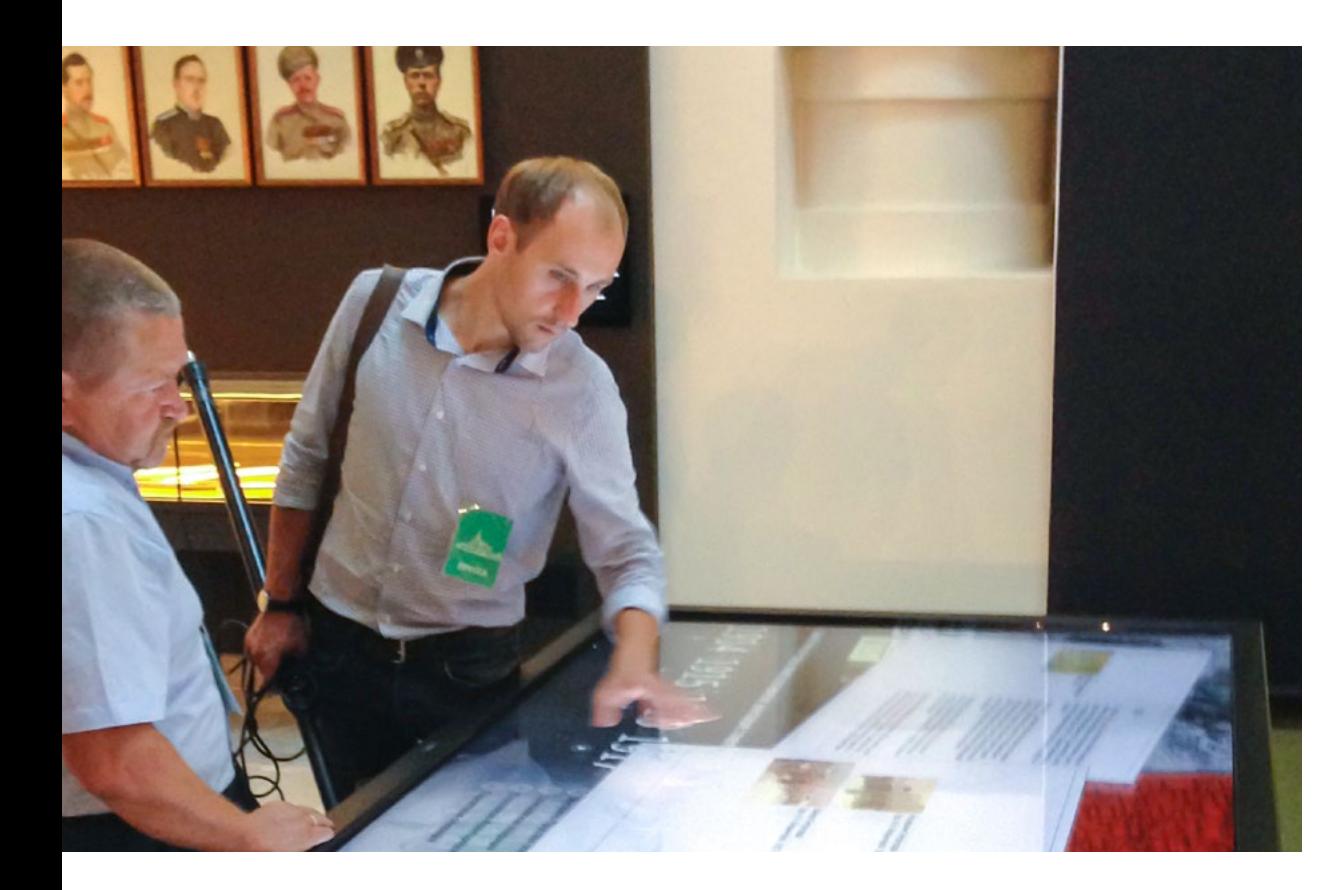

Государственный музей-заповедник "Царское Село" (Музей «Россия в Великой войне» в Государевой Ратной палате). INTMEDIA подготовила медиаконтент для двенадцати информационных киосков музея и двух интерактивных столов.

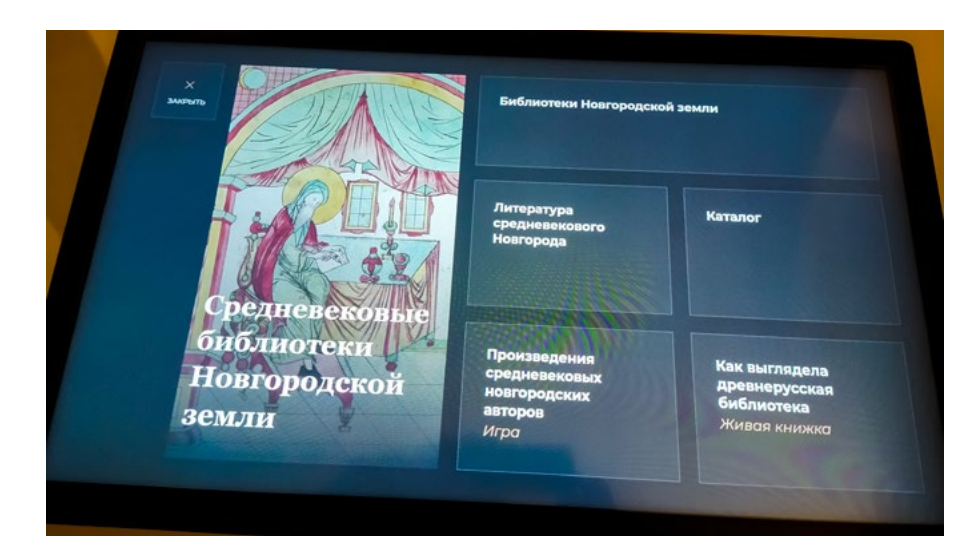

Музей письменности Новгородского музея-заповедника. Информационный киоск "Средневековые библиотеки Новгородской земли".

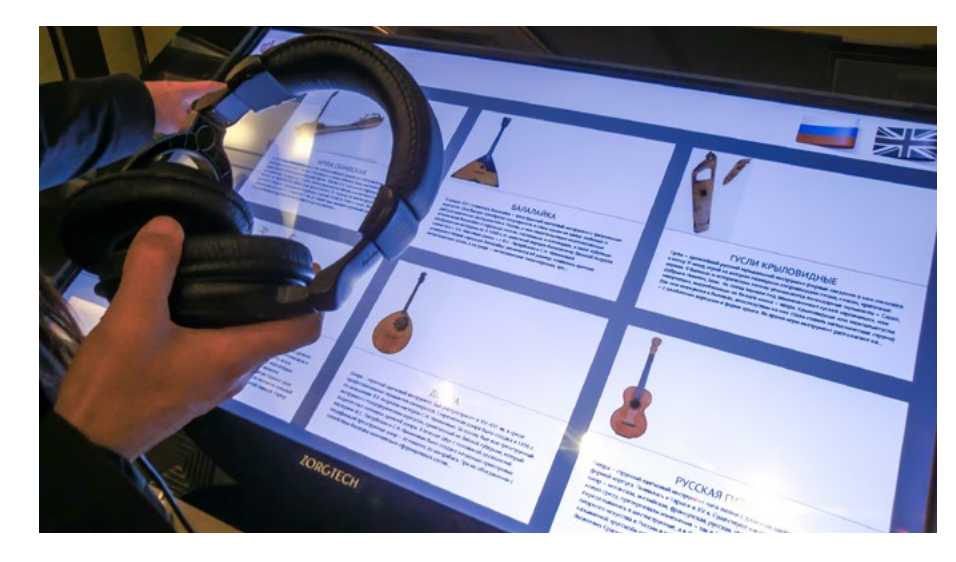

Российский национальный музей музыки. Энциклопедиянавигатор по коллекции музея.

### **Информационные системы**

Еврейский музей и центр толерантности. Информационный столик в ресторане музея. Специалисты INTMEDIA разработали программное обеспечение для этой инсталляции, включая интерфейс администратора базы данных, шаблон страниц меню, а также ПО для распознавания QR-кодов и его синхронизации с базой данных меню ресторана. Все ролики и изображения предоставлены музеем.

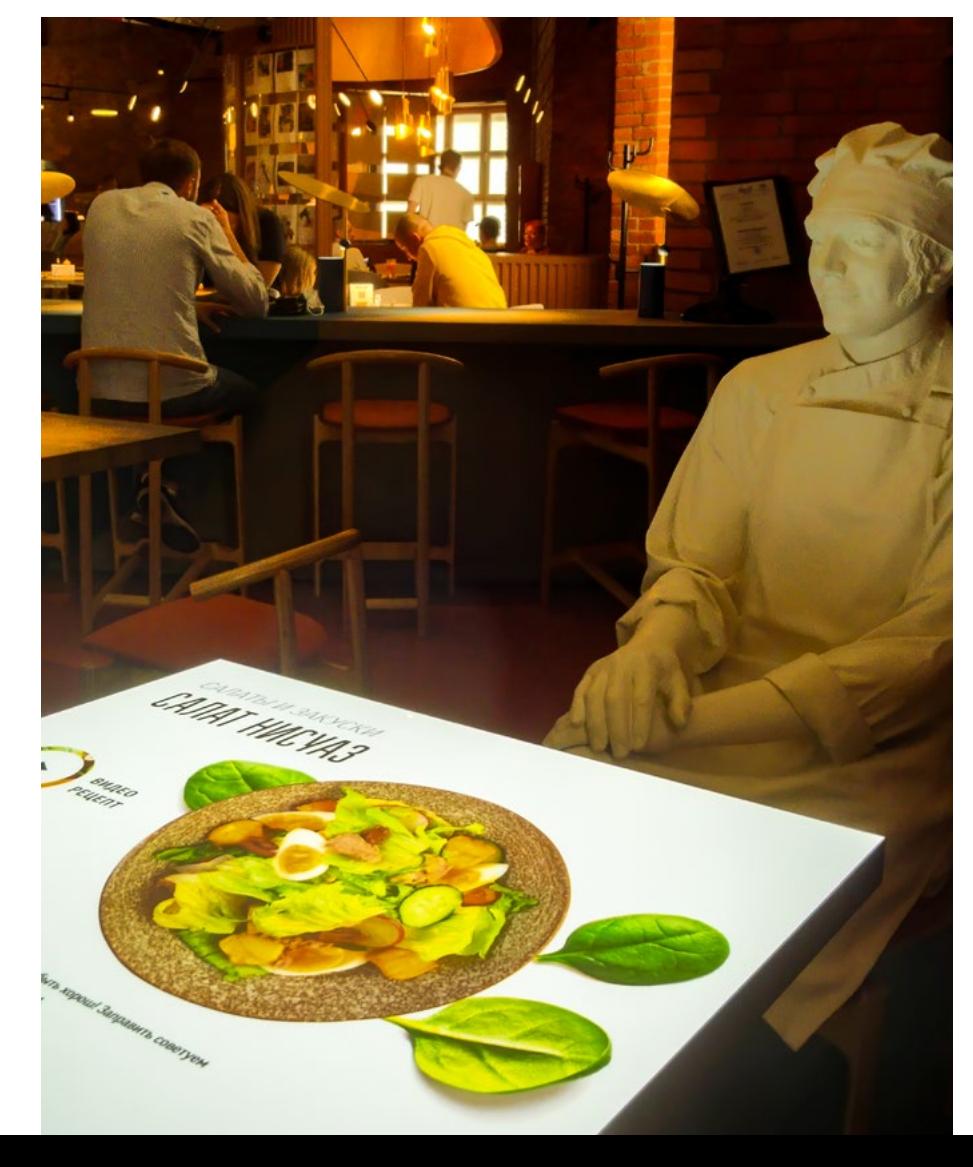

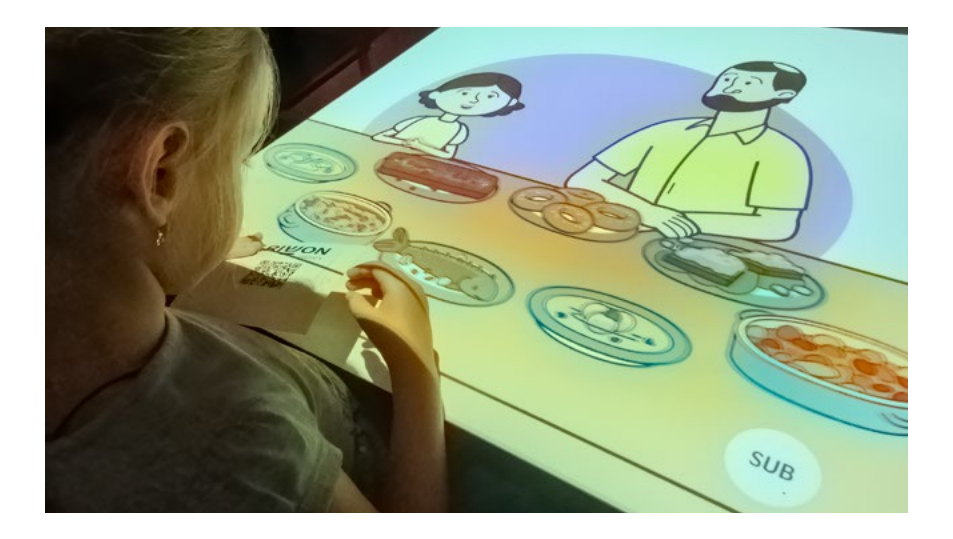

При помощи интерактивной проекции посетители могут познакомиться с правилами кашрута (видео со звуком), рецептами национальной кухни, изучить меню ресторана. Поднеся свой чек с QR-кодом к сканеру, можно узнать рецепты тех блюд, которые вы только что попробовали.

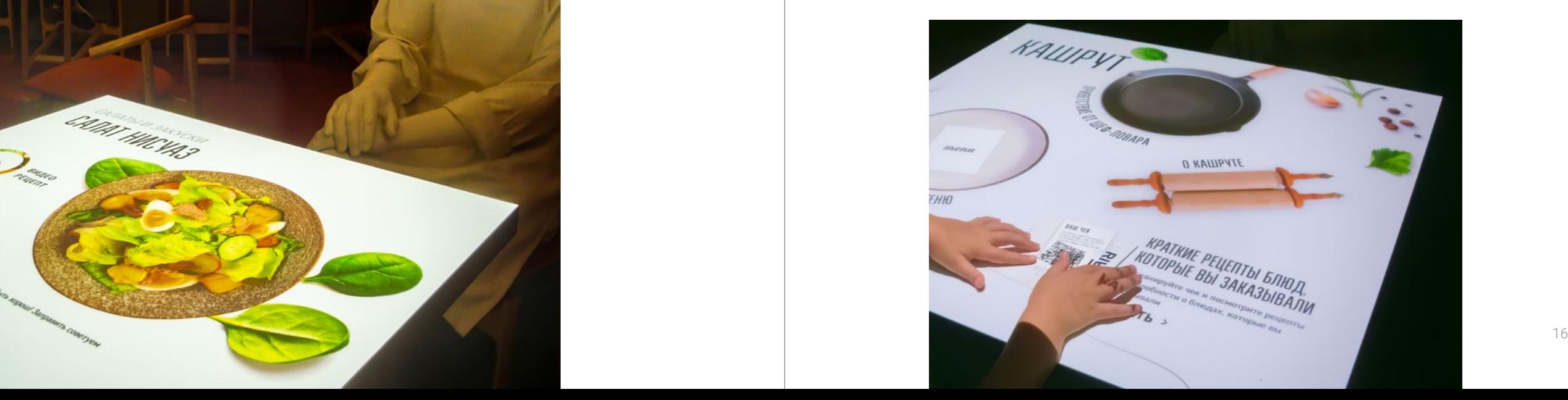

### **Электронные этикетки**

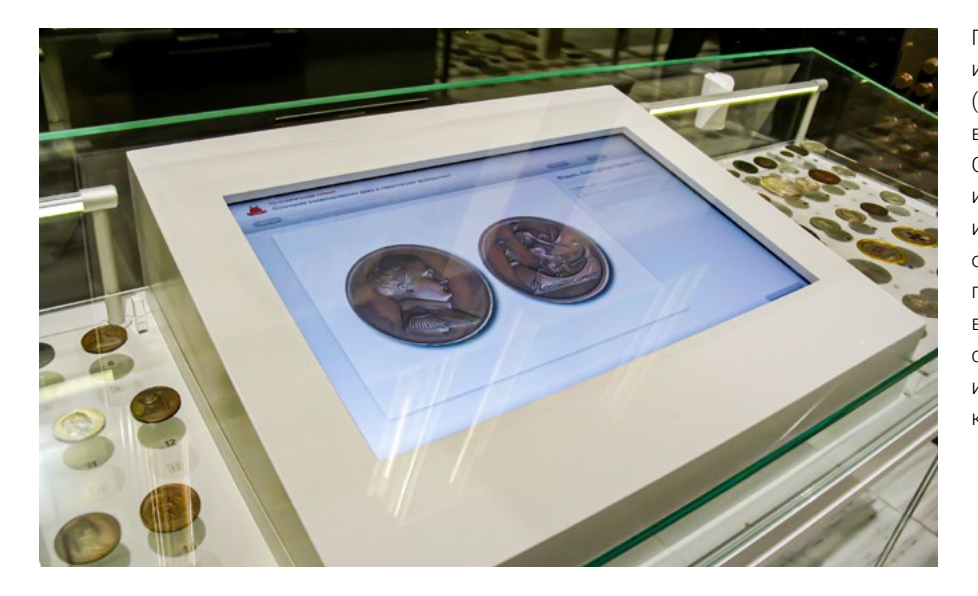

Государственный исторический музей (Музей Отечественной войны 1812 года). Описание и увеличенное изображение обеих сторон монет, представленных в витрине – на дисплее сенсорного информационного киоска.

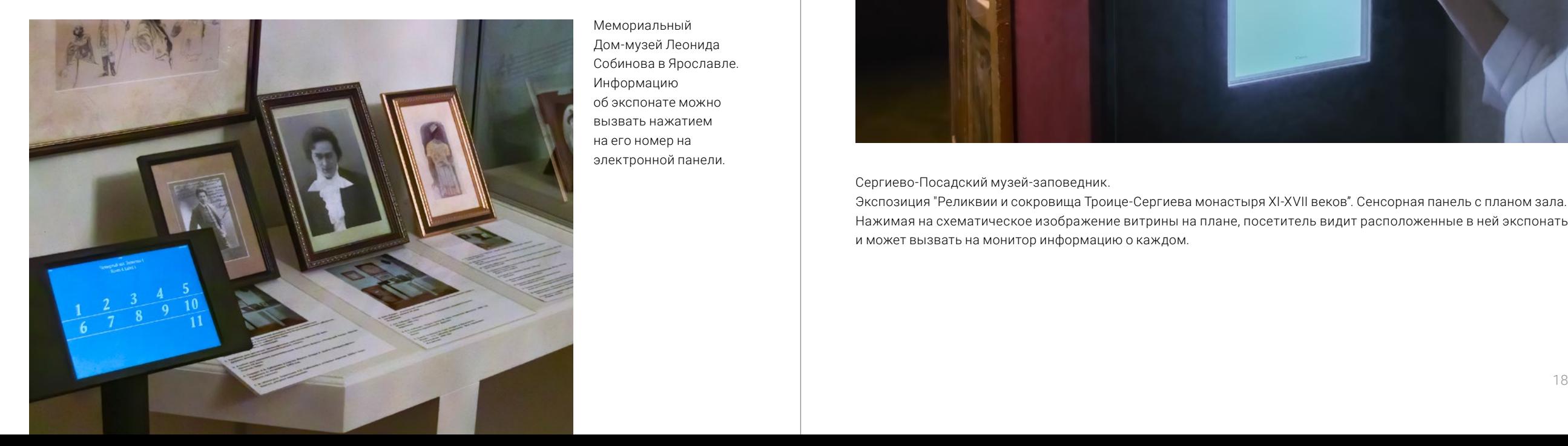

Мемориальный Дом-музей Леонида Собинова в Ярославле. Информацию об экспонате можно вызвать нажатием на его номер на электронной панели.

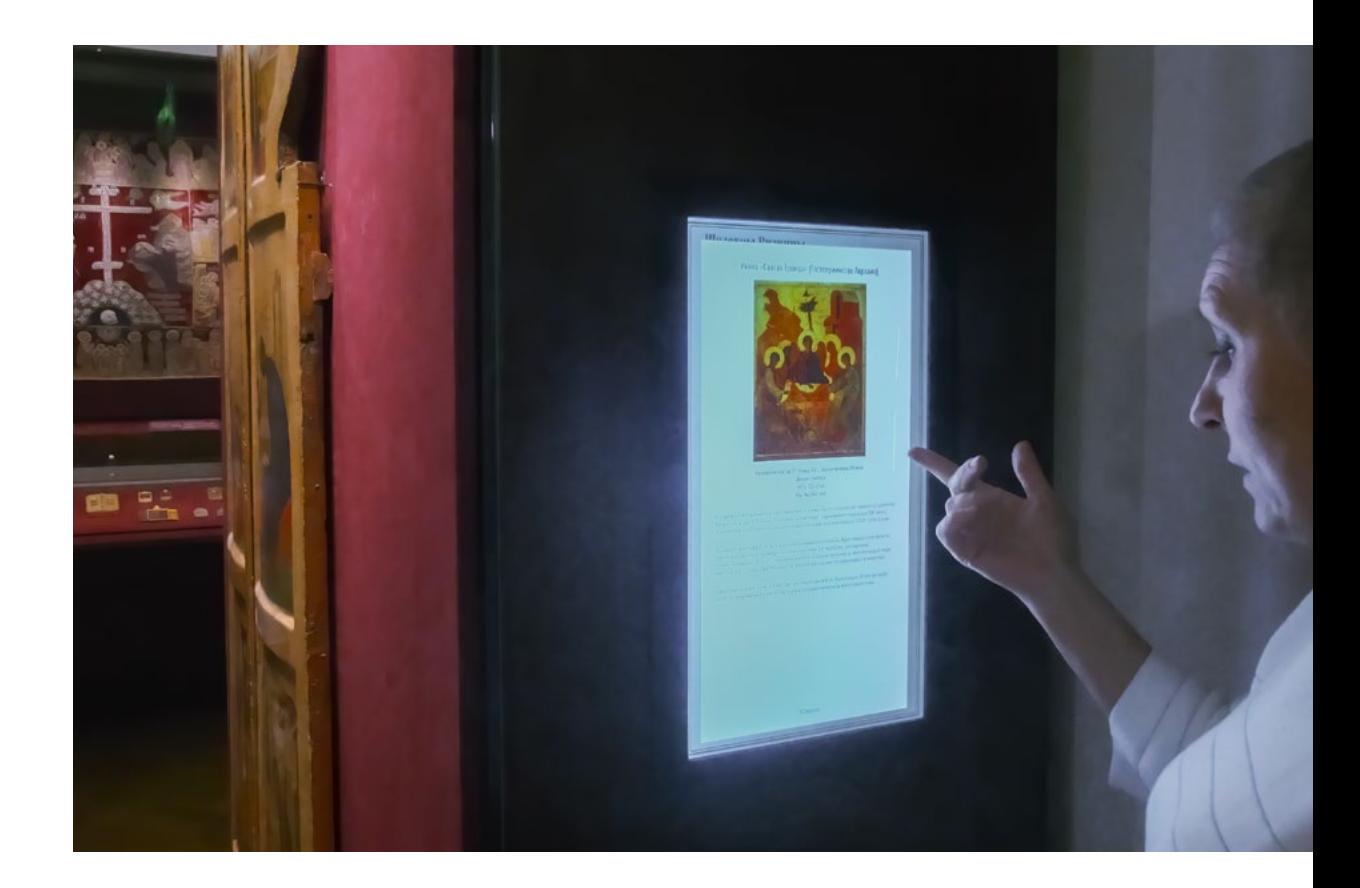

Сергиево-Посадский музей-заповедник.

Экспозиция "Реликвии и сокровища Троице-Сергиева монастыря XI-XVII веков". Cенсорная панель с планом зала. Нажимая на схематическое изображение витрины на плане, посетитель видит расположенные в ней экспонаты и может вызвать на монитор информацию о каждом.

# **Аудиогиды и медиагиды**

Музей науки и техники в Петропавловской крепости, Санкт-Петербург. Аудиогид, дополненный изображениями и текстом, работает на смартфонах посетителей. Скачивать приложение не нужно, а доступ в интернет не требуется.

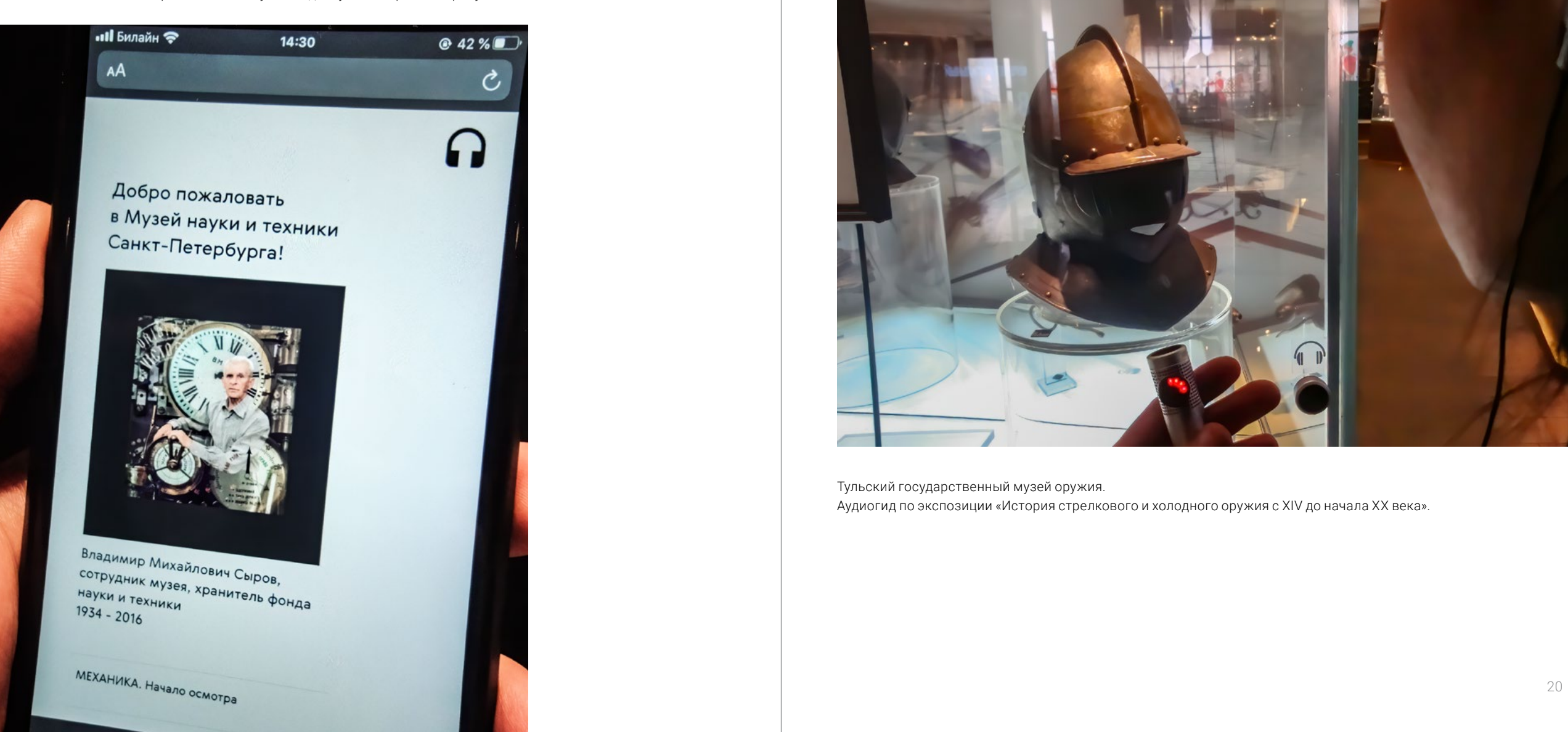

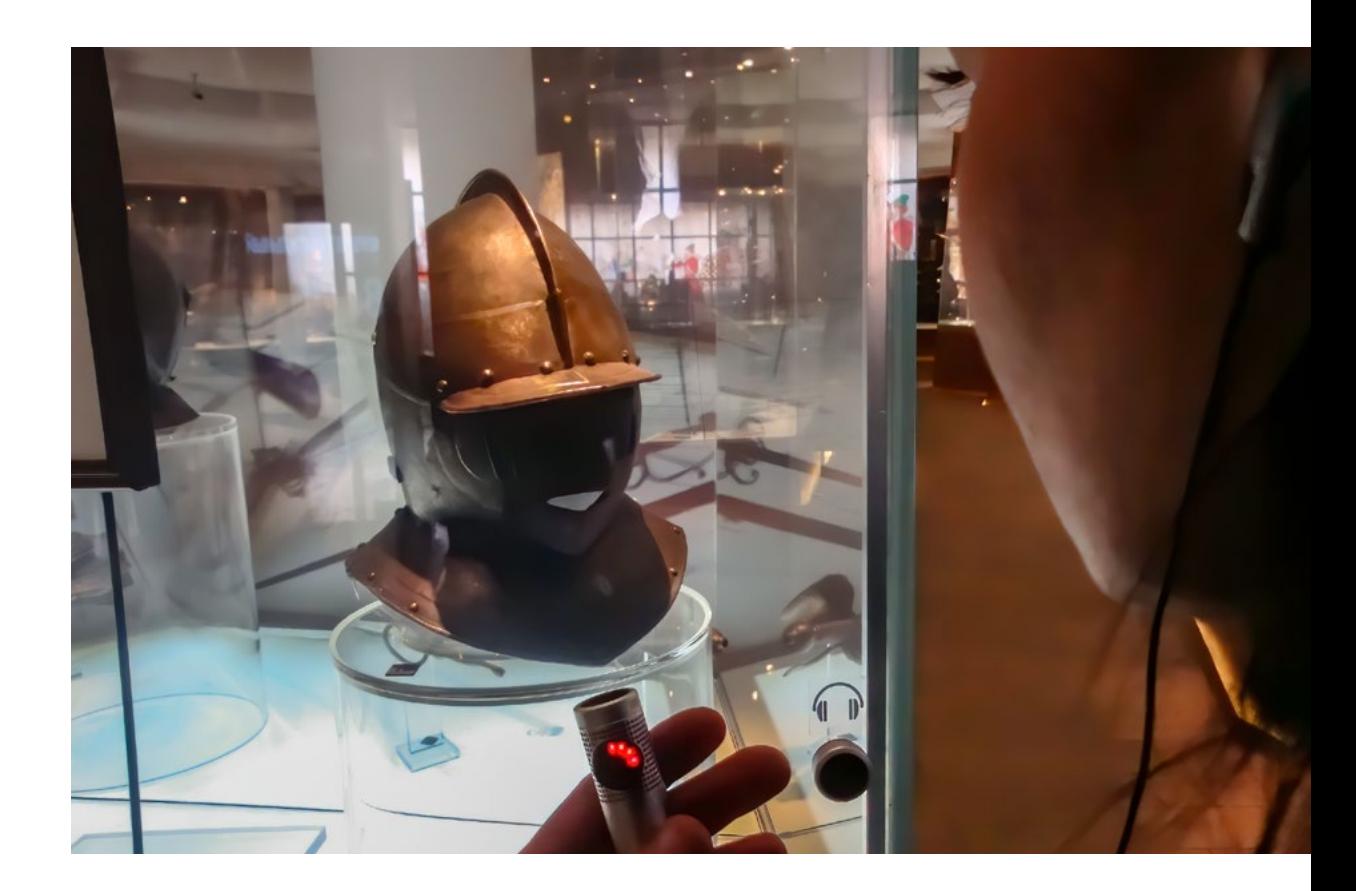

Тульский государственный музей оружия. Аудиогид по экспозиции «История стрелкового и холодного оружия с XIV до начала XX века».

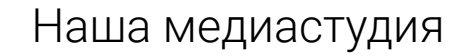

# **Игры и викторины**

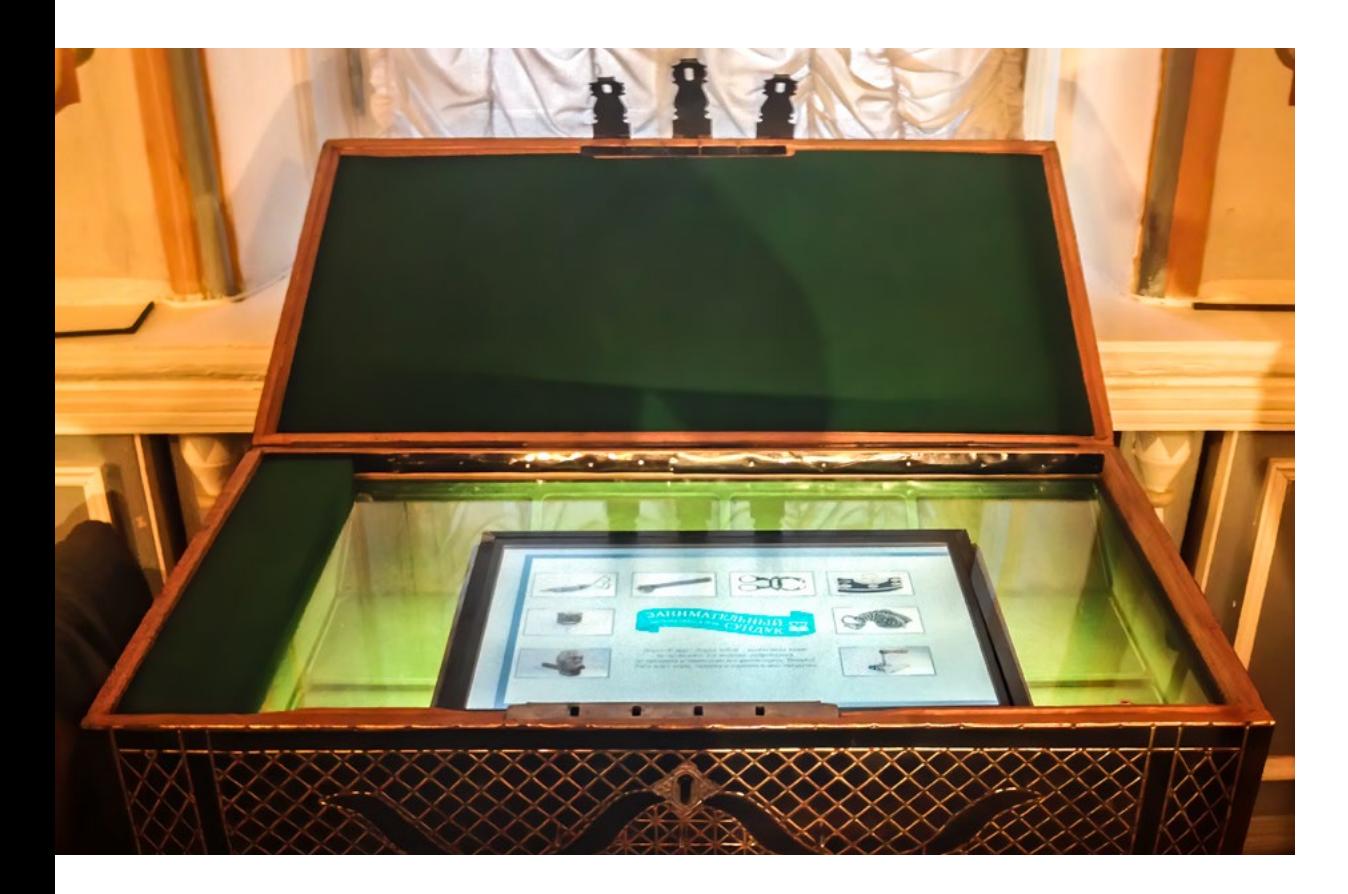

Егорьевский историко-художественный музей. Интерактивная инсталляция "Занимательный сундук".

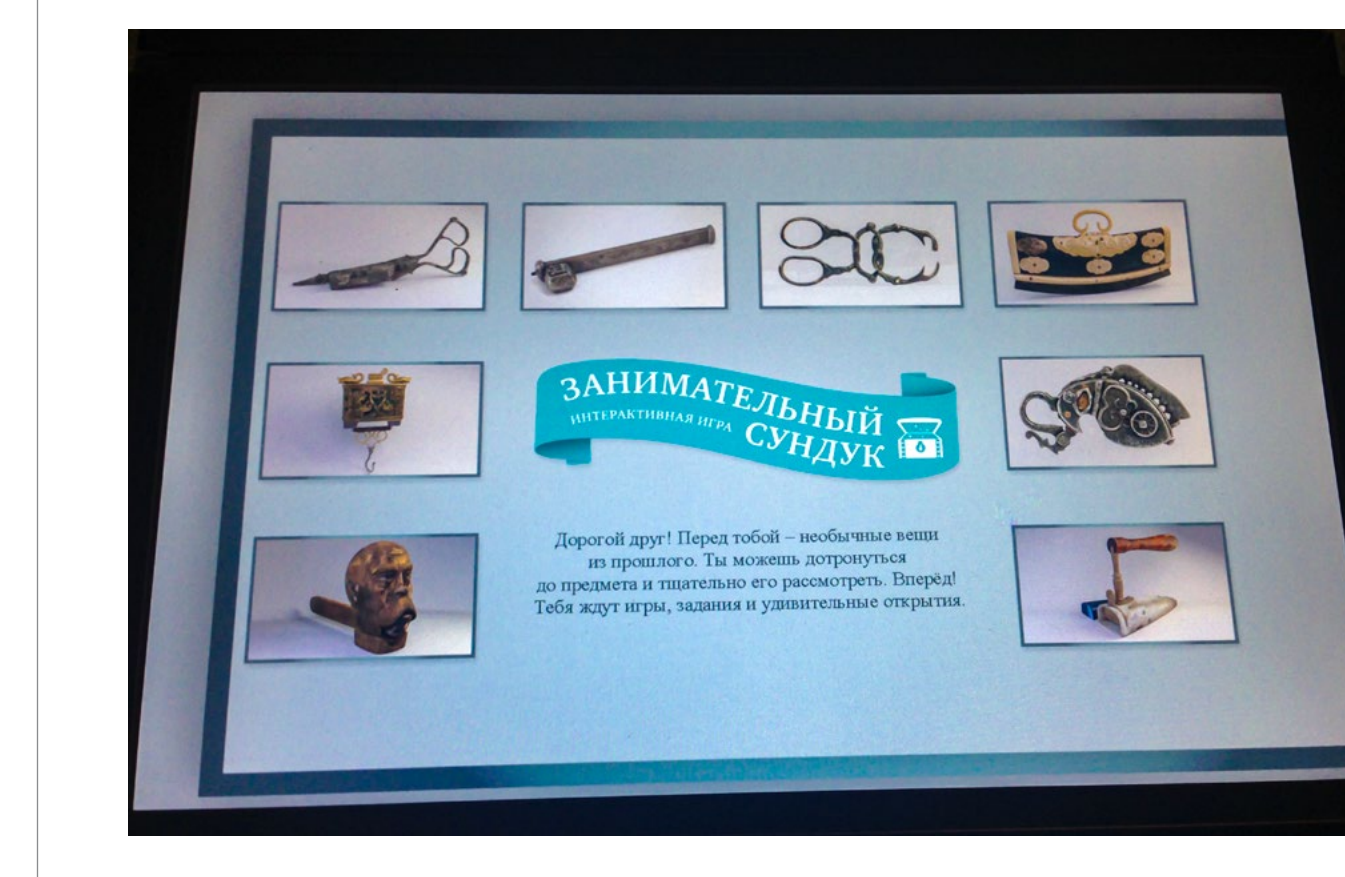

Посетитель изучает содержимое старинного сундука. Предлагается угадать назначение давно вышедших из обихода вещей.

# **Игры и викторины**

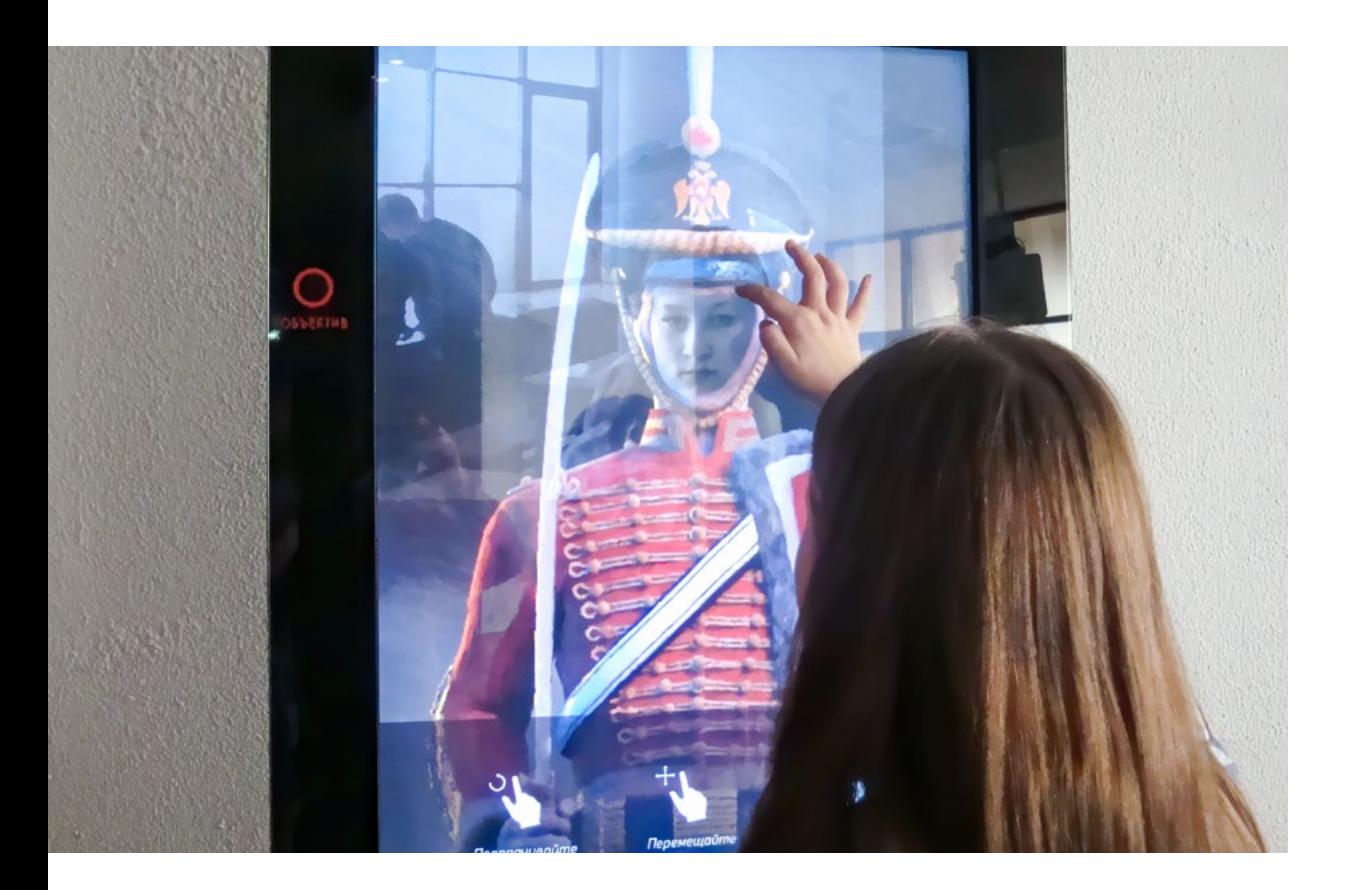

Тульский государственный музей оружия. Интерактивный модуль «Представь себя…» позволяет посетителю сфотографироваться в образе русского воина и отправить эту картинку по электронной почте.

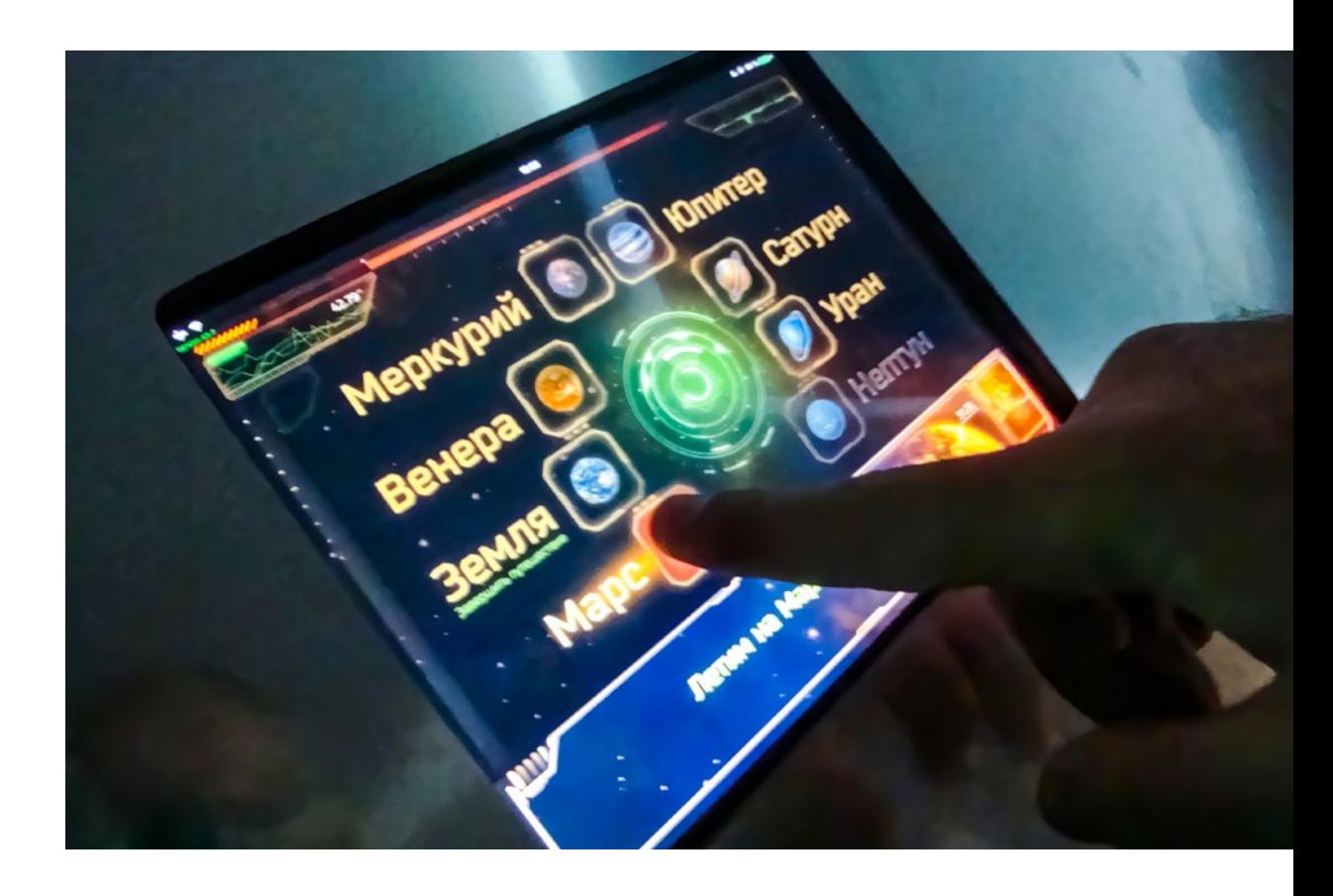

Государственный геологический музей им. В.И. Вернадского. Инсталляция "Космическая весовая" – здесь можно узнать свой вес на разных планетах Солнечной системы.

# **Игры и викторины**

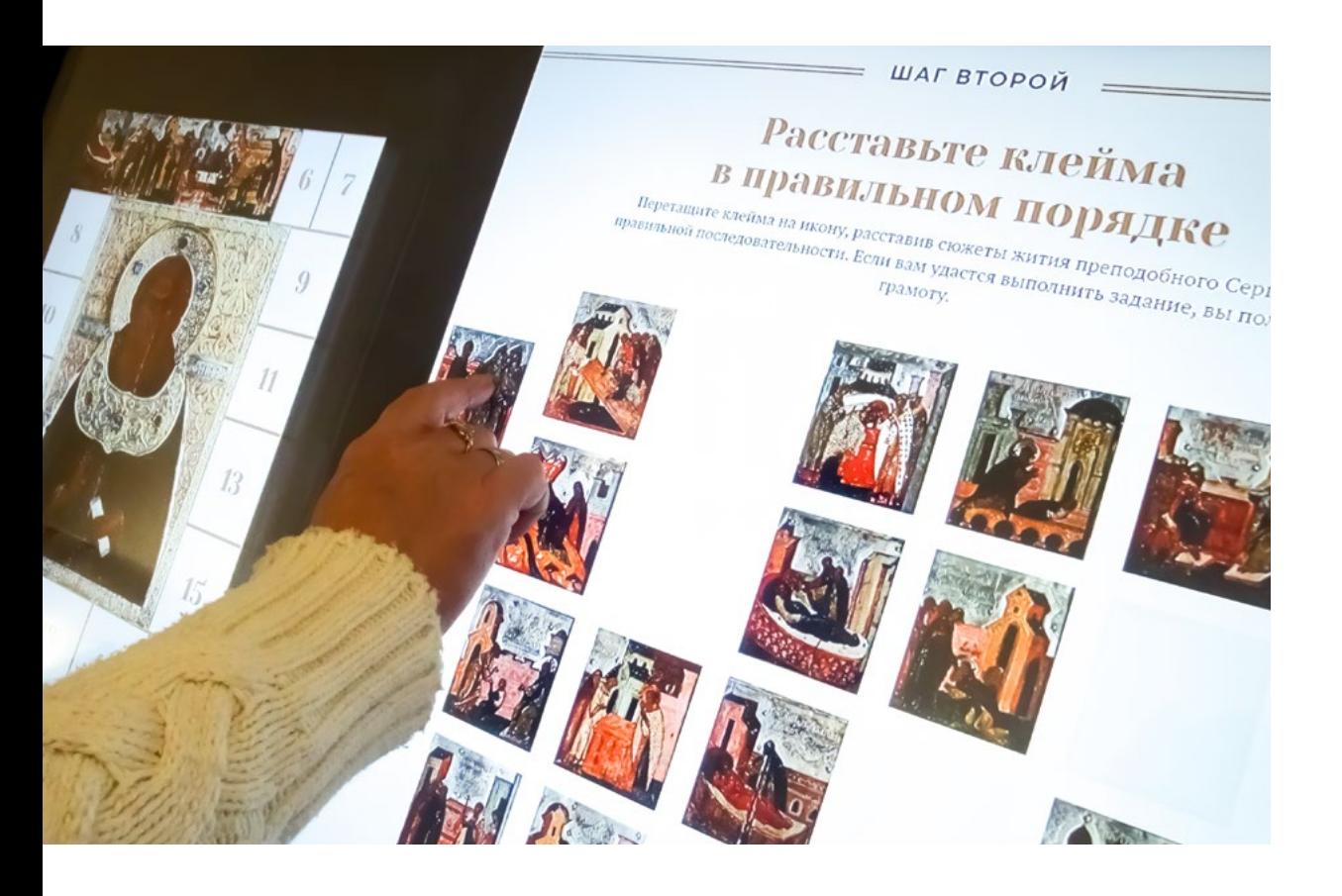

Сергиево-Посадский музей-заповедник.

Викторина в интерактивном киоске, посвящённом житию преподобного Сергия. Задача – собрать в правильном порядке клейма иконы "Житие преподобного Сергия Радонежского".

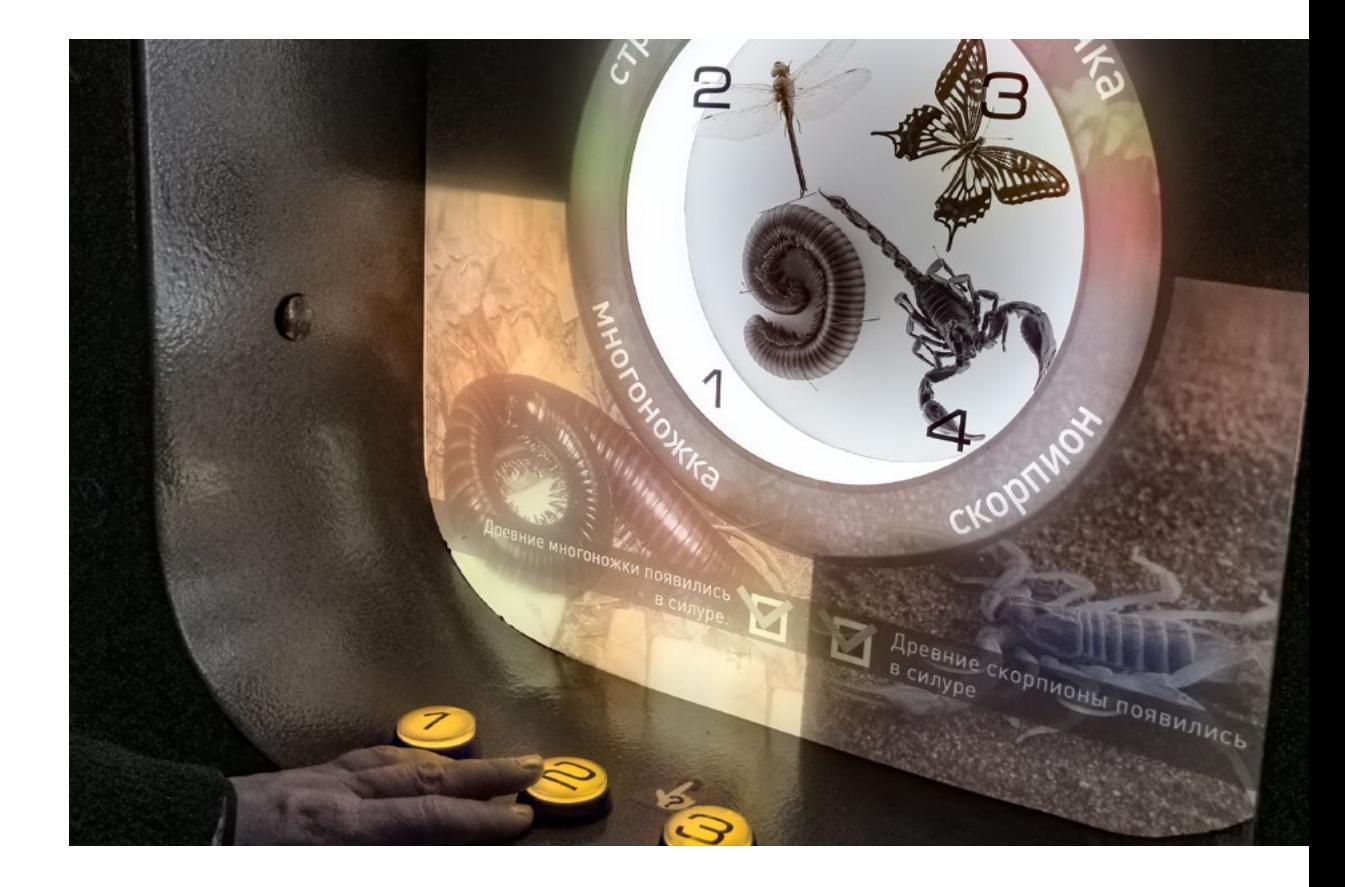

Экспозиция «Пройди путем эволюции» в Государственном Дарвиновском музее. Посетители отвечают на вопросы о возникновении и развитии различных видов животных и растений, стараясь понять, что происходило на Земле 3,5 миллиарда лет назад.

# **Игры и викторины**

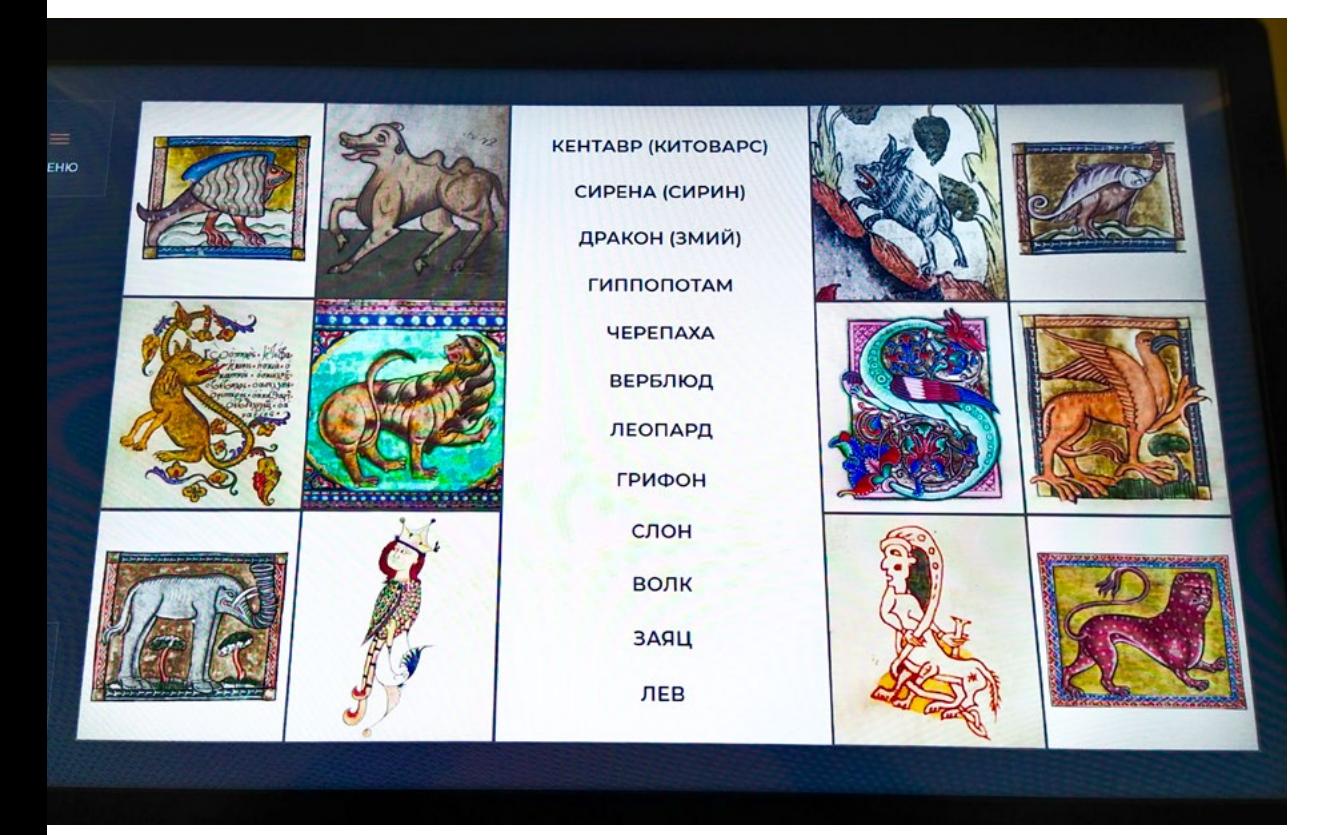

Музей письменности Новгородского музея-заповедника.

В игре нужно угадать, какой зверь изображён на картинке, переместив название животного на его изображение.

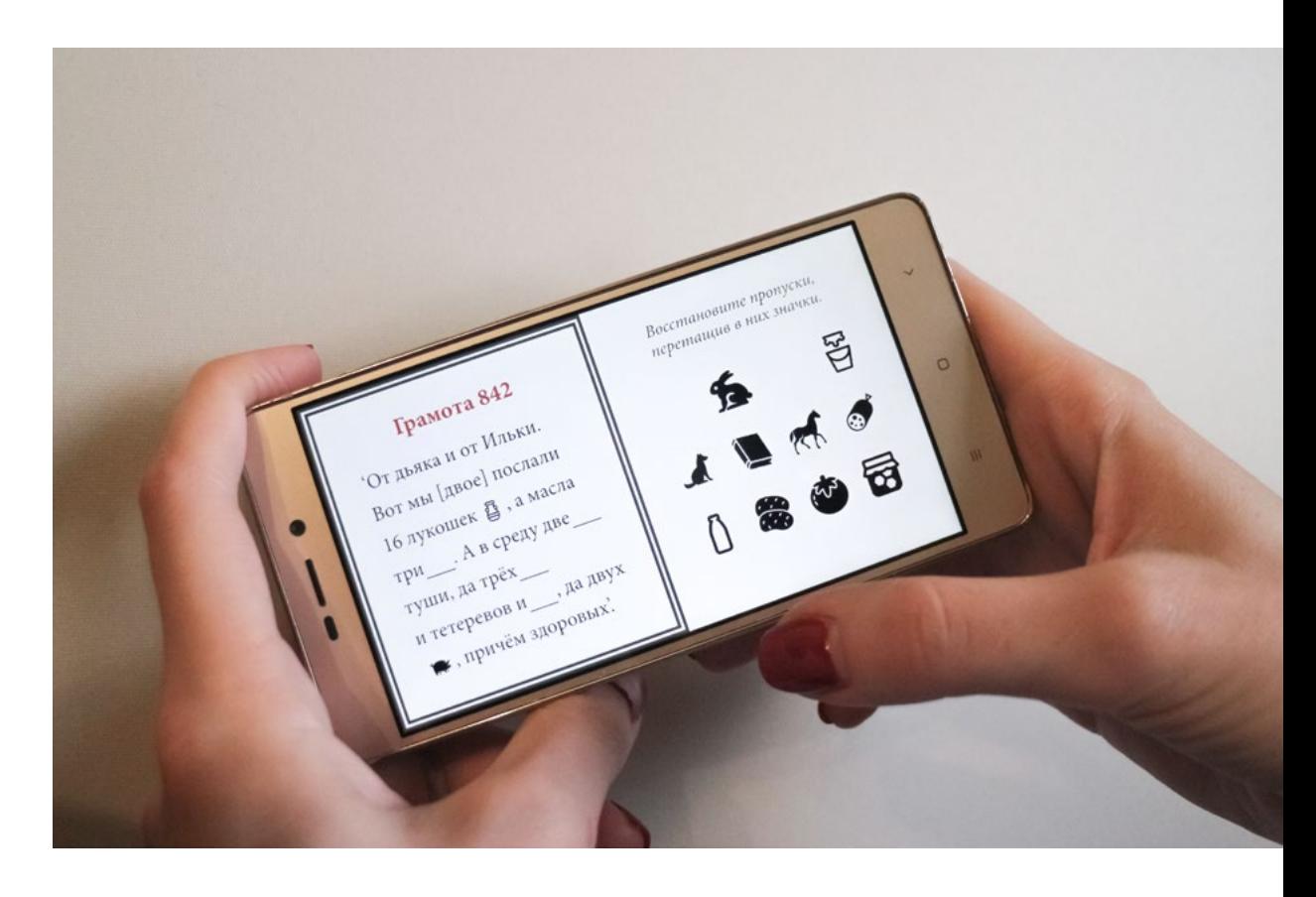

Музей письменности Новгородского музея-заповедника.

Посетители могут дополнить текст берестяной грамоты на своем смартфоне: подобрать и перетащить на место пропущенных слов картинки-эмодзи.

# Инженерные решения

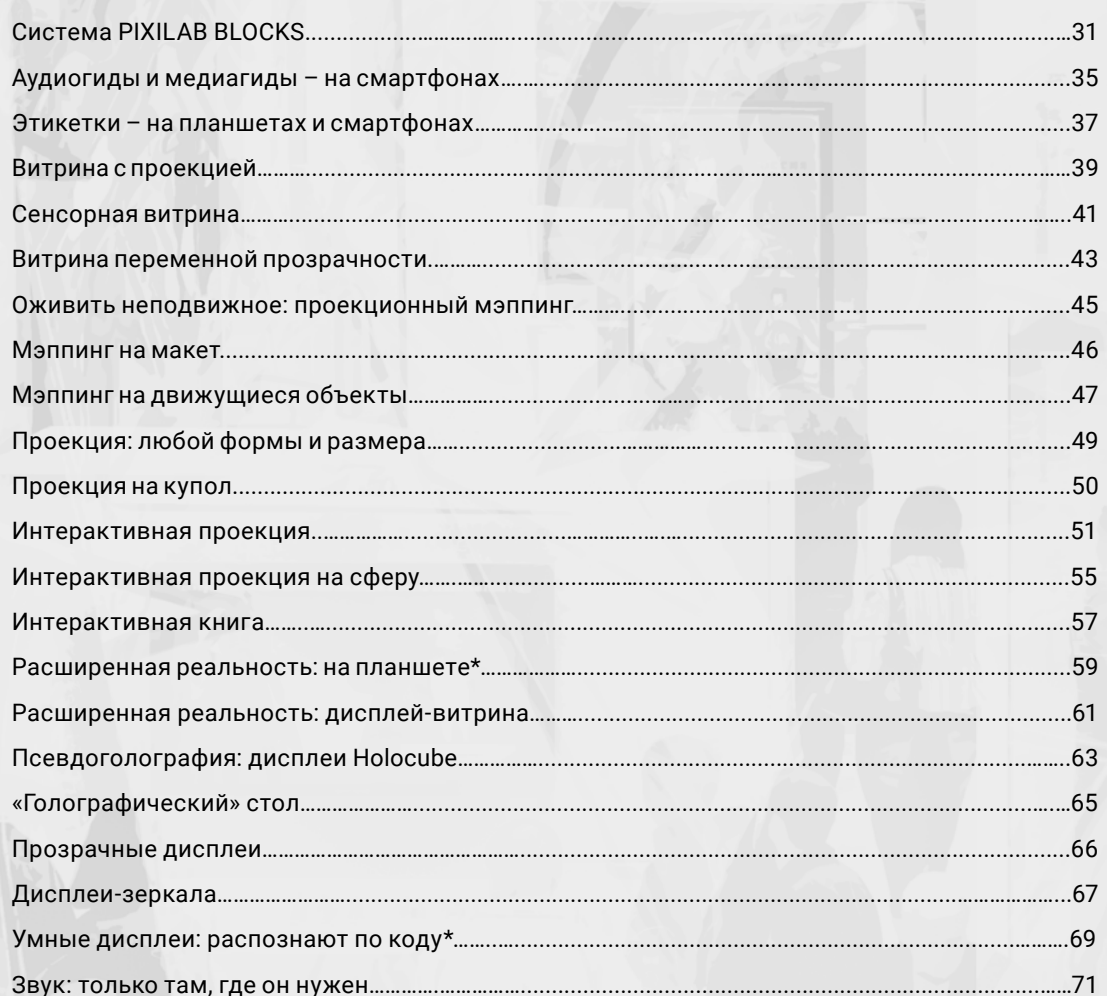

В каталоге использована информация о проектах, выполненных INTMEDIA. Разделы с информацией о проектах, решения которых мы готовы воспроизвести, в оглавлении отмечены звёздочкой (\*).

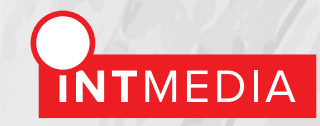

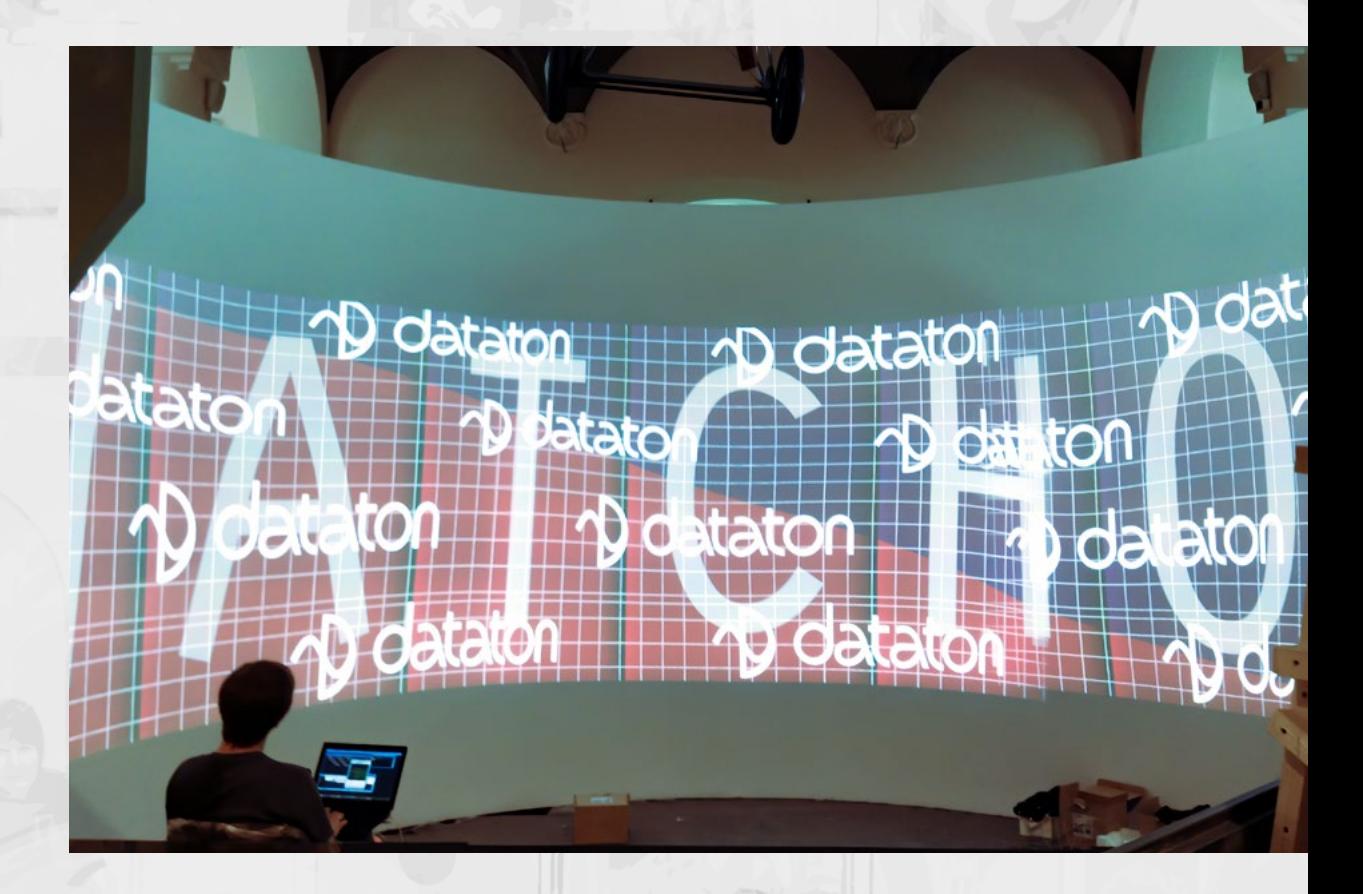

Музей Первой мировой войны в Царском Селе. Настройка панорамной проекции.

# Система PIXILAB BLOCKS

PIXILAB BLOCKS – это соединение всех функций, необходимых для организации мультимедийного пространства музея, в функционале одного сервера, включая автоматическое управление компонентами комплекса, верстку контента, конструирование управляющих интерфейсов, подсистему медиагида.

**Оптимизация снижает расходы, позволяет удалённо обслуживать комплекс.**

#### ПО BLOCKS умеет:

- **·** компоновать из исходного материала (аудиофайлов, картинок, видео, текстов) контент для интерактивных киосков и медиагидов, добавлять элементы управления (кнопки, движки и пр.); **·** создавать интерактивные управляющие интерфейсы для персонала;
- **·** с помощью этих интерфейсов удаленно включать электропитание и свет, регулировать громкость, переключать видеовходы или сенсорные датчики, синхронизировать звук и видео на избранных языках;
- **·** организовывать систему аудио- и медиагида на разных языках для мобильных устройств пользователей;
- · программировать сценарий появления контента согласно графику, составленному в BLOCKS (по времени, дням недели, датам) или экскурсоводом «на ходу».

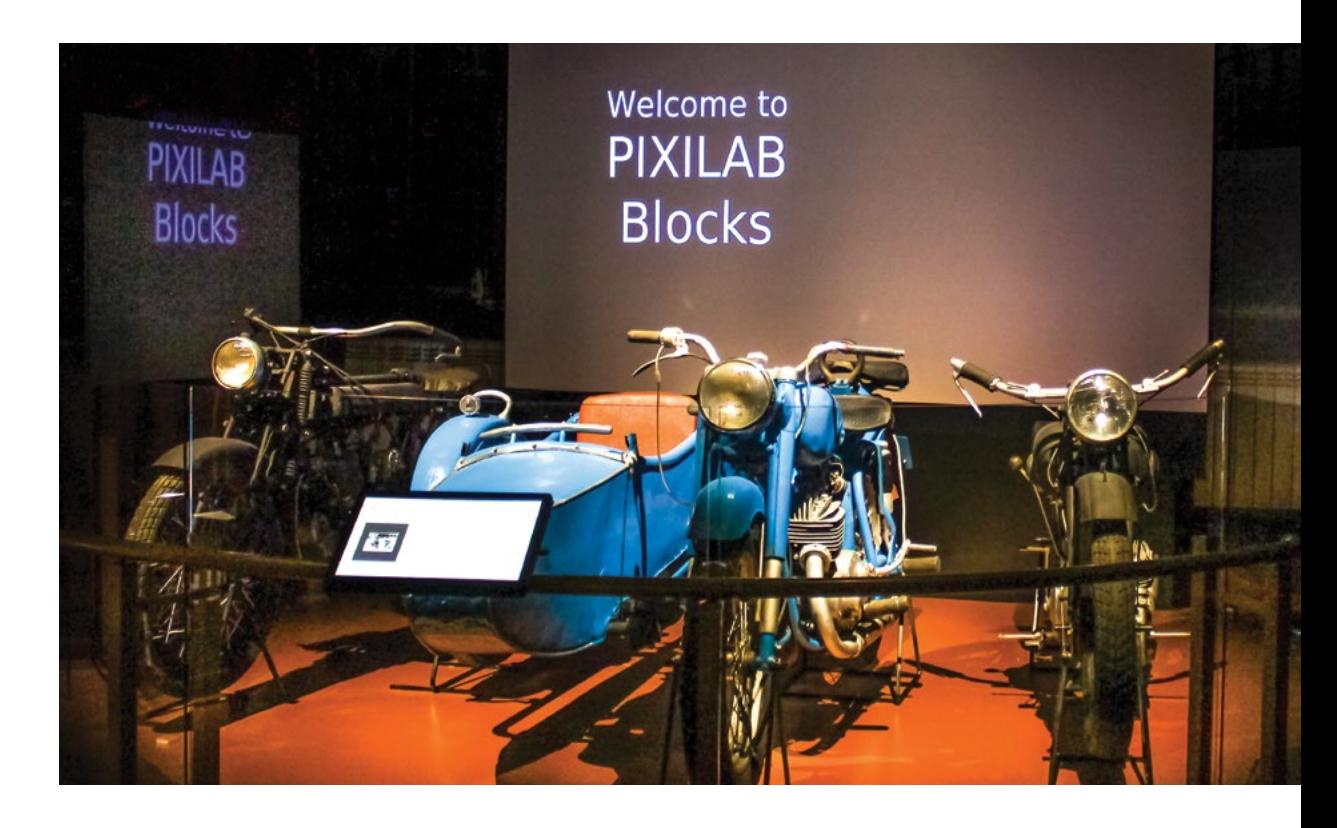

Музей науки и техники в Петропавловской крепости Санкт-Петербурга.

Мультимедийная система на базе Pixilab BLOCKS позволяет раздавать видео, звук и информационные материалы с одного сервера, быстро и на расстоянии (по интернету) менять контент на двенадцати проекционных экранах, шести информационных планшетах, четырёх акустических системах. Подробнее о проекте – на нашем сайте.

# **PIXI** LAB

PIXILAB – шведская компания-разработчик продуктов и услуг для аудиовизуальных шоу и презентаций. Эксклюзивный партнер PIXILAB в России – компания INTMEDIA.

# Система PIXILAB BLOCKS

«Мозг»–сервер с программным обеспечением BLOCKS в аппаратной музея, «нервная система»–локальная проводная сеть и беспроводная сеть с точками доступа. Всё «железо» подключено к серверу по проводной сети. Мобильные устройства подключаются к серверу по wi-fi.

Весь контент, включая контент гида, лежит на сервере. Подключив сервер к интернету, можно удаленно управлять и аппаратной частью, и контентом. В штатном режиме подключение к сети не требуется, система автономна, что немаловажно для мест с ограниченным доступом к интернету.

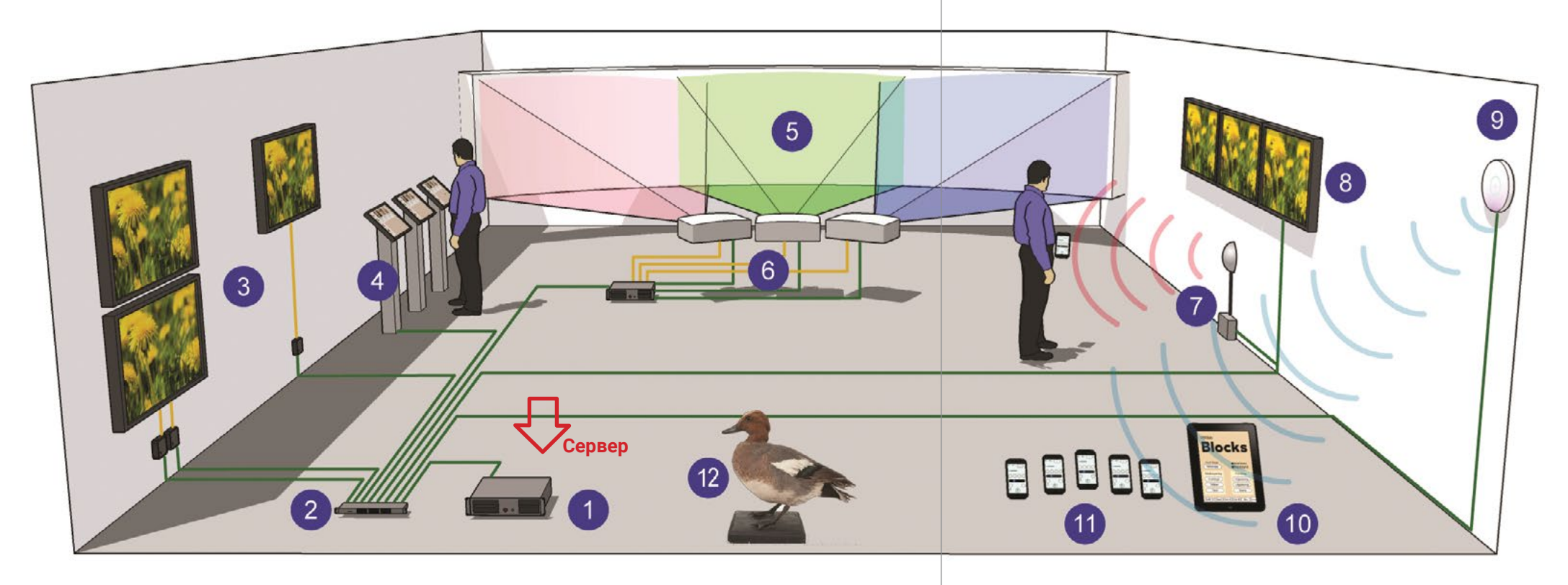

#### 1 – сервер

- 2 проводная сеть (зеленые линии)
- 3 дисплеи с внешними плеерами
- 4 сенсорные киоски
- 5 подсистема Dataton Watchout
- 6 проекторы и другие устройства, управляемые по сети
- 7 реле, триггеры, датчики (здесь ИК-датчик движения)
- 8 дисплеи со встроенными плеерами

#### 9 – сеть wi-fi

- 10 панели управления для персонала
- 11 смартфоны посетителей (индивидуальные гиды)
- 12 пронумерованные экспонаты; информация на смартфоны
- (11) передается с сервера (1) по wi-fi (9).

**Это принципиальная схема. Реальные системы могут состоять из одного сервера и из разнообразных элементов и подсистем: в любых сочетаниях и в любом количестве. Подробнее о PIXILAB BLOCKS – на нашем сайте.**

### Аудиогиды и медиагиды – на смартфонах

Принципиально новое решение. Не нужно специальных устройств. Посетители получают контент гида на свои смартфоны с сервера музея по беспроводной сети. Скачивать приложение не нужно. BLOCKS позволяет создавать и изменять пользовательский интерфейс гида, не прибегая к помощи программистов. Сервер физически расположен в музее, поэтому подключения к интернету не требуется.

Подробнее о системе медиагида на базе BLOCKS – на нашем сайте.

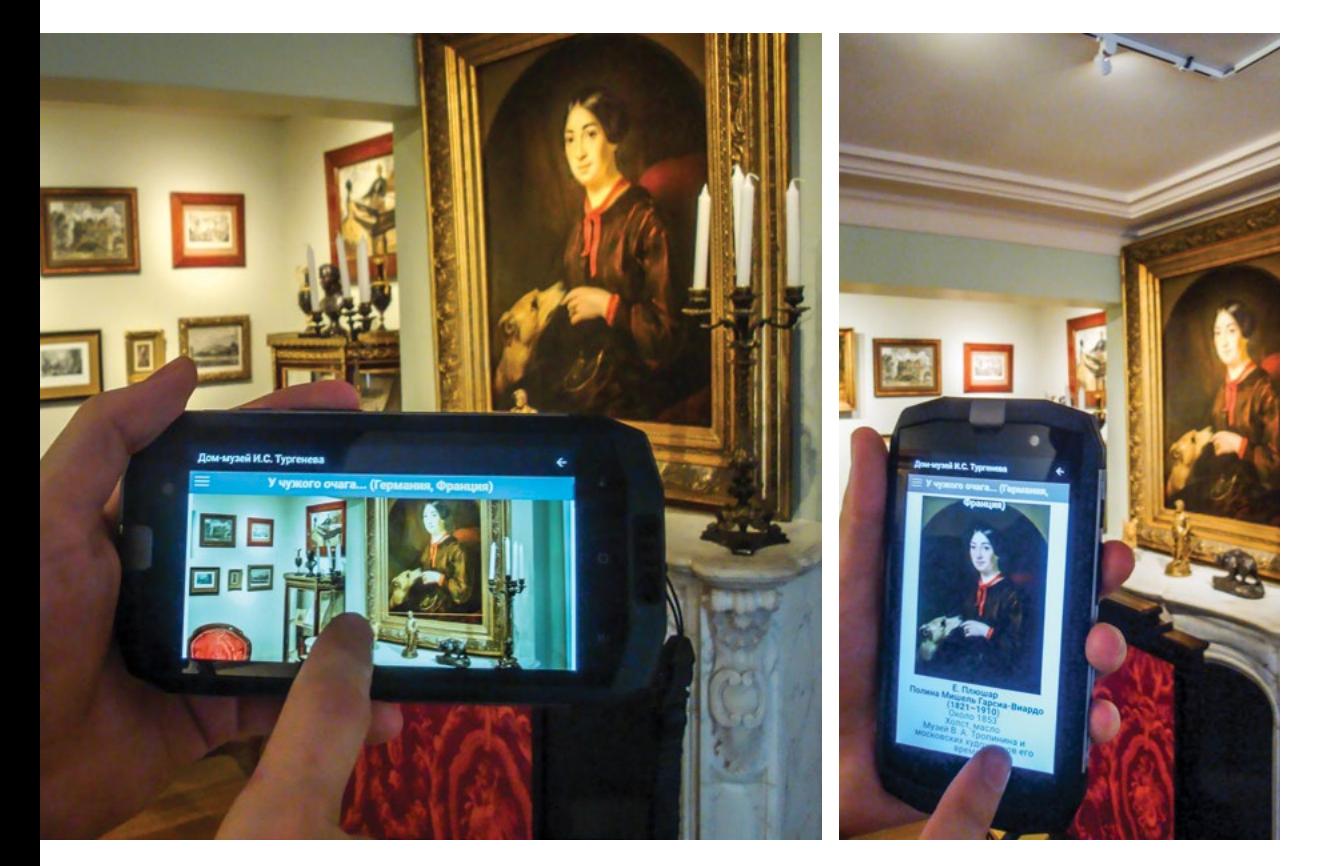

Дом-музей И. С. Тургенева на Остоженке (Москва).

Система медиагида на базе сервера BLOCKS. Для каждого из залов сделана круговая панорама, на которой видны все экспонаты. Посетитель может прокручивать панораму зала на экране смартфона. Чтобы получить информацию об экспонате, достаточно нажать на его изображение. Подробнее о проекте – на нашем сайте.

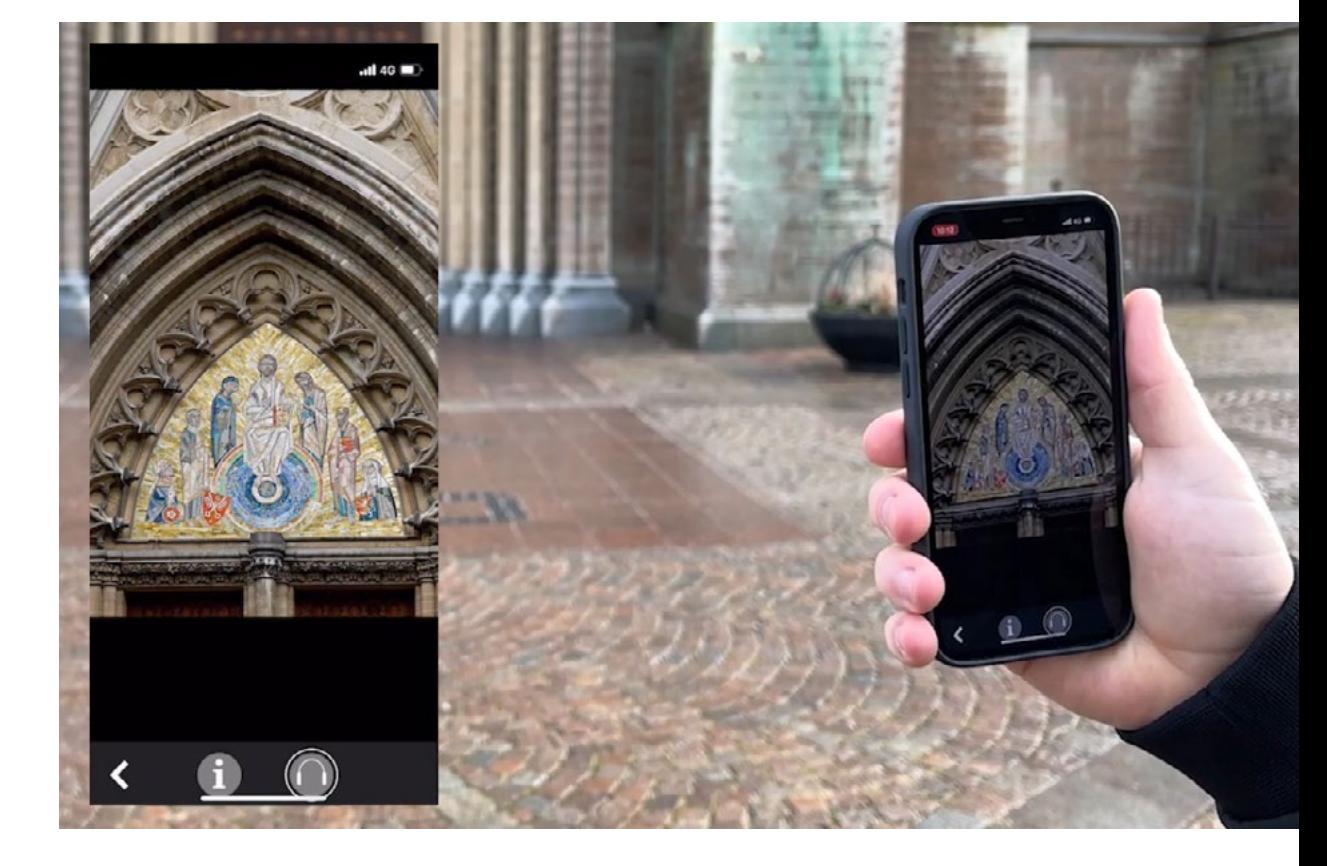

Медиагид на BLOCKS с геолокацией. Нужен доступ в интернет, но скачивать приложение не требуется, работает браузер. Сайт собран на BLOCKS и предоставляет информацию об объектах по геолокации (GPS), QR-кодам, номерам или меню.

### Этикетки – на планшетах и смартфонах

Посетители пользуются либо личными смартфонами, либо арендованными в музее. Нужно открыть браузер и через него, не загружая приложений, по беспроводной сети получить контент с сервера музея. Сервер физически расположен в музее, и подключения к интернету не требуется. Контент на сервере организован с помощью программного продукта PIXILAB BLOCKS.

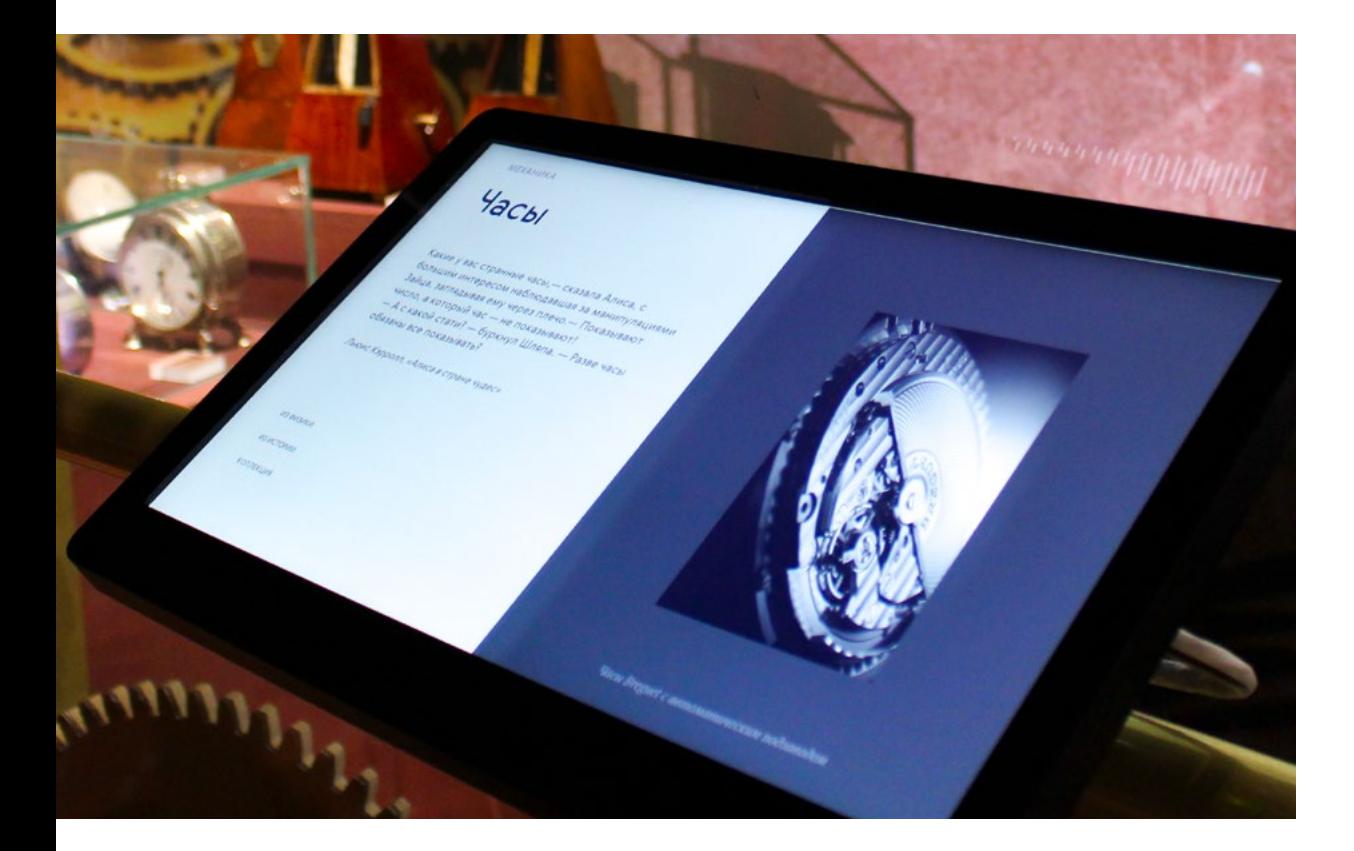

Музей науки и техники в Петропавловской крепости, Санкт-Петербург. Описание экспонатов – на планшетах, установленных рядом с экспонатами, и на смартфонах посетителей (доставка по локальной беспроводной сети).

С помощью BLOCKS контент для гида легко компоновать, BLOCKS позволяет создавать и изменять пользовательский интерфейс гида, не прибегая к помощи программистов. Подробнее о системе медиагида на базе BLOCKS – на нашем сайте.

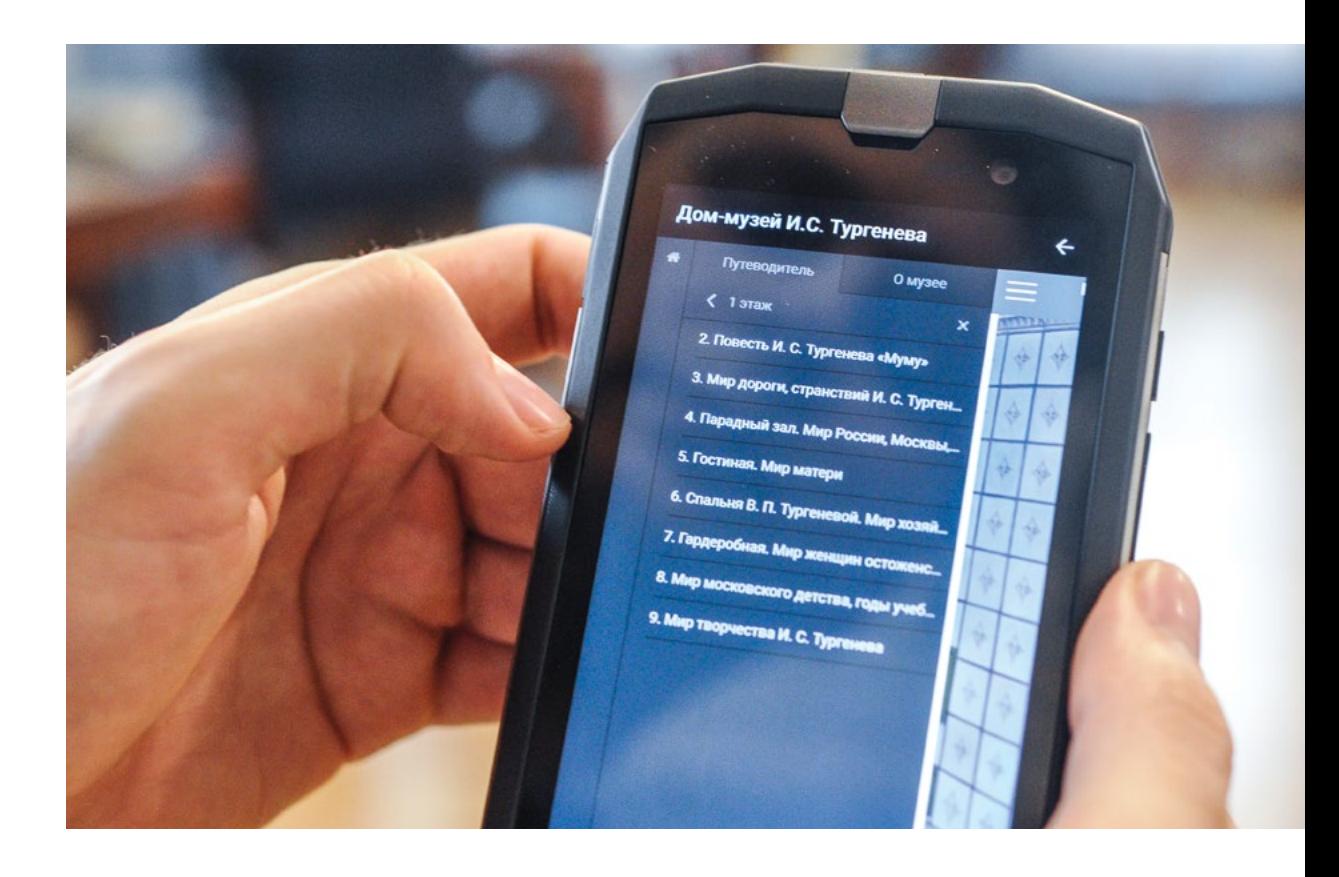

Медиагид в Доме-музее И. С. Тургенева на Остоженке (Москва).

IT-сотрудники музея самостоятельно скомпоновали контент аудиогида инструментами программного пакета BLOCKS. Подробнее о проекте – на нашем сайте.

# Витрина с проекцией

Ролик – прямо на стекле витрины, звук – в аудиогиде. Миниатюрные проекторы размещены внутри витрины, проекционная плёнка приклеена к стеклу, видео и звук синхронизированы.

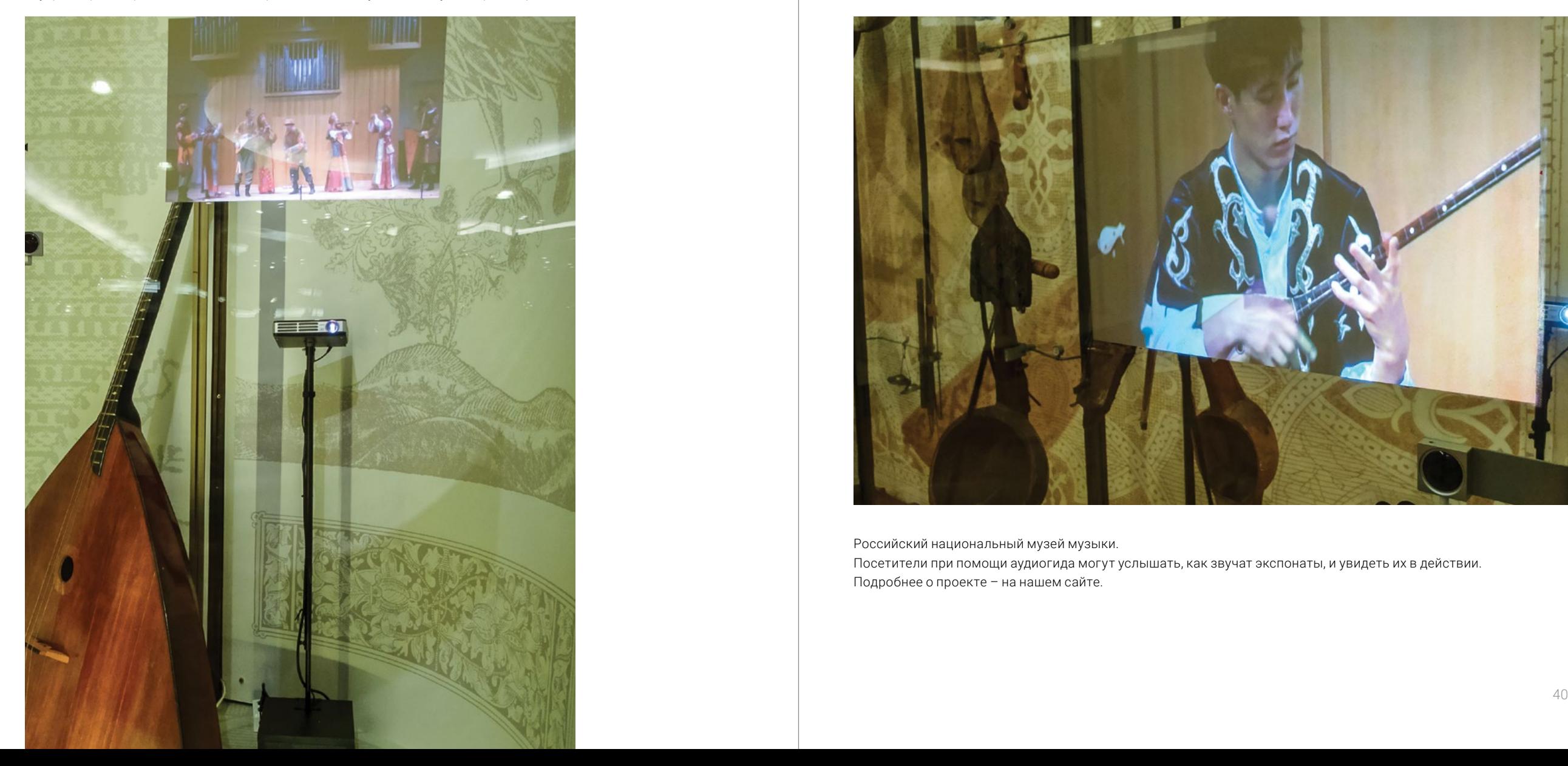

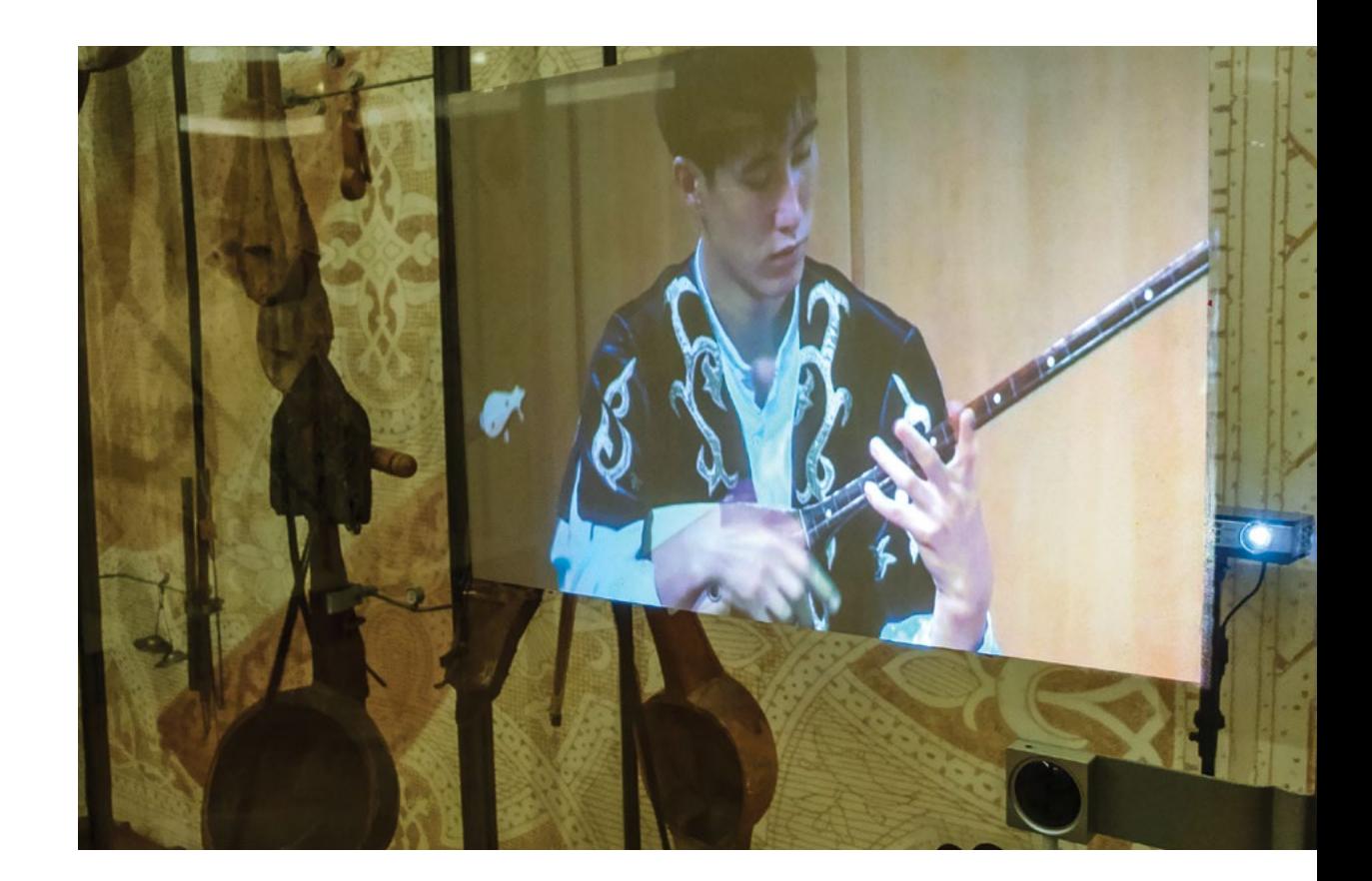

Российский национальный музей музыки. Посетители при помощи аудиогида могут услышать, как звучат экспонаты, и увидеть их в действии. Подробнее о проекте – на нашем сайте.

### Сенсорная витрина

Стекло витрины реагирует на нажатие благодаря специальной прозрачной сенсорной плёнке: достаточно выбрать экспонат и нажать на стекло над ним. На дисплее появляется информация об экспонате.

Государственный литературный музей. Дисплей расположен рядом с витриной. Подробнее о проекте – на нашем сайте.

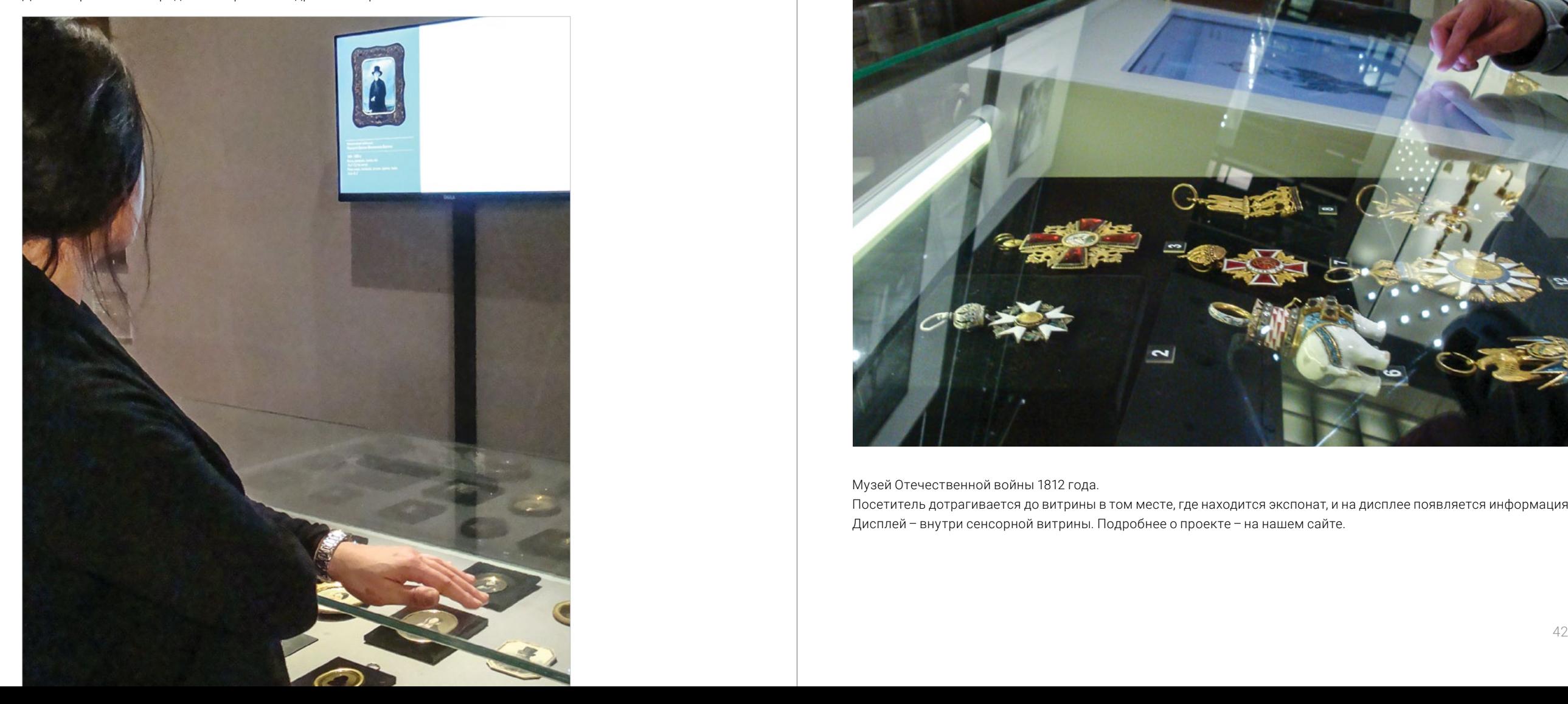

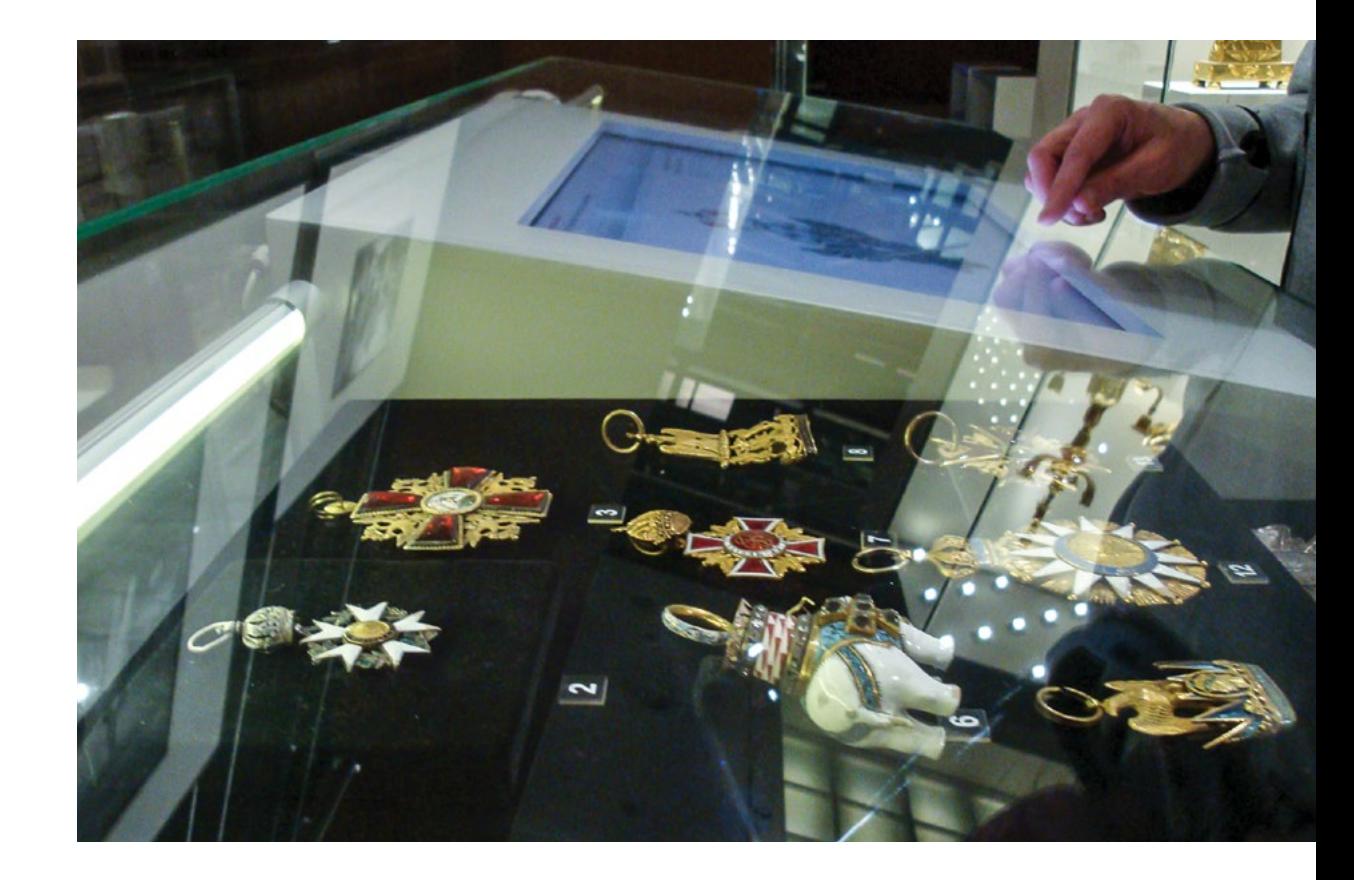

Музей Отечественной войны 1812 года.

Посетитель дотрагивается до витрины в том месте, где находится экспонат, и на дисплее появляется информация. Дисплей – внутри сенсорной витрины. Подробнее о проекте – на нашем сайте.

# Витрина переменной прозрачности

Прозрачное стекло витрины по команде (или автоматически) становится матовым, начинается показ видео. Мини-проектор установлен внутри витрины. Озвучивание видео – динамиками направленного звука или при помощи аудиогида.

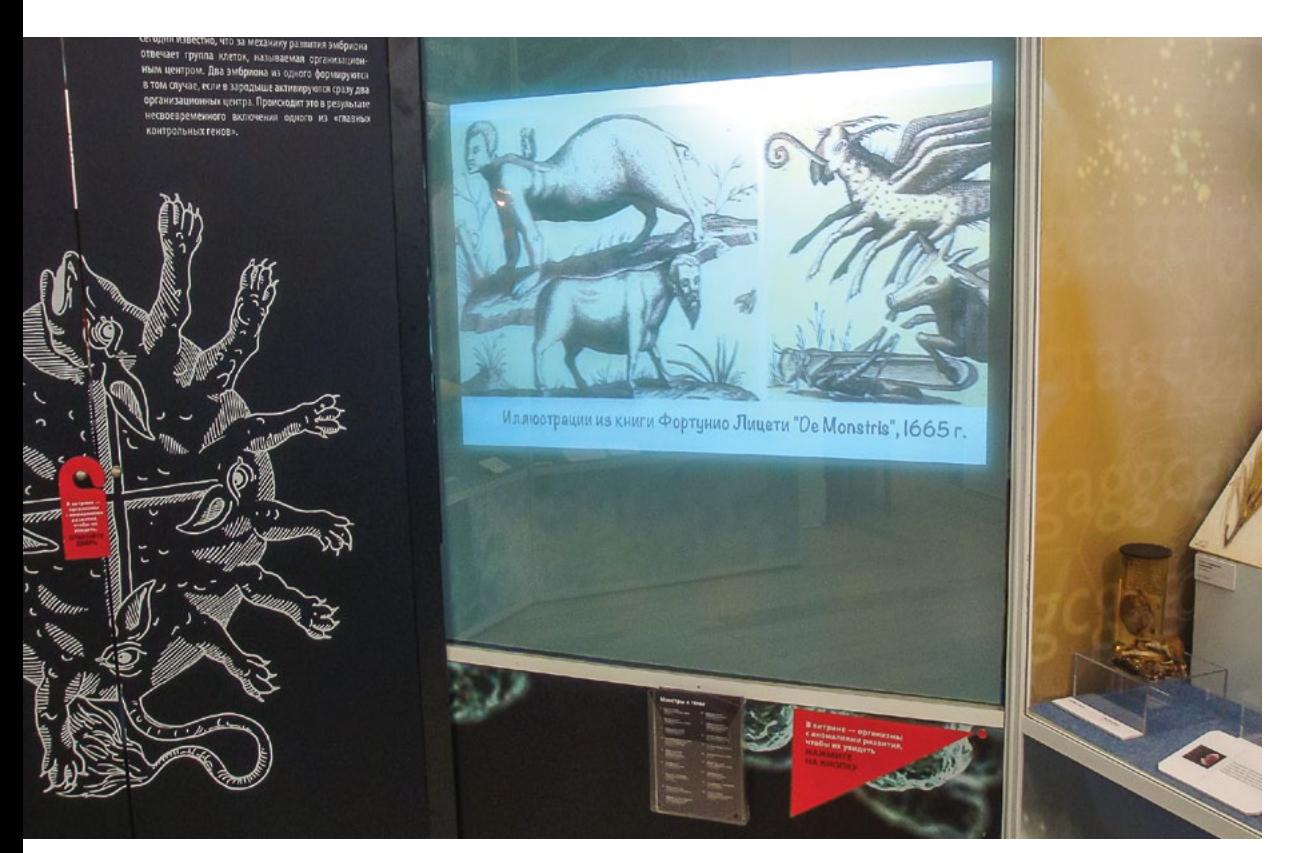

Государственный биологический музей им. К. А. Тимирязева. На стекле витрины демонстрируется видеоролик. Внутри витрины – организмы с аномалиями развития. Чтобы их увидеть, нужно нажать на кнопку, и матовое стекло станет прозрачным.

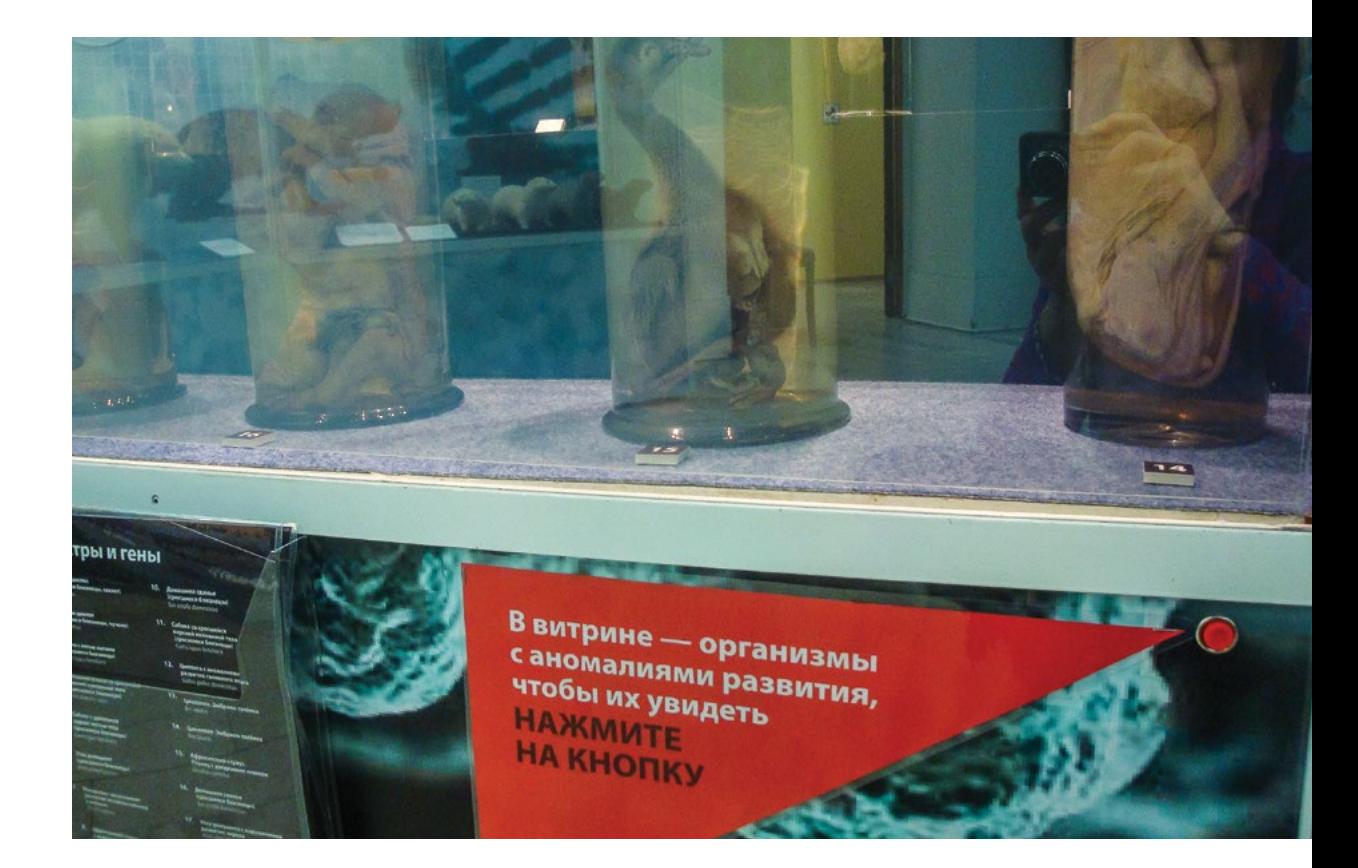

При нажатии на кнопку матовое стекло витрины становится прозрачным, включается подсветка экспонатов. Спустя минуту пугающие экспонаты вновь скрываются за стеклом-экраном, и возобновляется показ видеоролика. Подробнее о проекте – на нашем сайте.

### Оживить неподвижное: проекционный мэппинг Мэппинг на макет

Проекция не только на плоскость – куда угодно. Одно из лучших решений для мэппинга – программное обеспечение Dataton WATCHOUT.

Мэппинг на трёхмерный объект. Демонстрация возможностей WATCHOUT на совместном стенде Dataton и INTMEDIA на выставке профессионального светового и звукового оборудования PLS 2017 в Сокольниках (Москва).

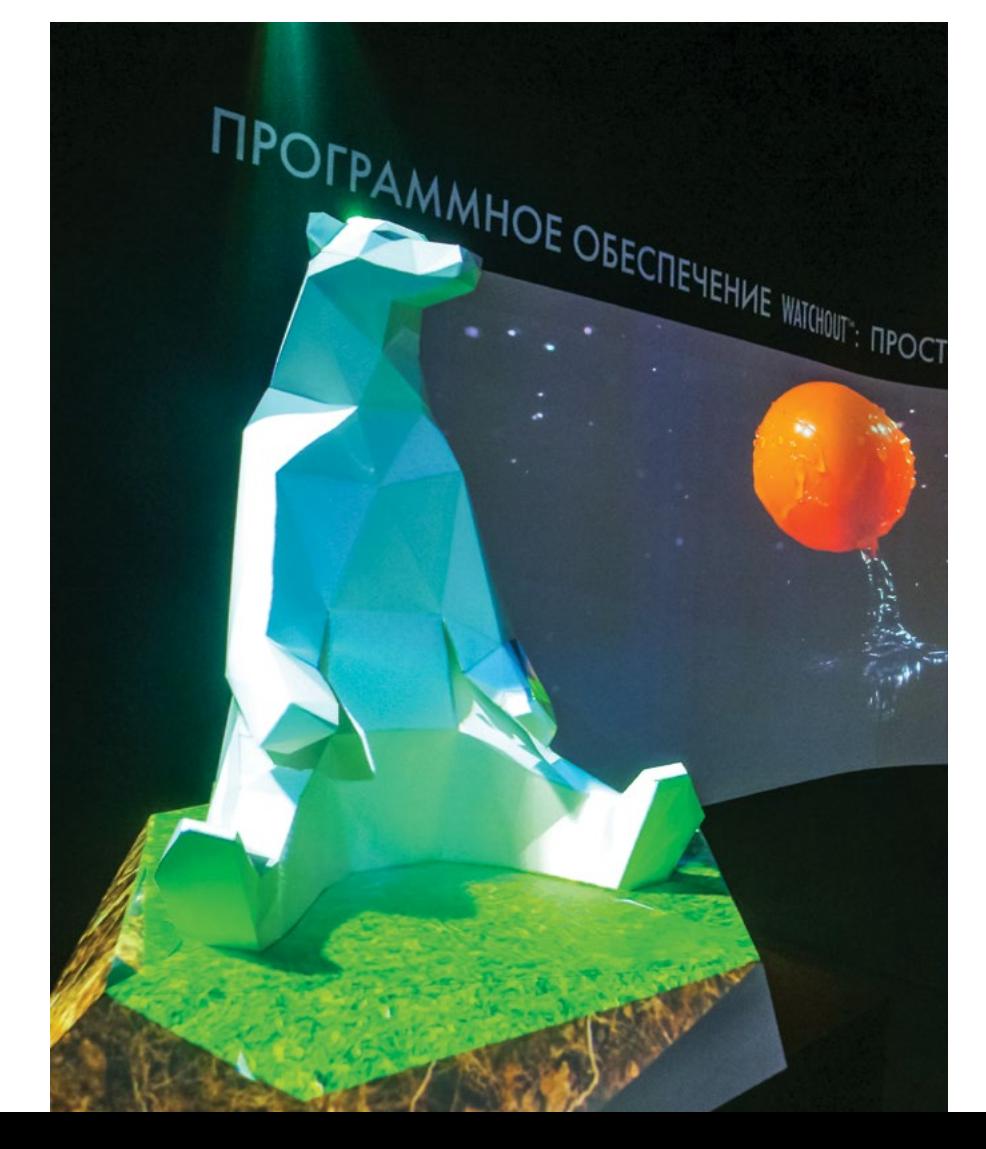

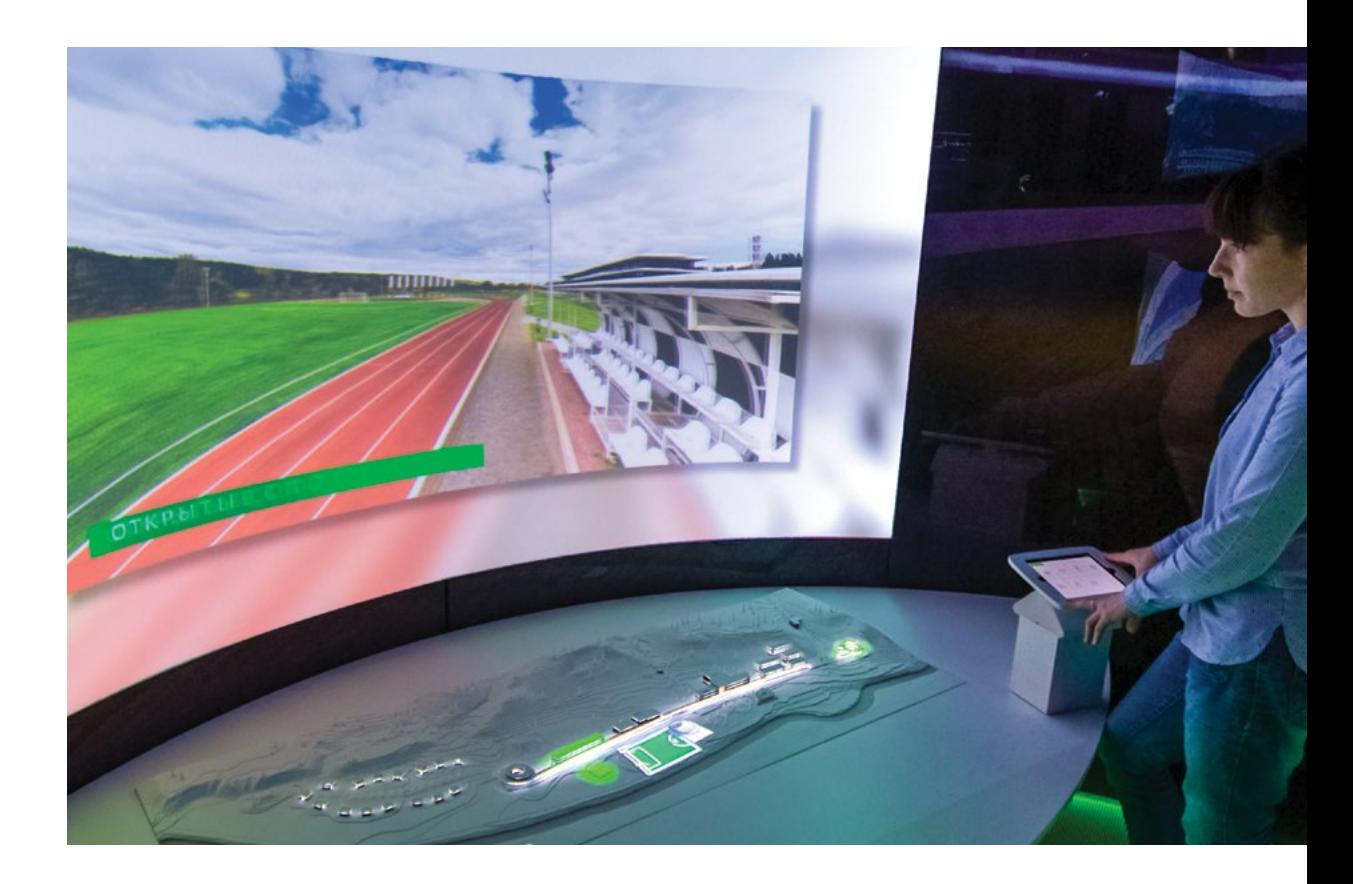

#### Корпоративный музей Сбербанка.

Интерактивная видеоинсталляция с микромэппингом на макет Корпоративного университета. Посетители могут узнать об инфраструктуре университета, выбрав объект кнопкой меню на планшете. Проекция выделяет объект на макете, на экране начинается видеосюжет. Мэппинг и сценарий выполнены на ПО Dataton WATCHOUT. Подробнее о проекте – на нашем сайте.

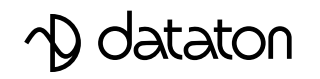

Dataton – шведская компания-разработчик продуктов для создания и управления мультидисплейными шоу. INTMEDIA – эксклюзивный партнёр Dataton в России.

# Мэппинг на движущиеся объекты

Для проекции на движущиеся объекты WATCHOUT дополняют системой слежения BlackTrax. В системе BlackTrax используются маячки (крошечные инфракрасные светодиоды) и следящие камеры.

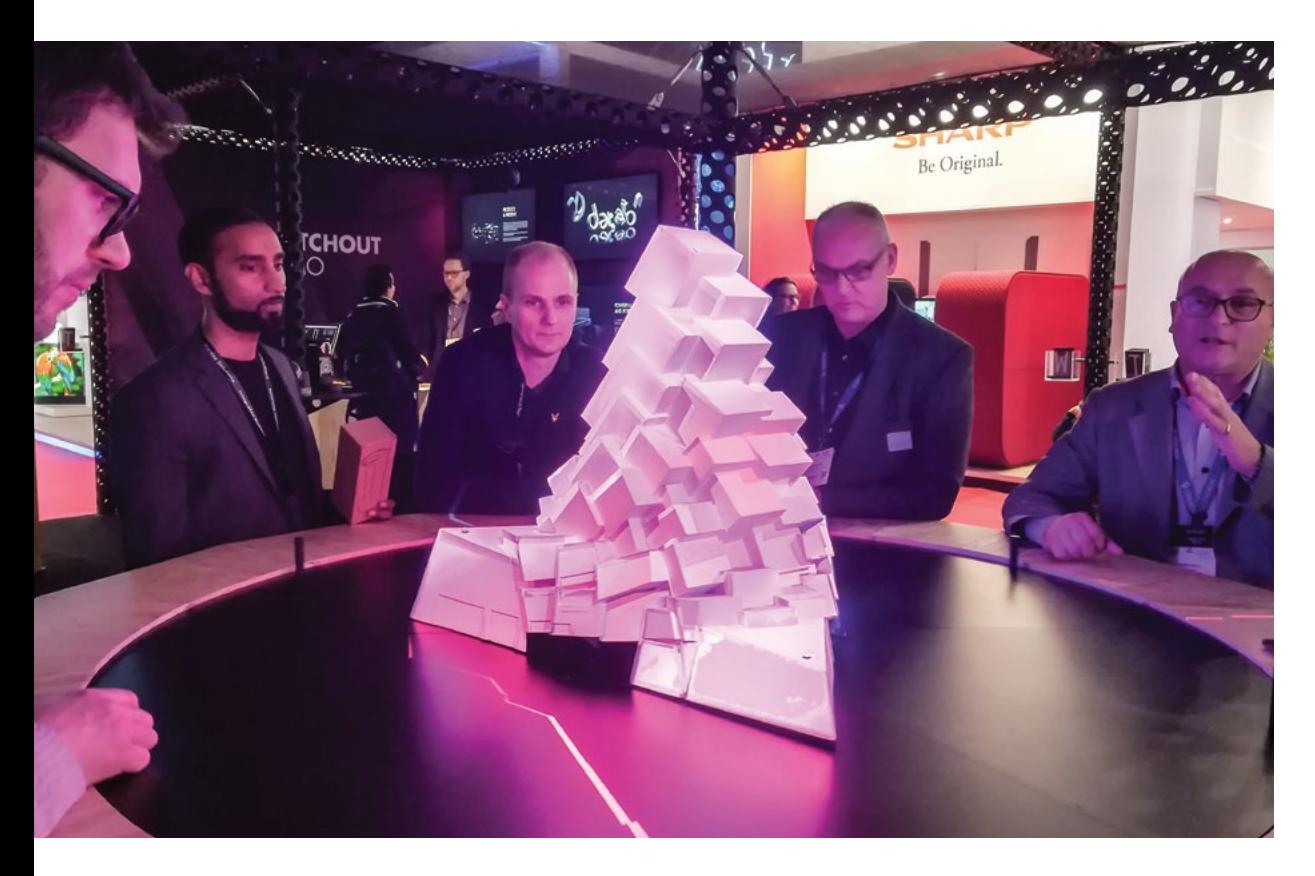

Мэппинг на движущийся трёхмерный объект. Демонстрация возможностей WATCHOUT на стенде компании Dataton на выставке Integrated Systems Europe 2018. Посетители произвольно вращают платформу, проекция перемещается синхронно. Подробнее о выставке – на нашем сайте.

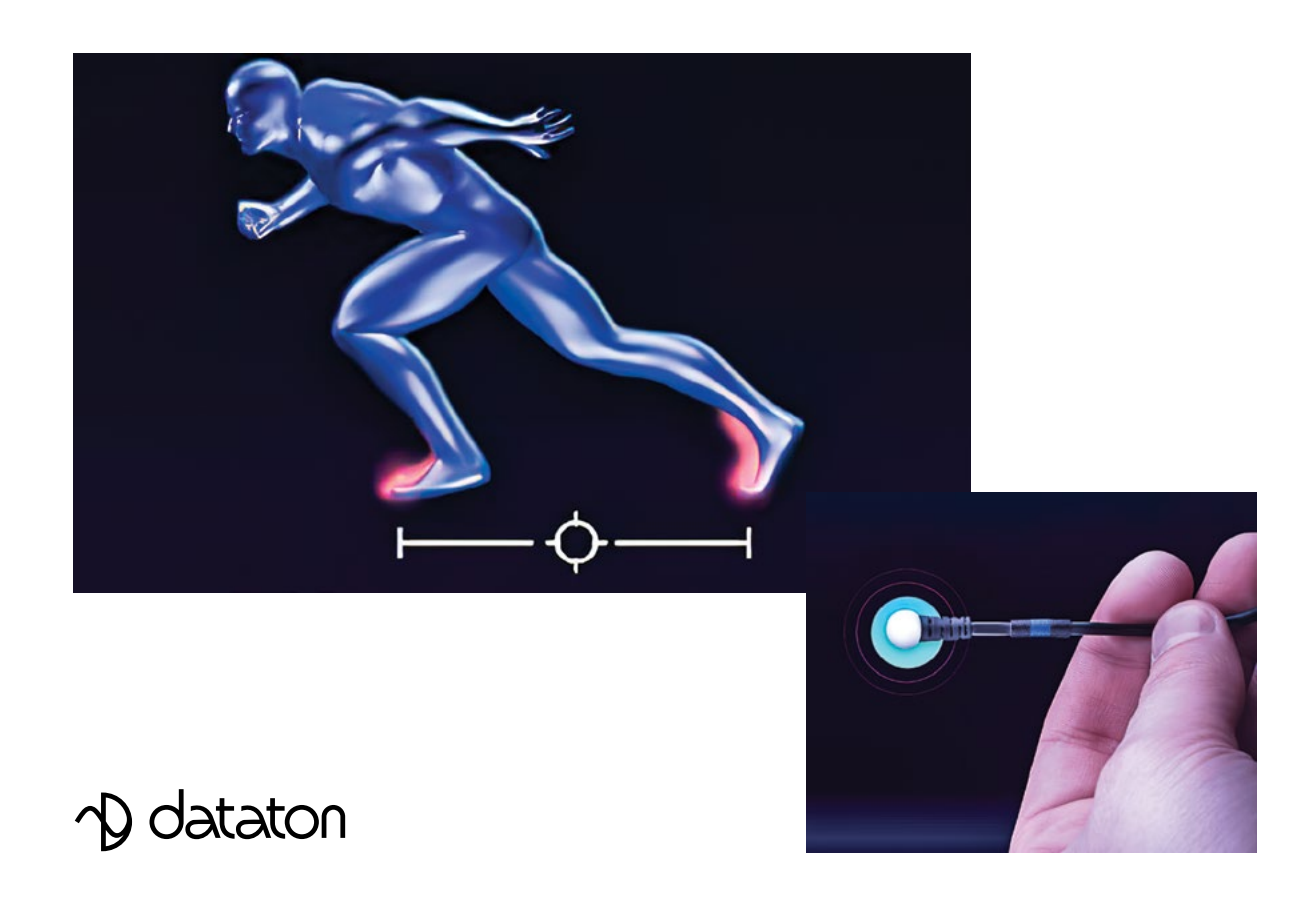

BlackTrax отслеживает и перемещение объектов неизменной формы, и перемещение объектов, меняющих форму. Подробнее о системе слежения и её взаимодействии с WATCHOUT – на нашем сайте.

# Проекция: любой формы и размера Проекция на купол

Сшивку проекции выполняет специальное программное обеспечение. Одно из популярных и признанных – Dataton WATCHOUT. Сшивка – только часть возможностей WATCHOUT. Это универсальный софт для создания мультидисплейных шоу, сценариев.

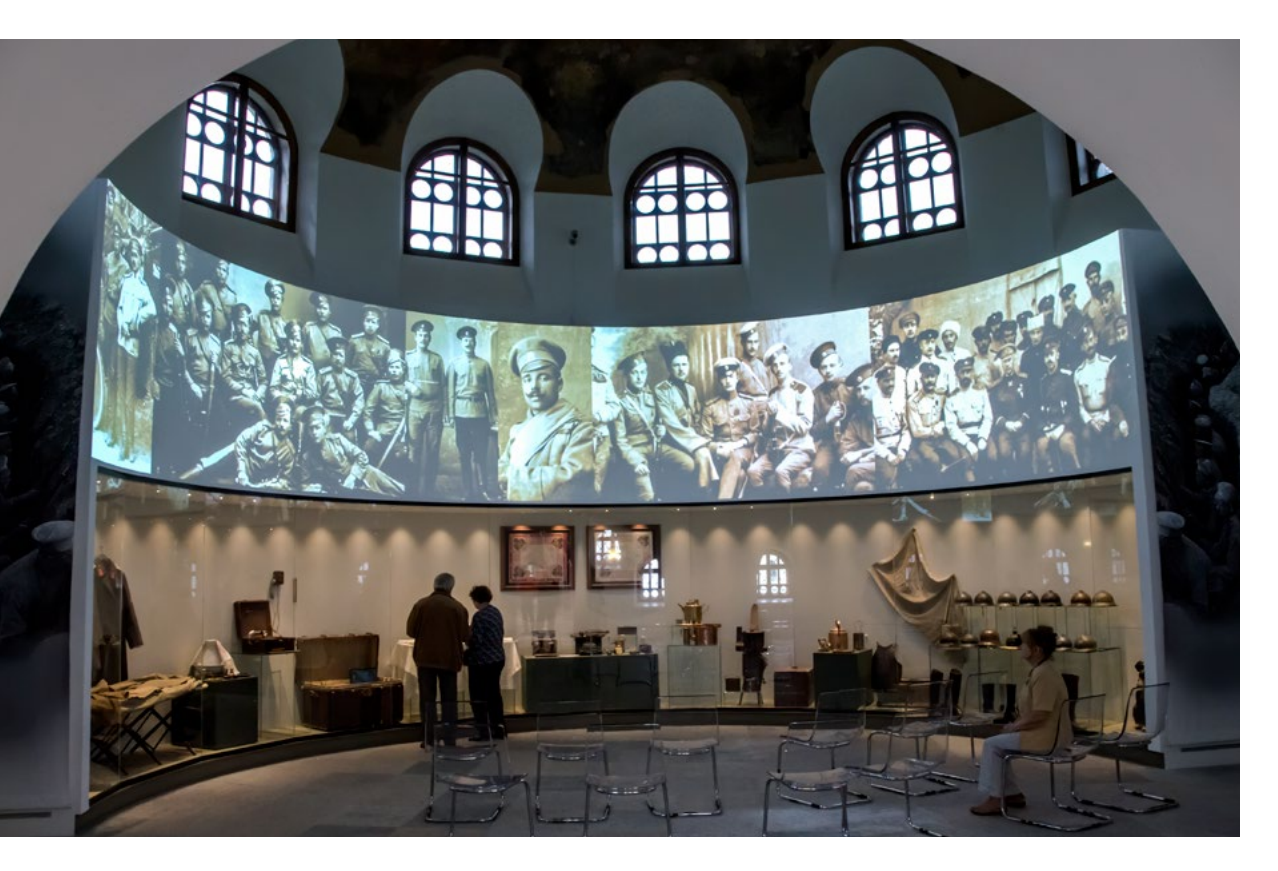

Музей Первой мировой войны в Царском Селе. Круговая панорамная проекционная система с экраном 11 х 2,5 м.

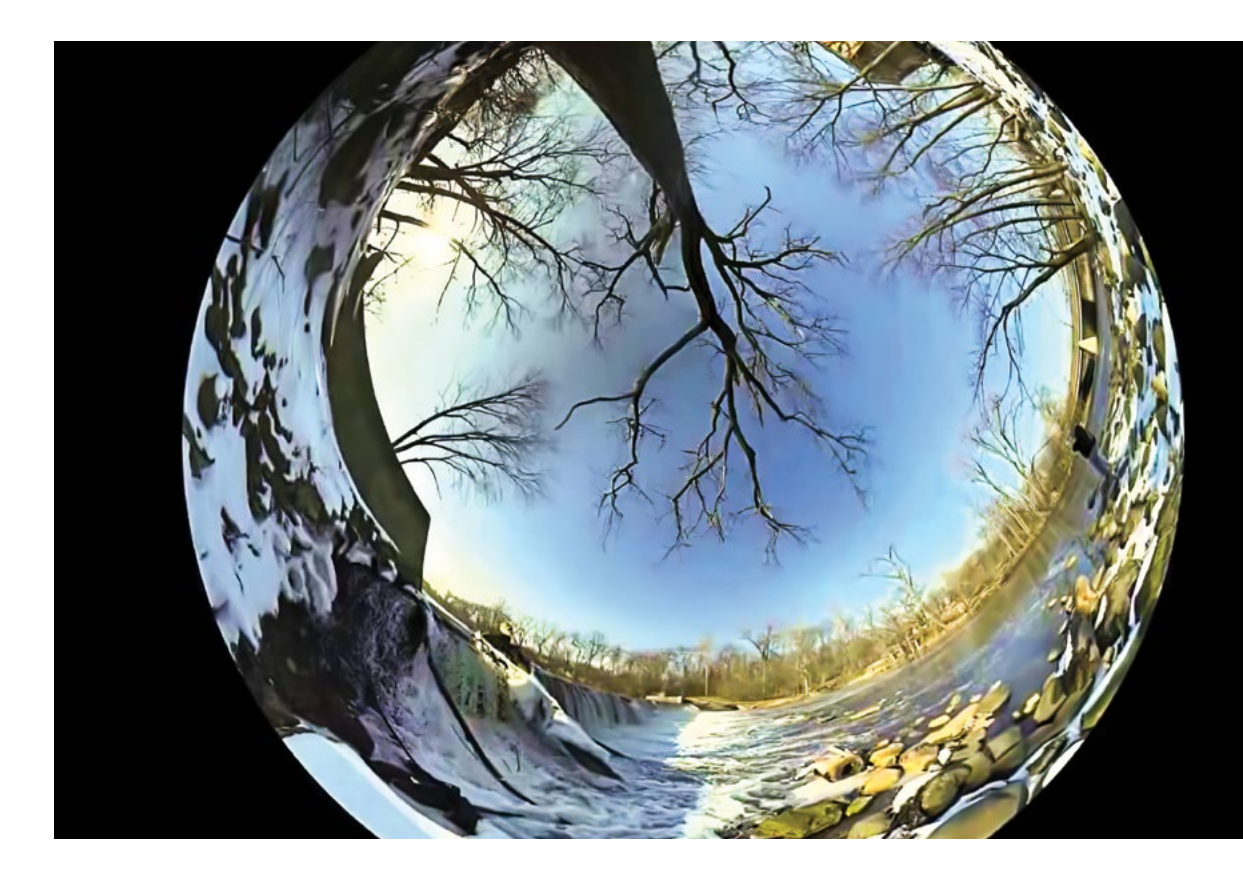

Для автоматической сшивки проекции на купольные экраны и экраны сложной формы. ПО WATCHOUT сочетают с технологией ProjectionTools компании Domeprojection. Для сшивки необходимы сетевые видеокамеры. Подробнее об автоматической сшивке – на нашем сайте.

### Интерактивная проекция

Интерактивное взаимодействие с проекцией обеспечивает ПО Dataton WATCHOUT.

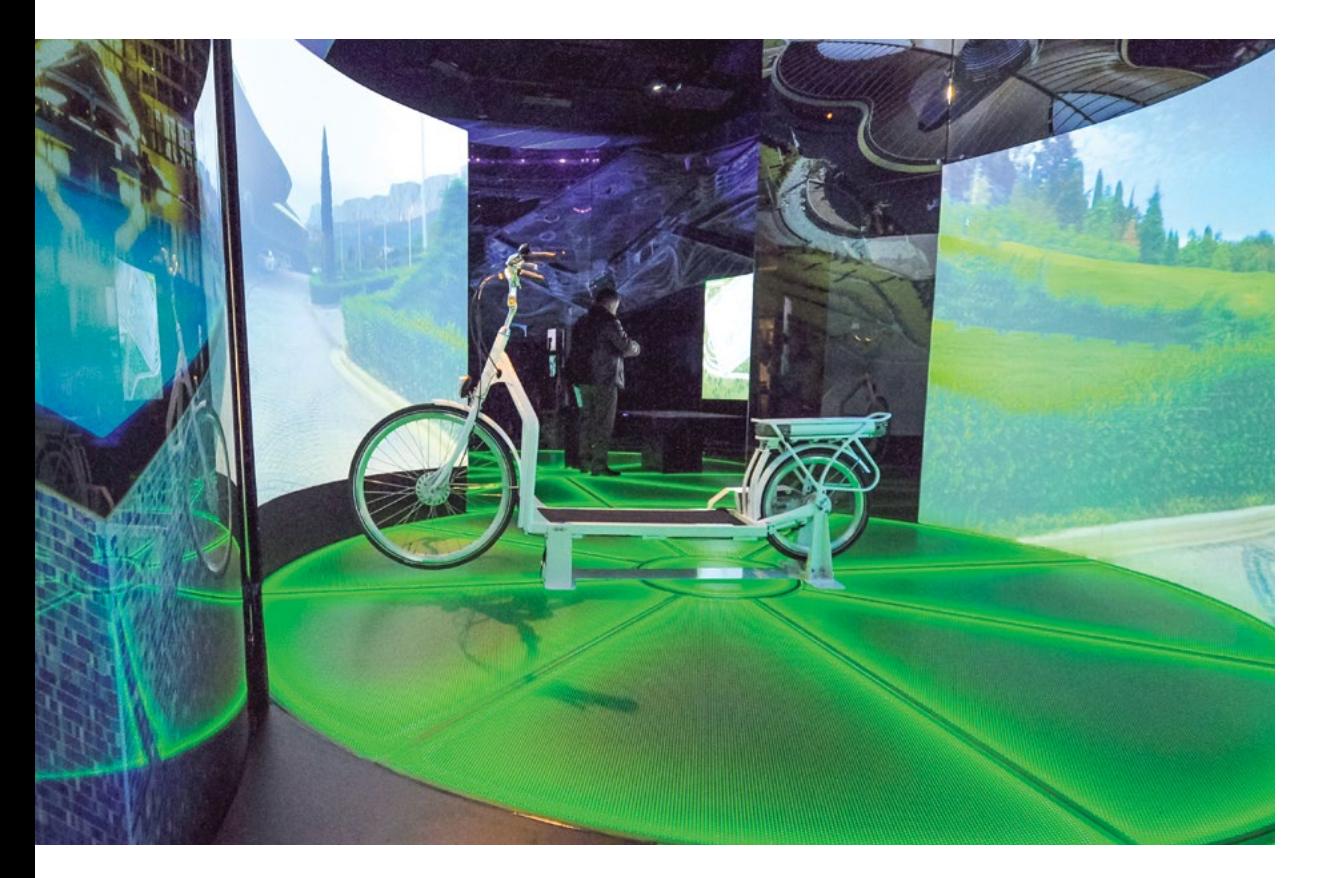

Корпоративный музей Сбербанка. Виртуальная прогулка по курорту MRIYA.

Между двумя экранами установлен самокат с беговой дорожкой. На оба экрана транслируется видео, снятое во время поездки по территории курорта. Экраны в совокупности дают круговой обзор. На перекрестке направление движения можно выбрать поворотом руля. Сценирование и настройка изображения – ПО Dataton WATCHOUT.

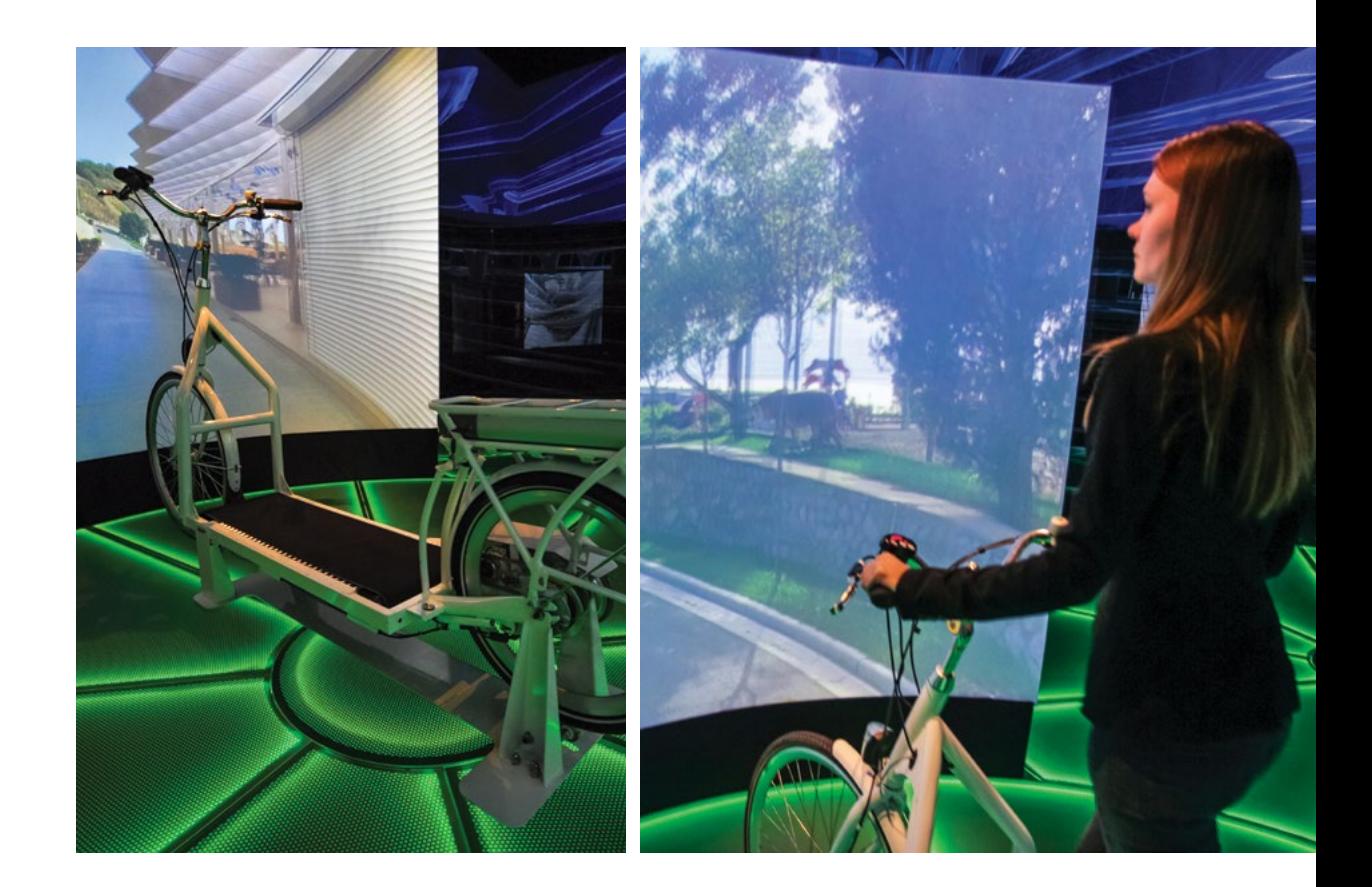

Камера, закрепленная над экраном, автоматически фотографирует «путешественника» на фоне пейзажей. Посетитель находит эти фотографии на интерактивном экране и может отправить их по почте или в социальные сети. Подробнее о проекте – на нашем сайте.

# Интерактивная проекция. Фокусирует внимание

Интерактивной проекция становится благодаря датчикам, камерам слежения, программному обеспечению.

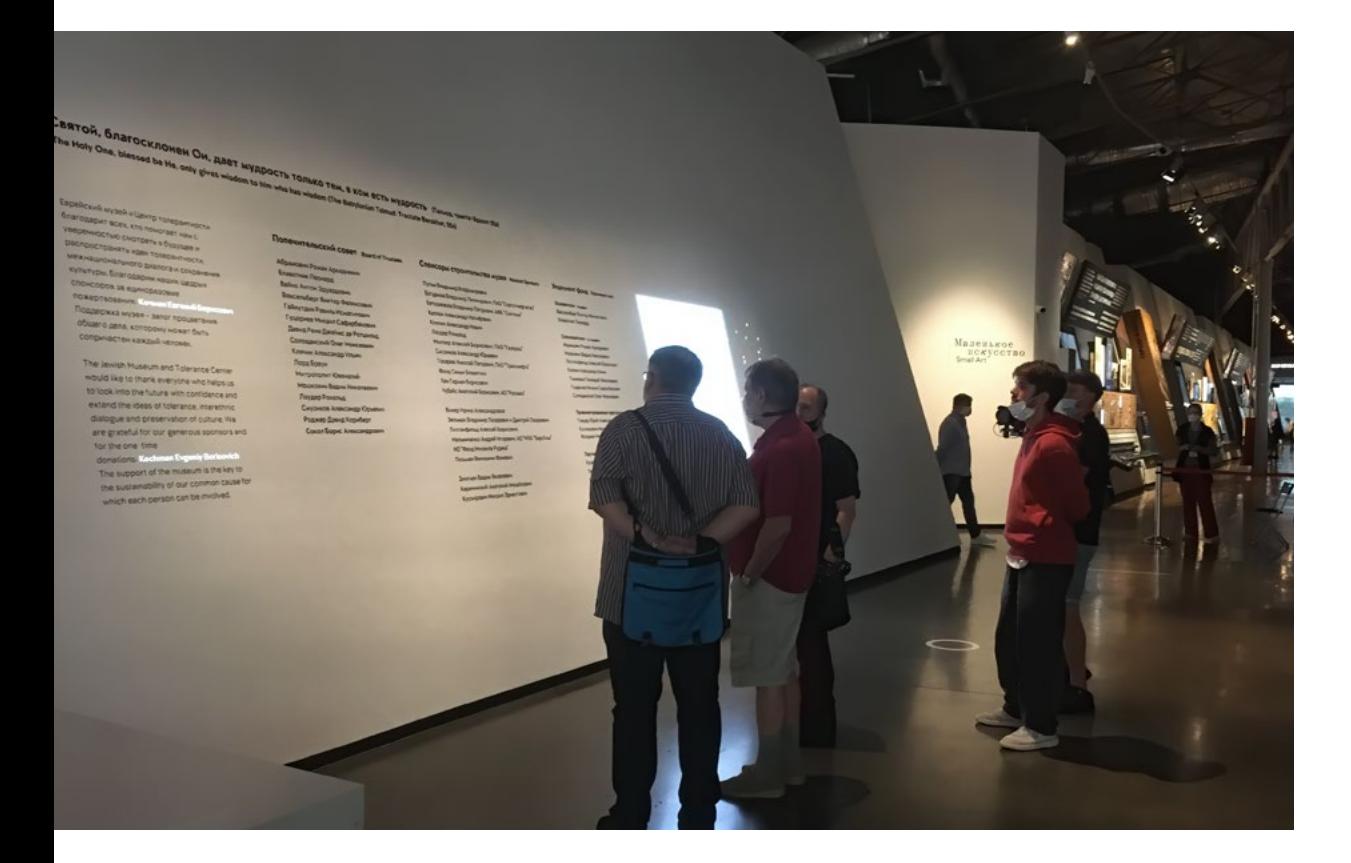

Еврейский музей и центр толерантности. Проекция на стену спонсоров при входе в музей.

Объёмные буквы подсвечены, «обведены» проекцией. Когда камера видит посетителя, проецируемые буквы вдруг рассыпаются, перемещаются и собираются в новый текст. Сотрудники музея могут оперативно, без рендеринга, добавлять к проекции имена новых спонсоров, пользуясь текстовым редактором, встроенным в ПО Dataton WATCHOUT.

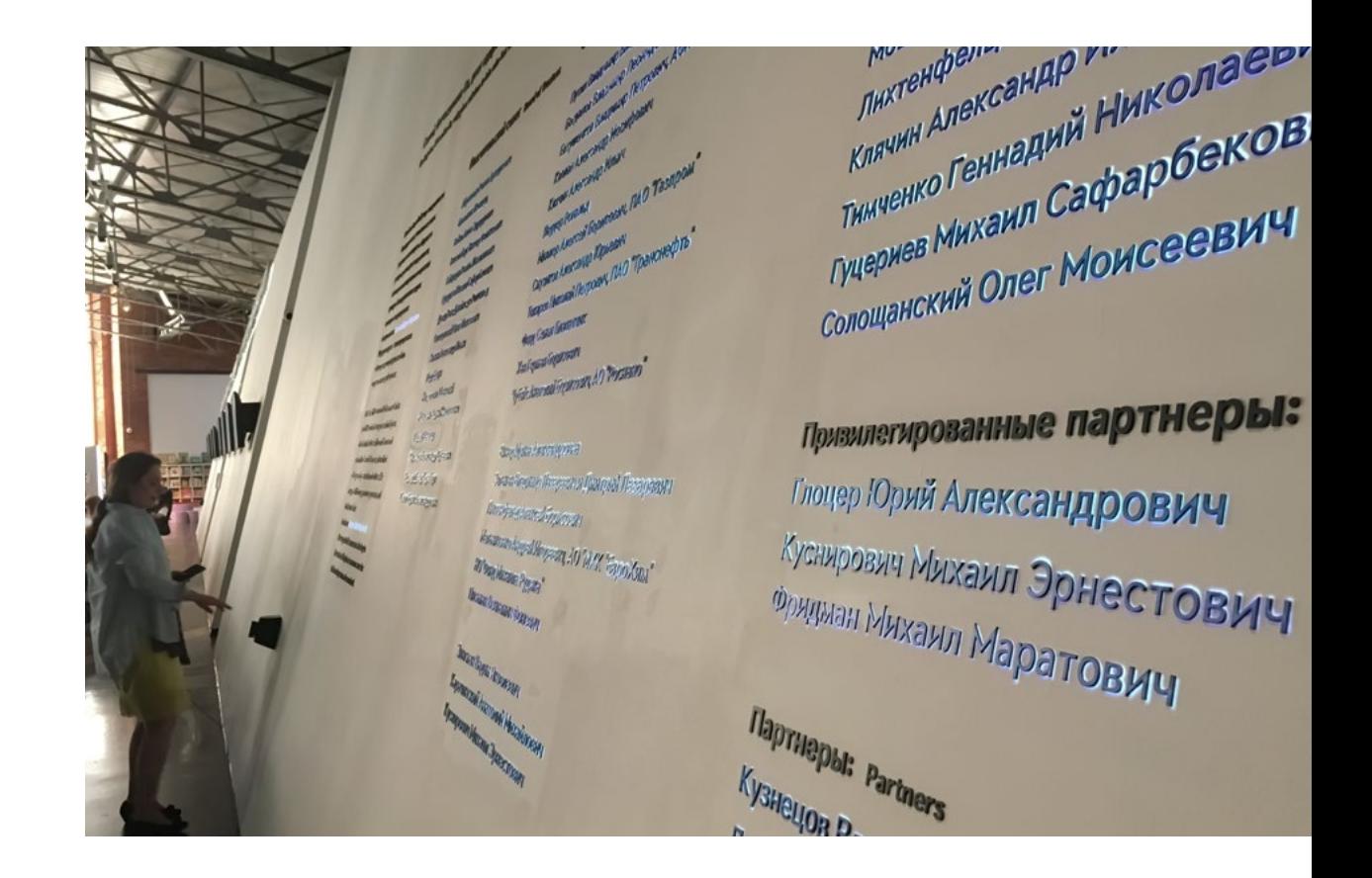

Инженеры INTMEDIA выполнили настройку геометрических искажений для совмещения контента с реальными буквами и интеграцию камеры с медиасервером и ПО Dataton WATCHOUT.

# Интерактивная проекция на сферу

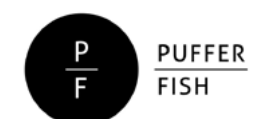

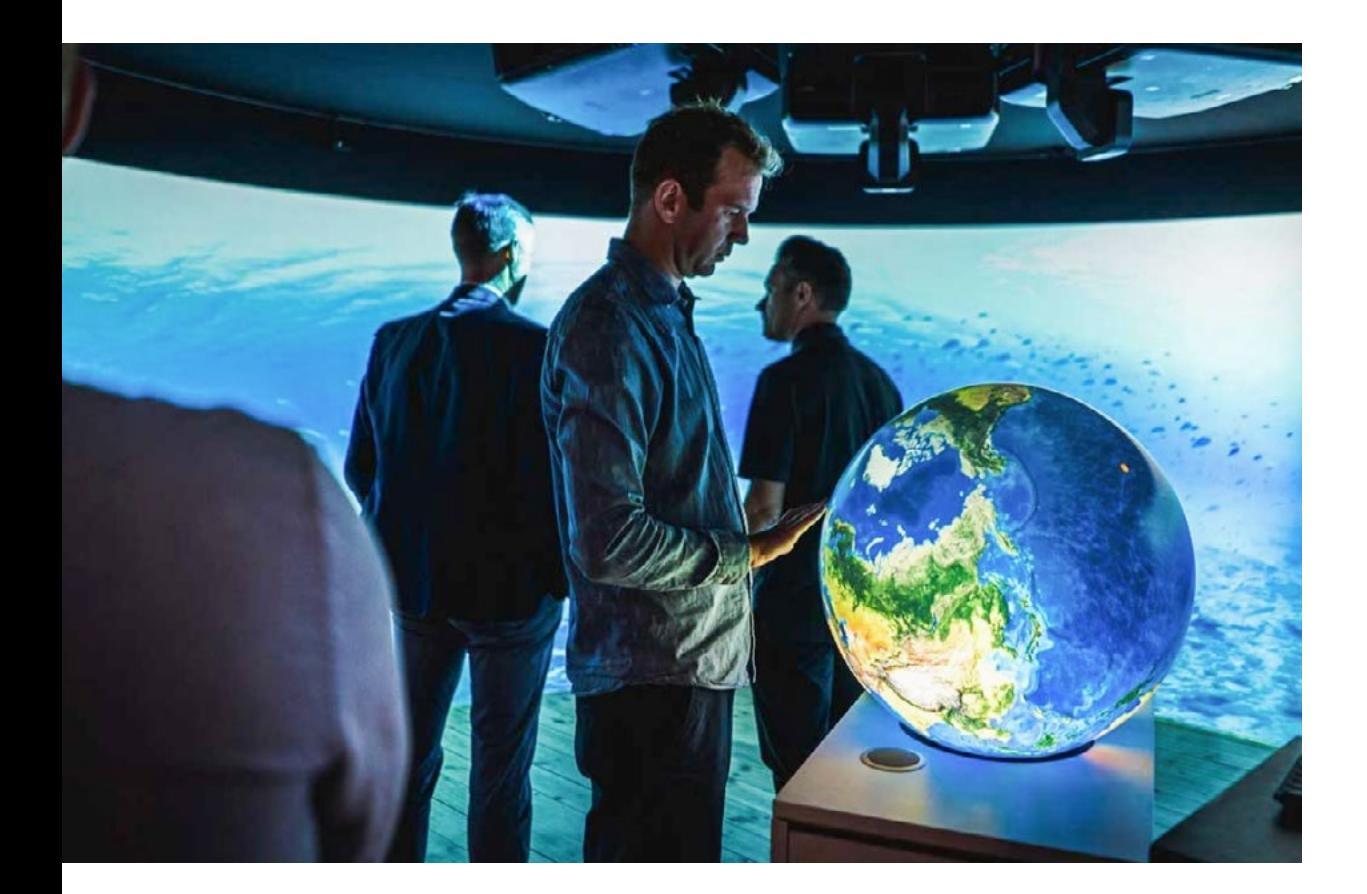

Сферический интерактивный дисплей PufferTouch® производства компании PufferFish может быть использован для интерактивной визуализации различных явлений или событий, например, для имитации земной поверхности. Фото: https://pufferfishdisplays.com/

### **MEDIASCREEN**

Сферическая интерактивная проекционная система MEDIASPHERE MULTITOUCH компании MediaScreen. На сфере можно показать движение судов, самолетов, поездов и других объектов, а с помощью GPS-слежения – даже в режиме реального времени. Мультитач-управление допускает одновременную работу нескольких пользователей.

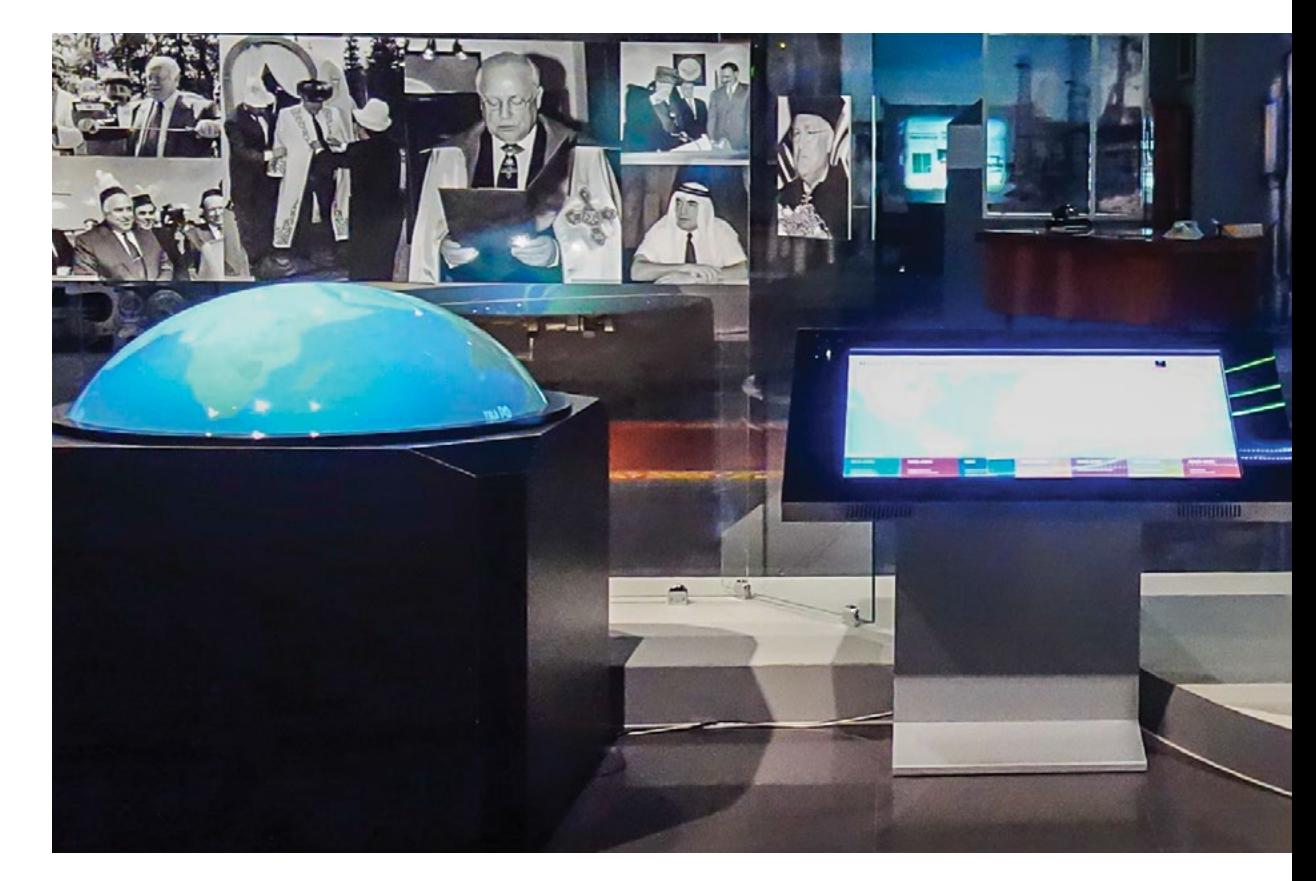

Музей В. С. Черномырдина (Оренбургская область). Экспозиция «Путь в историю». Интерактивная медиасфера, на которой представлены маршруты Черномырдина.

### Интерактивная книга

MediaScreen MonkeyBook – интерактивная виртуальная книга, представляет собой элегантный сенсорный рабочий стол с выпуклым проекционным экраном в виде развернутой книги. Интегрированный Micro-PC и камера слежения обеспечивают управление движением руки – перелистыванием.

Тульский государственный музей оружия. Виртуальные страницы книги – сканы страниц книги, представленной в витрине. Подробнее о проекте – на нашем сайте.

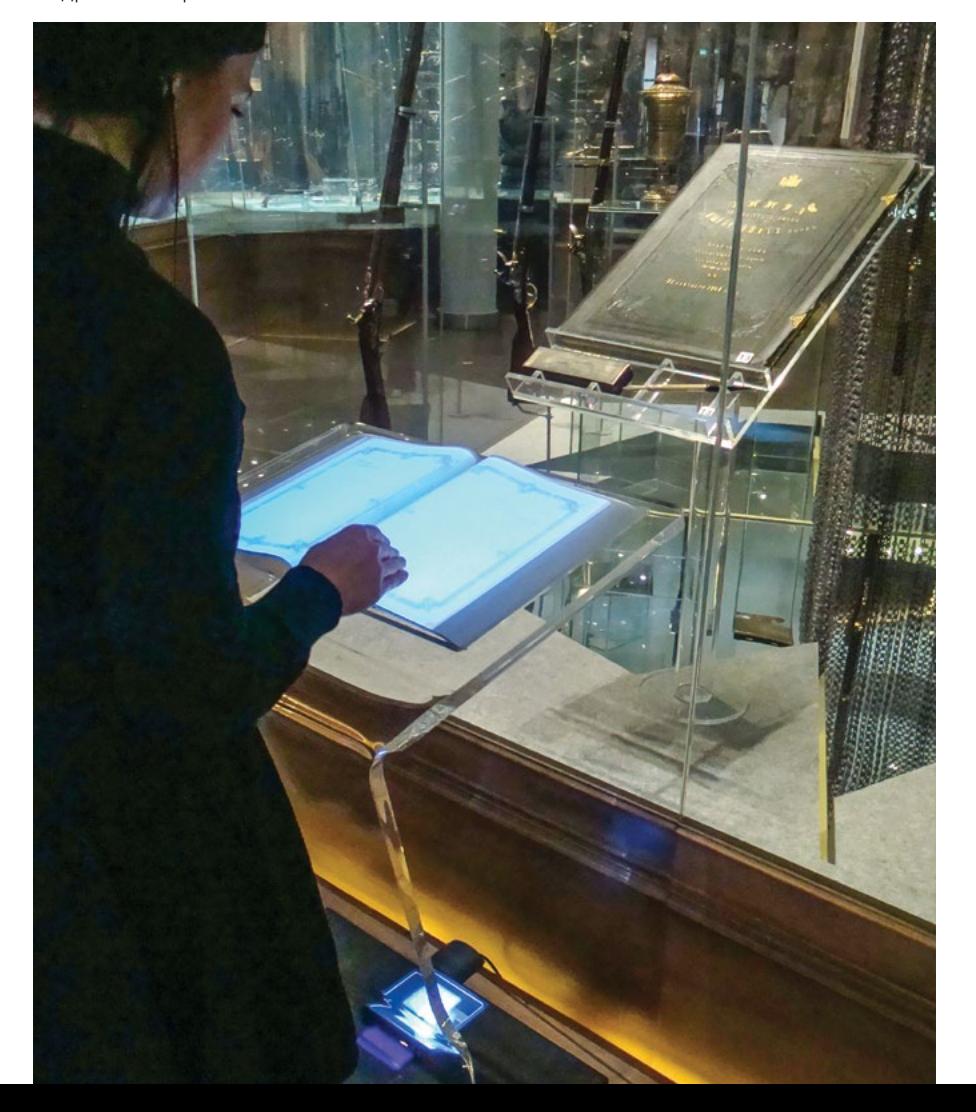

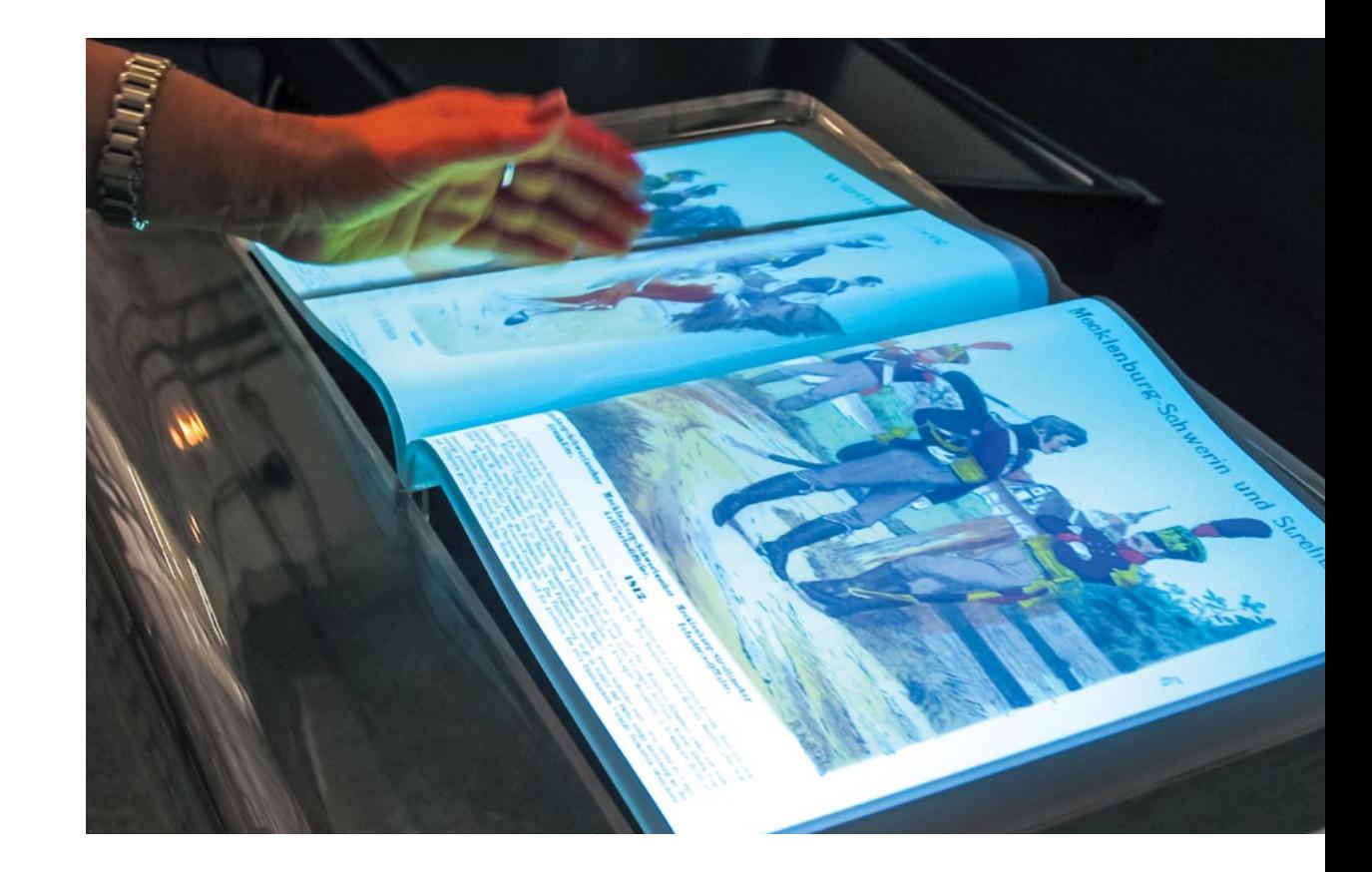

Музей-заповедник «Бородинское поле». Контент интерактивной книги – текстовый и иллюстративный материал об обмундировании русской и французской армий. Подробнее о проекте – на нашем сайте.

# Расширенная реальность: на планшете

Расширенная реальность (англ. extended reality, XR) — введение виртуальных объектов в поле восприятия реального мира.

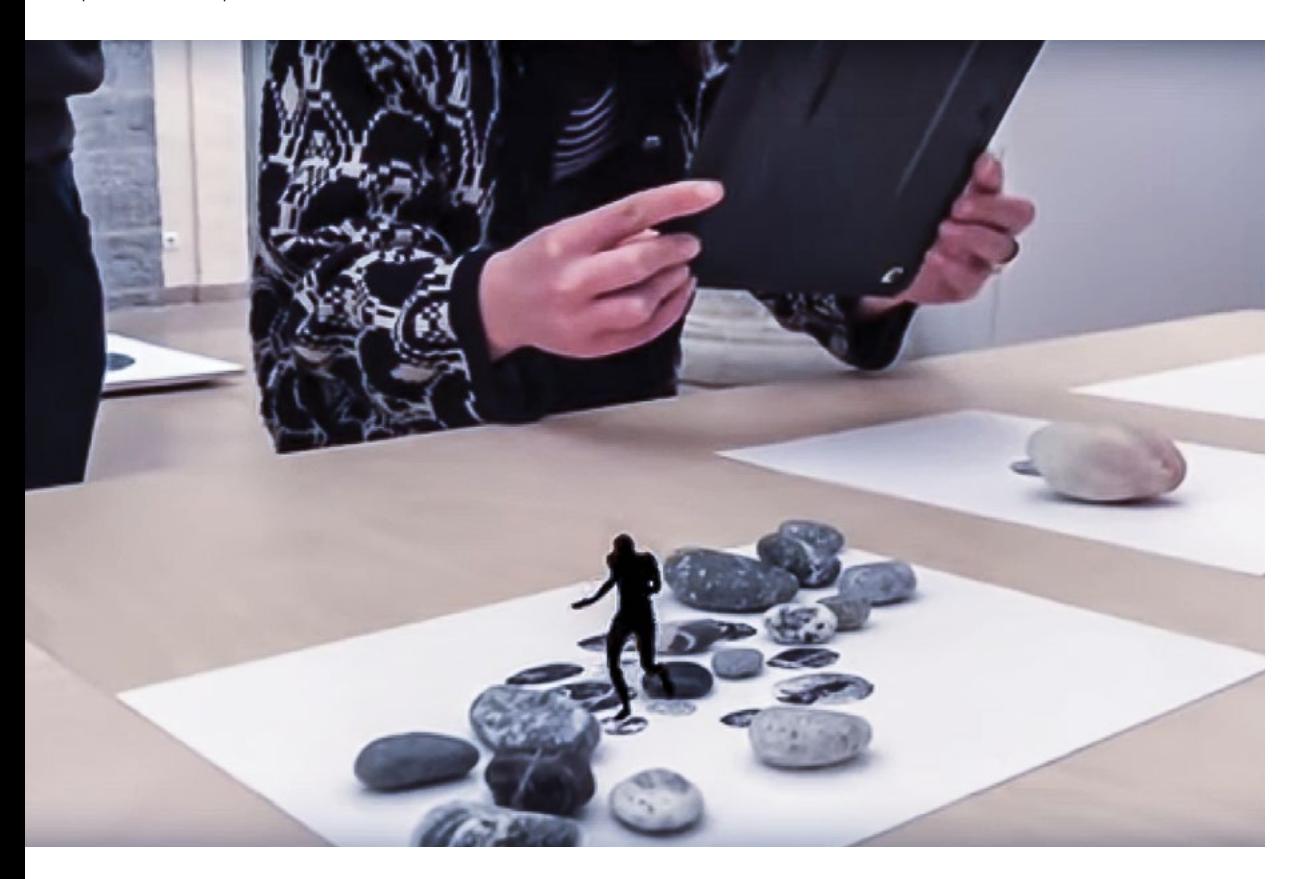

Выставка «AR art, Mirages and Miracles» (2018, Гронинген, Нидерланды).

Зрители знакомятся с работами художников Адриена Мондо и Клэр Бардинн, используя iPad. Через планшет посетитель видит, как человечек движется, прыгая по камням. На экране происходит наложение компьютерной картинки на реальную. Подробнее – в разделе «Мировой опыт» нашего сайта.

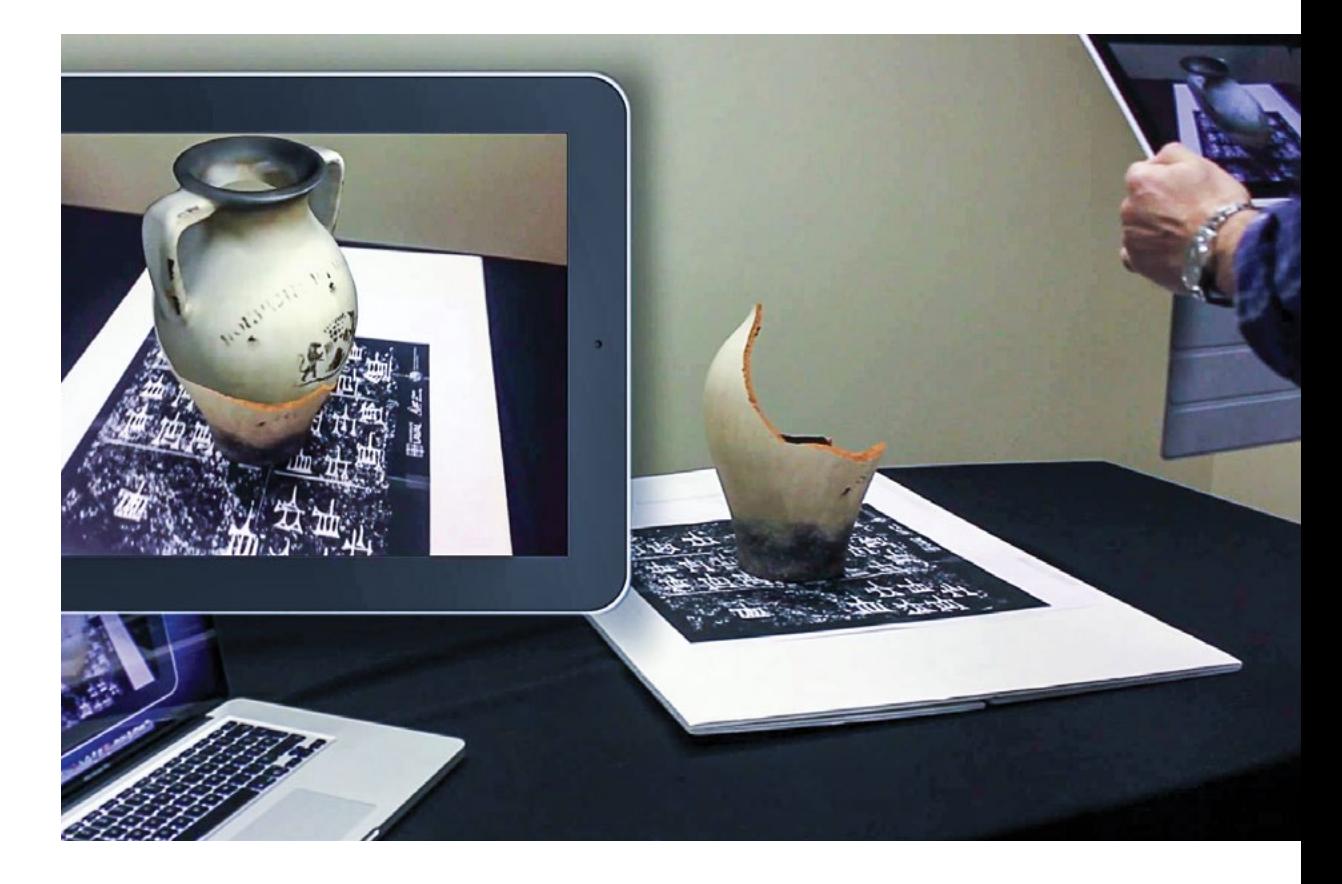

Видеокамера смартфона идентифицирует экспонат, и на экране появляется информация: 3D-модели, изображения, тексты, звук. Фото: CIMMI Quebec. Подробнее – в разделе «Мировой опыт» нашего сайта.

### Расширенная реальность: дисплей-витрина

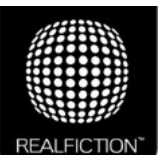

«Голографическое» изображение в сочетании с реальными предметами, звук и интерактивные возможности – это дисплеи-витрины Dreamoc  $TM$  компании Realfiction $TM$ .

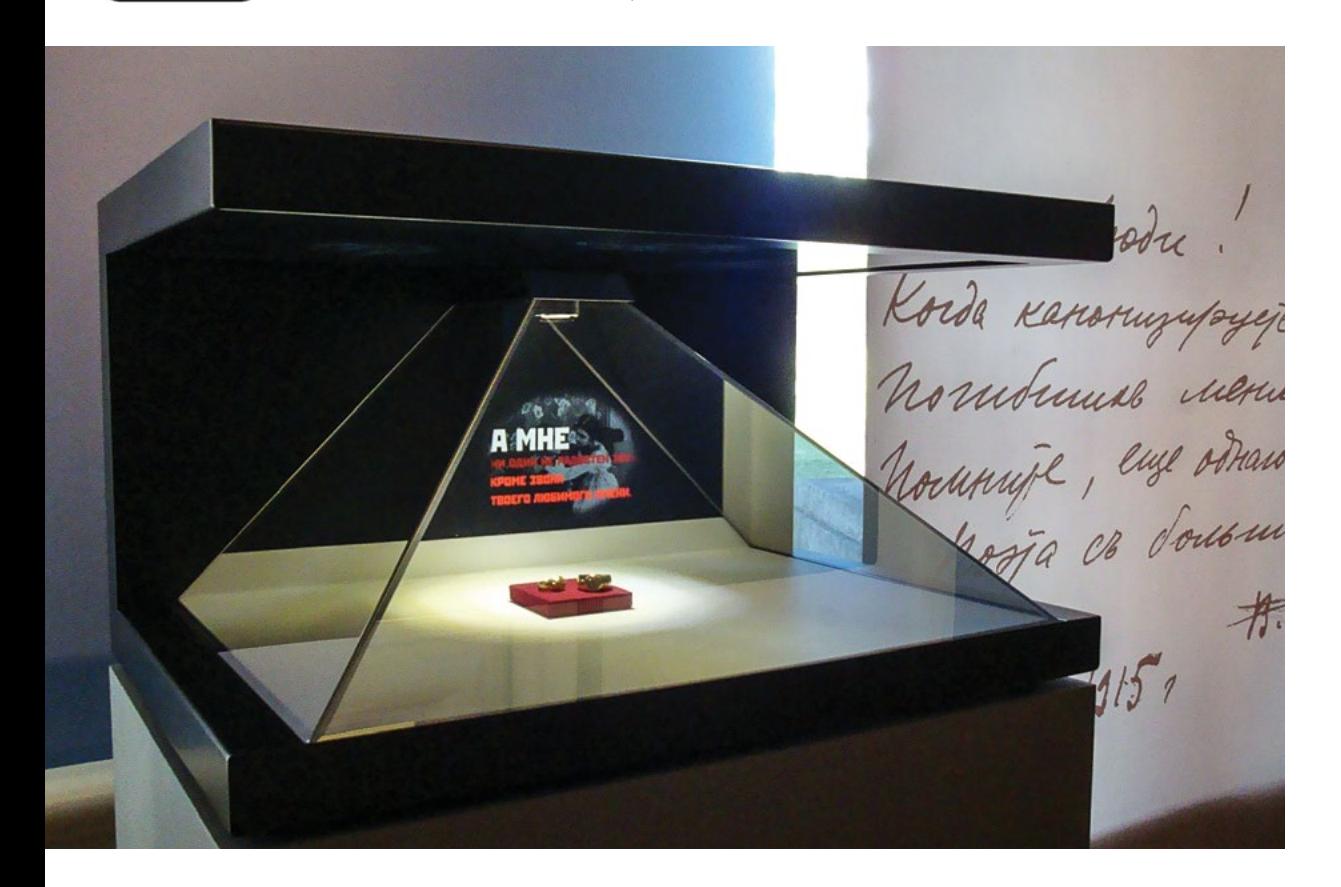

«Музейные гастроли» Государственного литературного музея в Музее-заповеднике «Царицыно». Дисплей-витрина Realfiction Dreamoc с кольцами Маяковского и Лили Брик. Вокруг них движутся виртуальные образы, текст. Подробнее о проекте – на нашем сайте.

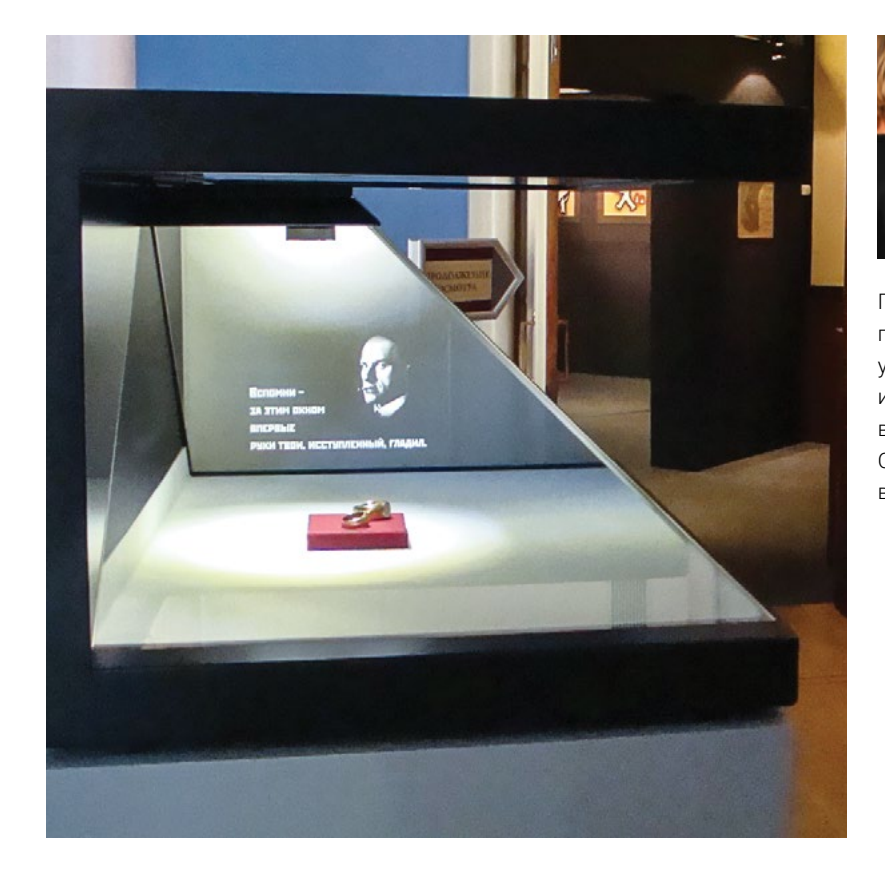

Дисплей-витрина Dreamoc с кольцами Маяковского и Лили Брик. Обзор – с трёх сторон.

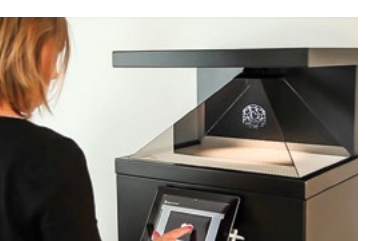

Приложение Dreamoc Play позволяет использовать устройства Apple: iPhone, iPad или iPod Touch для управления воспроизведением на Dreamoc. С помощью планшета можно выбрать вариант контента.

# Псевдоголография: дисплеи Holocube

За счёт прозрачного фона можно достичь объёмного «голографического» эффекта. Подготовленное специальным образом изображение «парит в воздухе». Доступны дисплеи Holocube с диагональю от 10 дюймов до 75 дюймов.

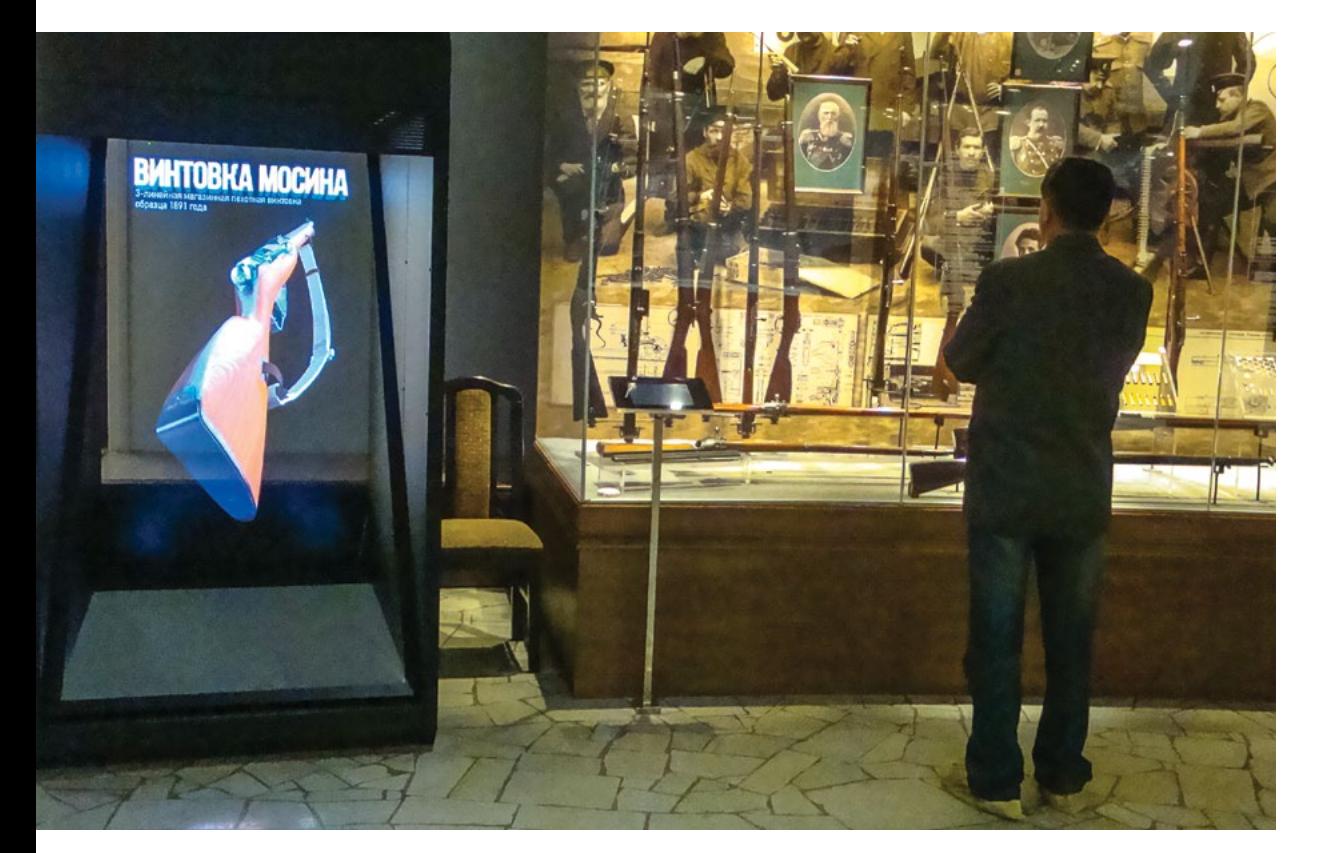

Тульский государственный музей оружия. Дисплей Holocube демонстрирует принцип работы и конструкцию огнестрельного оружия с использованием анимированных объемных моделей. Подробнее о проекте – на нашем сайте.

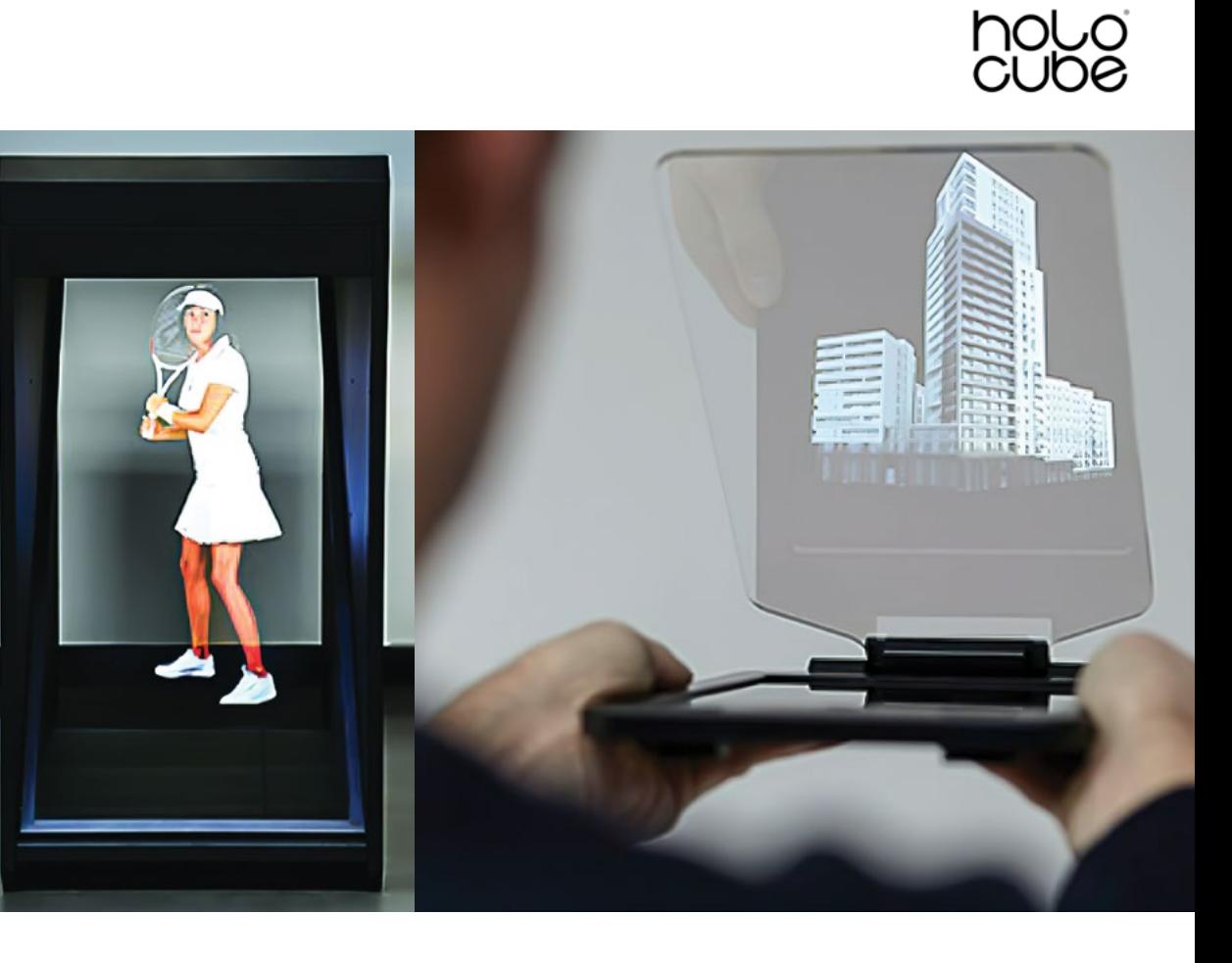

Самый большой Holocube - 75 дюймов.

Самый маленький Holocube - HC Tablet состоит из планшета и прозрачного отражающего экрана со специальным покрытием. Фото: http://www.holocube.eu/

# «Голографический» стол

Технология позволяет создать иллюзию объемного макета «над» плазменной панелью. Двигаясь вокруг стола, можно рассмотреть виртуальный макет со всех сторон: камеры стола отслеживают положение очков и дают сигнал компьютеру, который «поворачивает» макет. Управлять просмотром можно с помощью планшета: выбрать маршрут, масштабировать детали, выбирать сценарии показа.

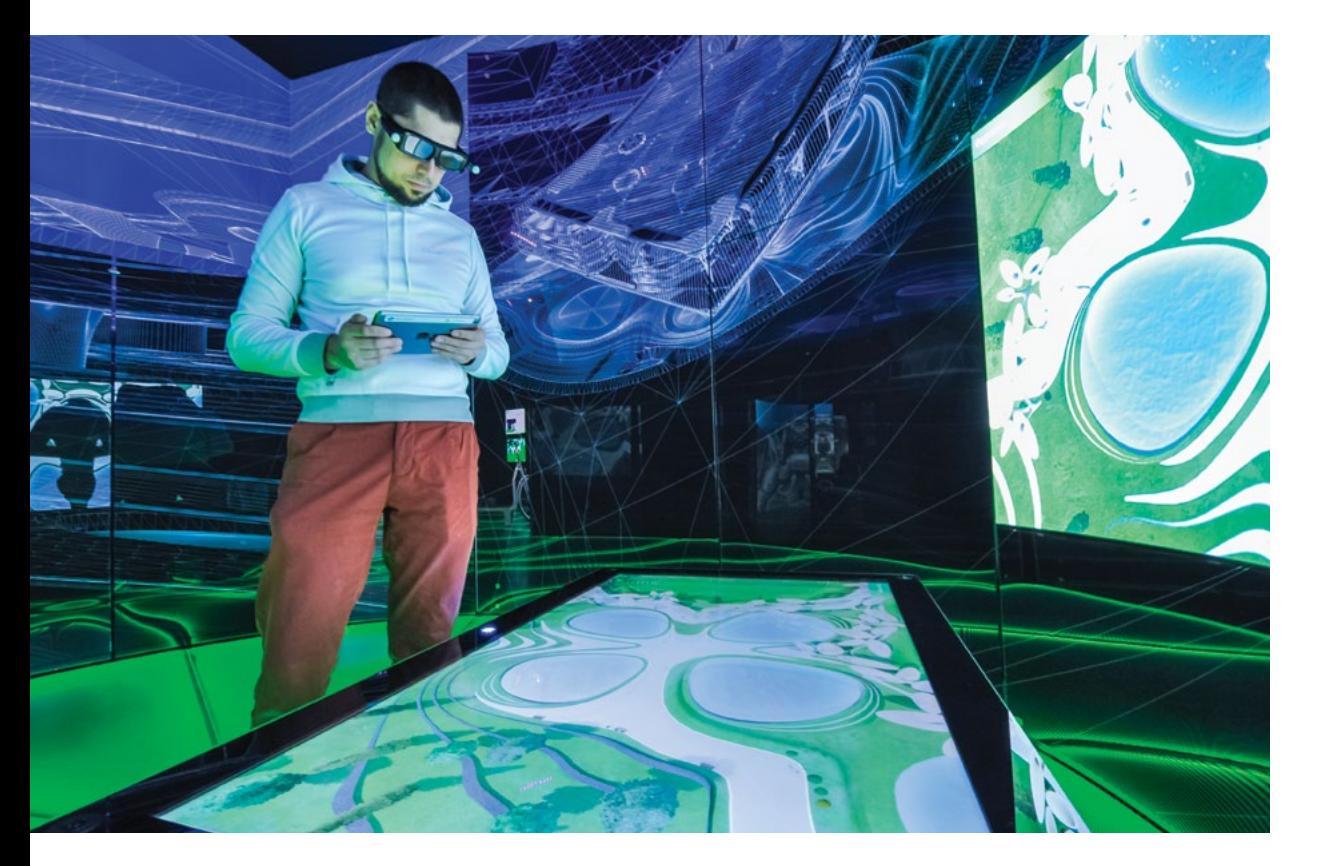

#### Корпоративный музей Сбербанка.

Виртуальный трехмерный интерактивный макет строящегося Технопарка представлен на интерактивном столе. Для просмотра трехмерного изображения используются специальные очки. Дублирующее двумерное изображение транслируется на проекционном экране. Подробнее о проекте – на нашем сайте.

### Прозрачные дисплеи

Прозрачный дисплей позволяет наложить изображение на фон, которым может быть что угодно: интерьер или пейзаж, картина или карта.

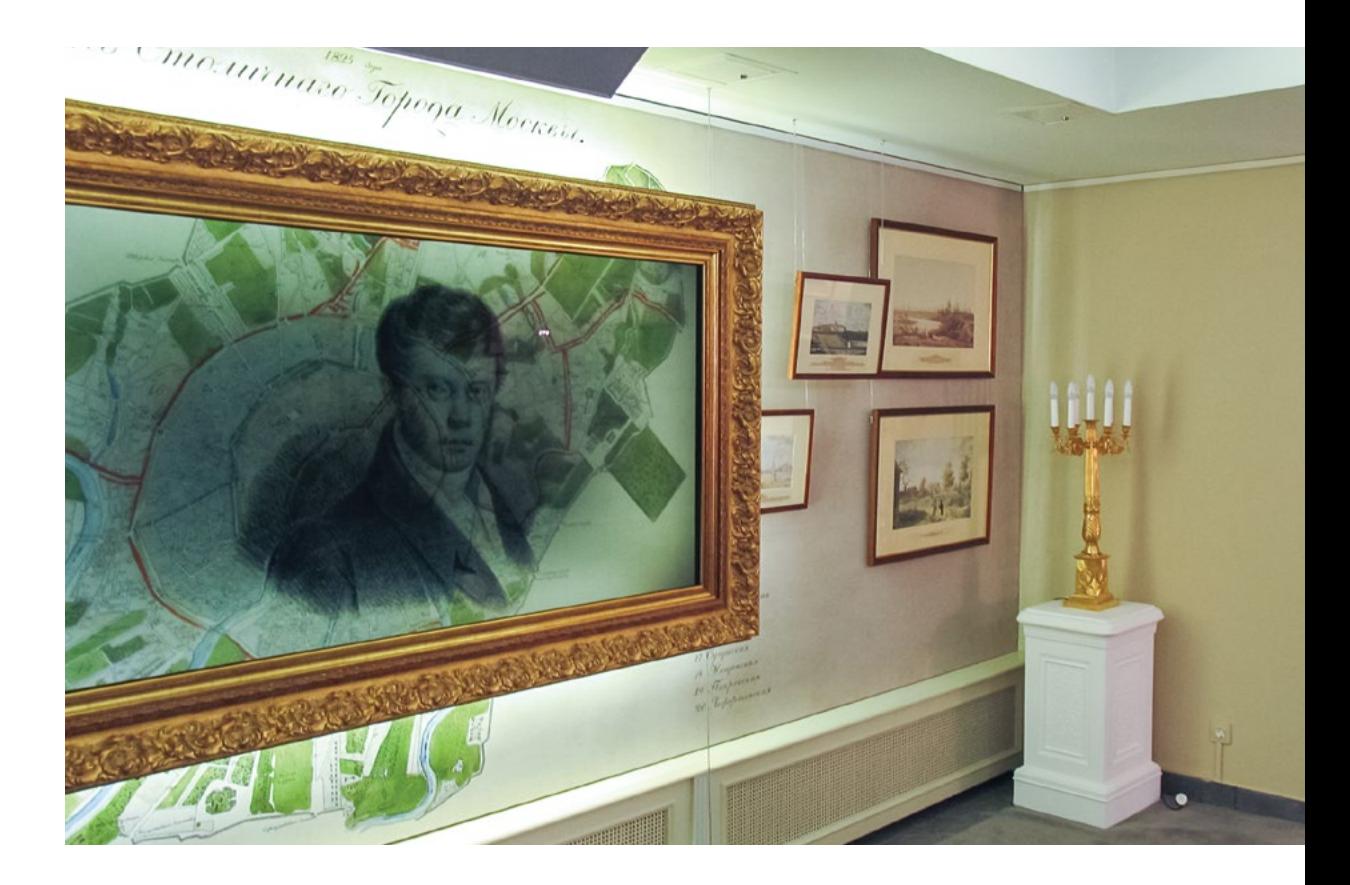

#### Дом-музей Василия Львовича Пушкина.

За прозрачным дисплеем в картинной раме – старинная карта Москвы. На экране – образы пушкинского времени. Над экраном – динамик направленного звука. Подробнее о проекте – на нашем сайте.

# Дисплеи-зеркала

Зеркало, оно же – дисплей. Когда посетители приближаются к нему, в зеркале, как на экране, начинается показ видео. Как только сюжет заканчивается, образы в зеркале исчезают и посетители снова видят своё отражение. За включение дисплея отвечает датчик движения.

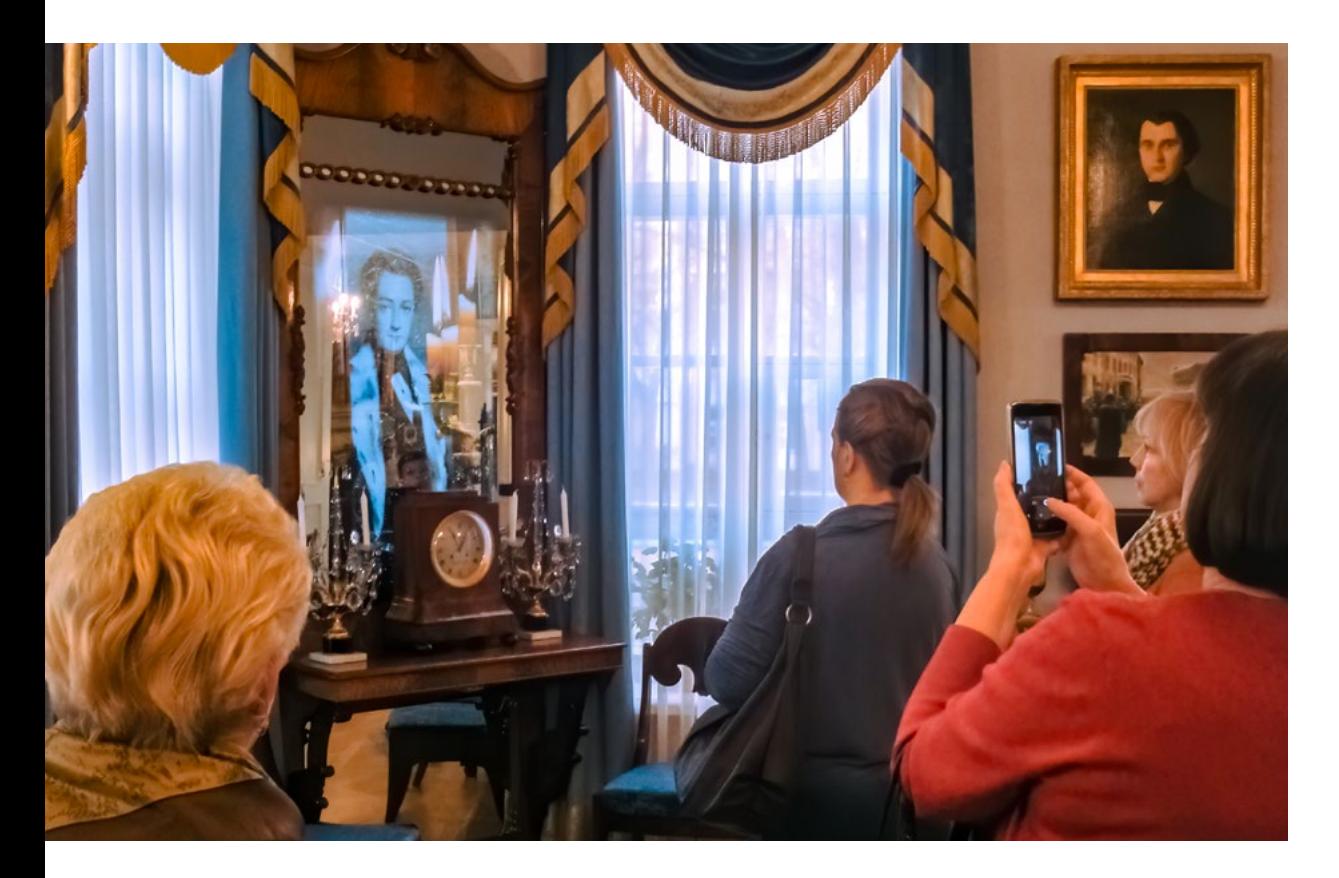

Дисплей-зеркало в Доме-музее И. С. Тургенева на Остоженке (Москва). Подробнее о проекте – на нашем сайте.

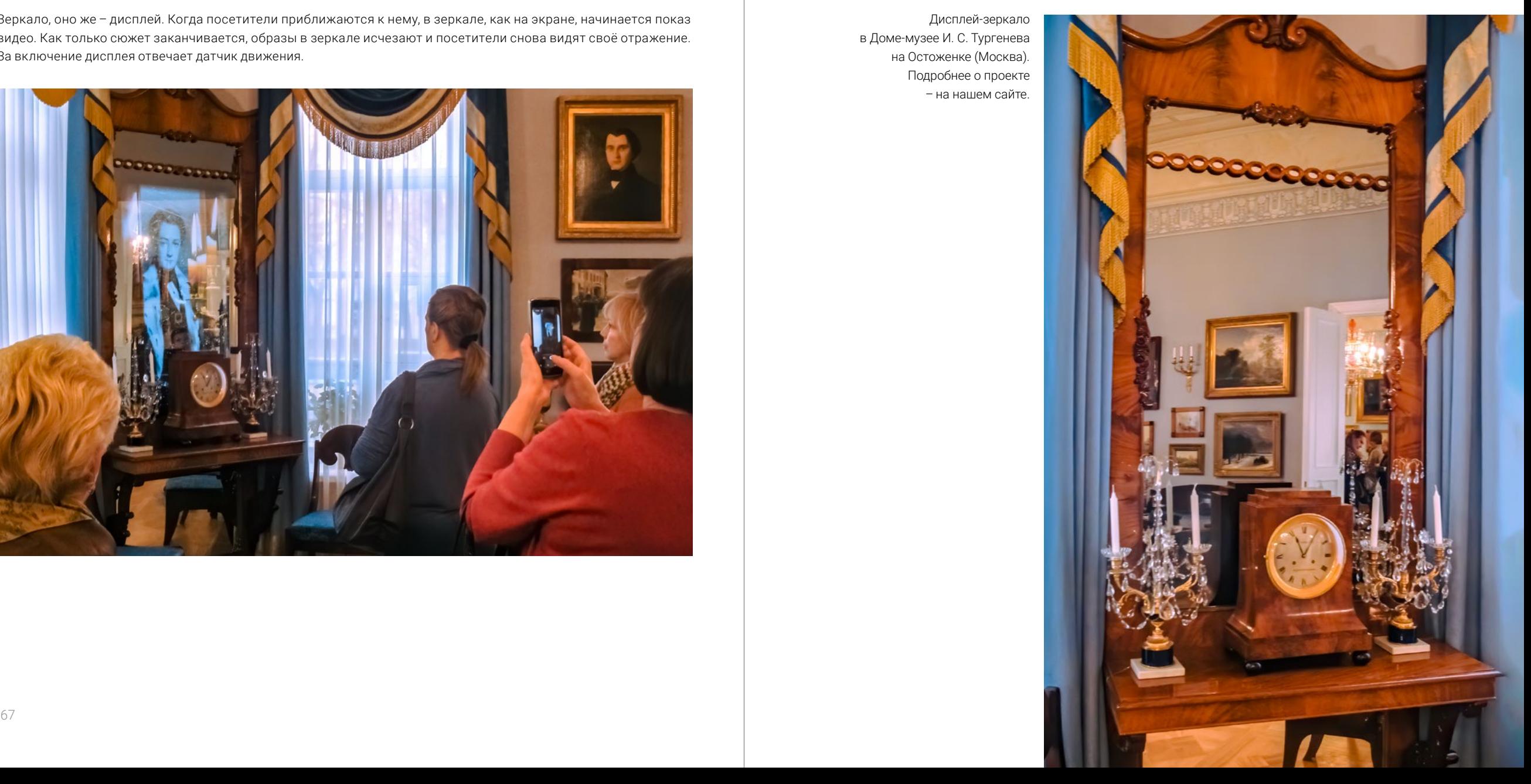

### Умные дисплеи: распознают по коду

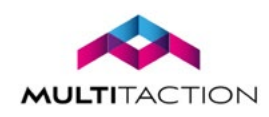

Запомнить посещение, сохранить впечатление и информацию помогут интерактивные дисплеи MultiTaction вместе с маркерами MT Соdice. Оптические маркеры Codice можно прикрепить к предмету или к билету. Маркер–своего рода ключ к определённому контенту, это может быть и описание экспоната, и информация о посетителе (почта, телефон, etc.). С помощью маркера посетитель может отправить на свою почту выбранную информацию, а приложив предмет с маркером к дисплею, узнать историю предмета.

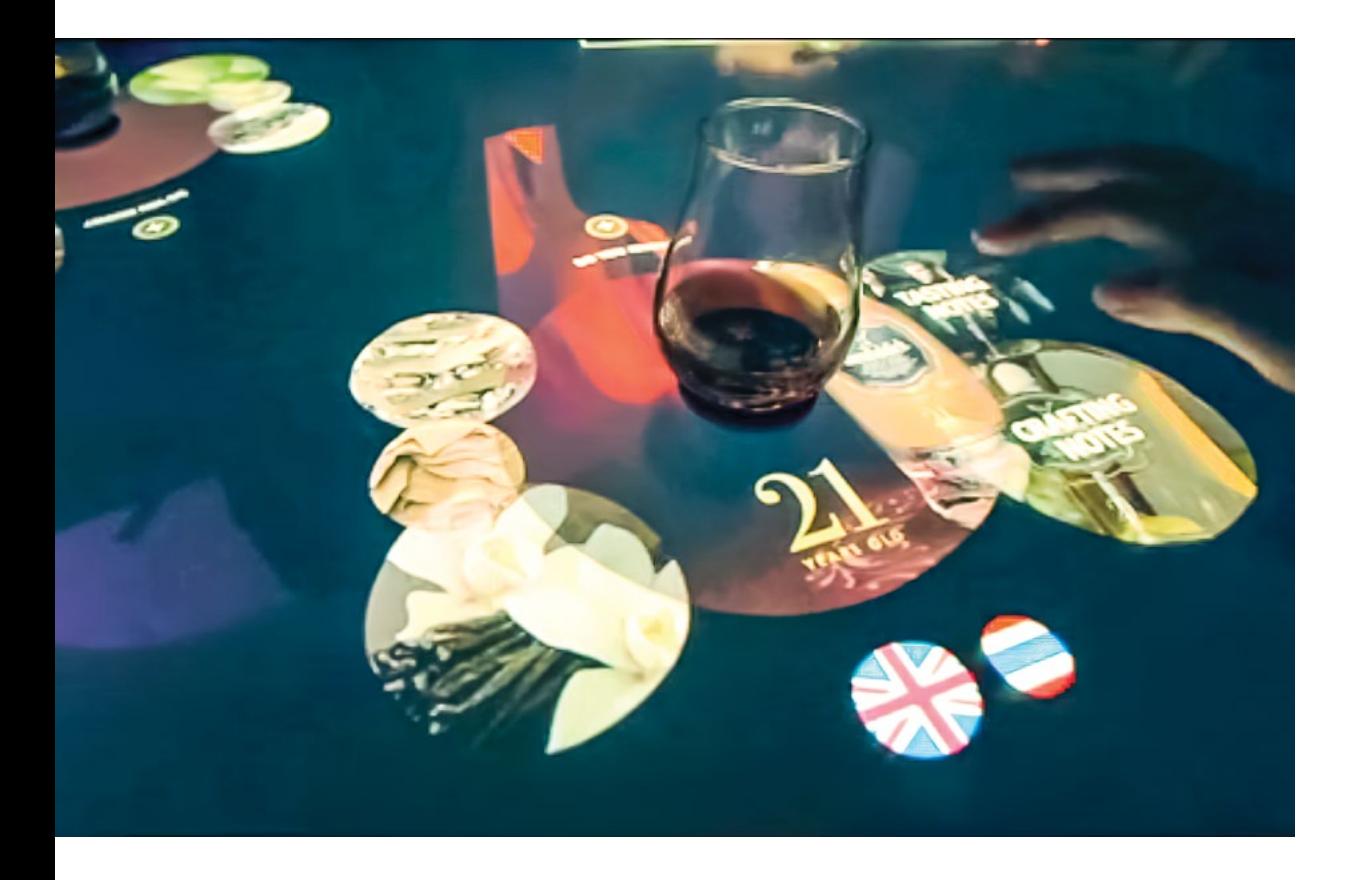

Компания Glenfiddich использовала интерактивный стол MultiTaction c системой Codice для презентации своих напитков. Маркеры Codice прикреплены ко дну бокалов. Когда бокал на столе, появляется информация о его содержимом.

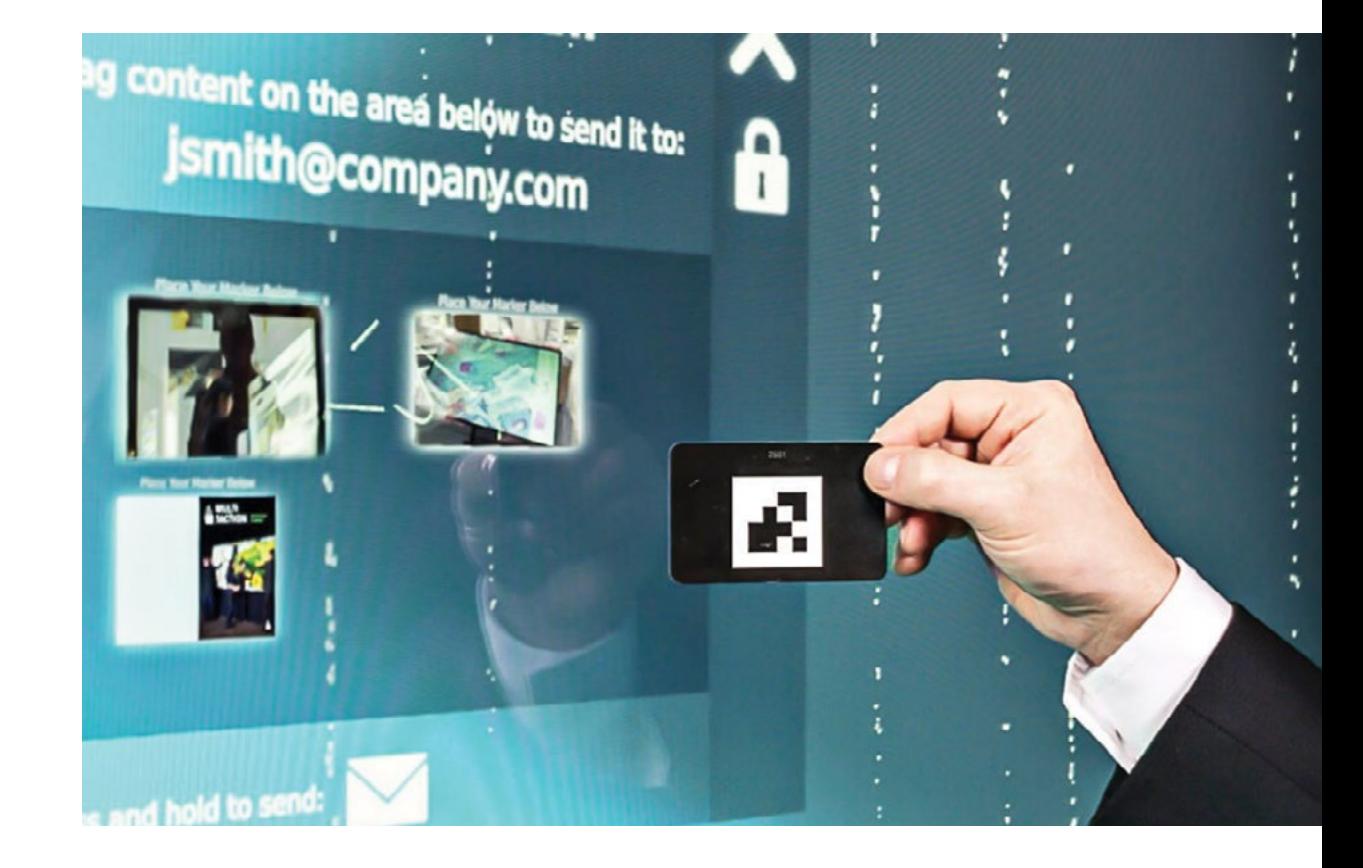

Маркер Codice напоминает QR-код. Для считывания достаточно приложить маркер к экрану MultiTaction. Уникальность маркеров Codice контролирует сервер MultiTouch DRM. Потенциал MultiTouch DRM-сервера–более четырех миллиардов уникальных кодов. Подробнее о технологии – на нашем сайте.

# Звук: только там, где он нужен

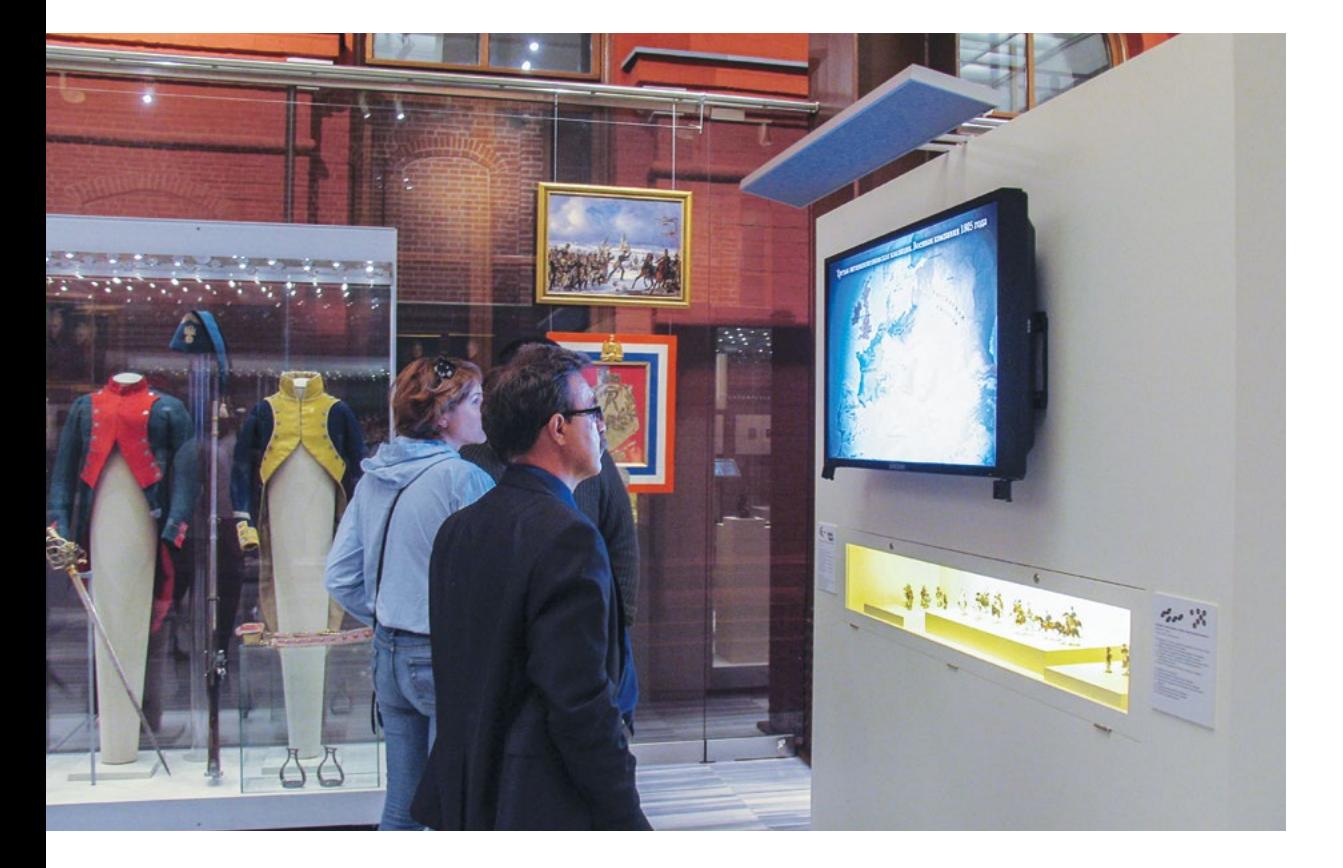

Системы направленного звука в Музее Отечественной войны 1812 года. Подробнее о проекте – на нашем сайте.

Акустические системы направленного звука позволяют создать звук в нужном месте, исключая взаимное влияние источников звука друг на друга и смешивание звука. Уровень громкости регулируется автоматически в зависимости от внешних шумов. Возможна компоновка системы с широкоугольными или узконаправленными датчиками движения. Широкоугольный датчик срабатывает, когда слушатель приближается к системе, узконаправленный – когда слушатель находится в зоне действия системы.

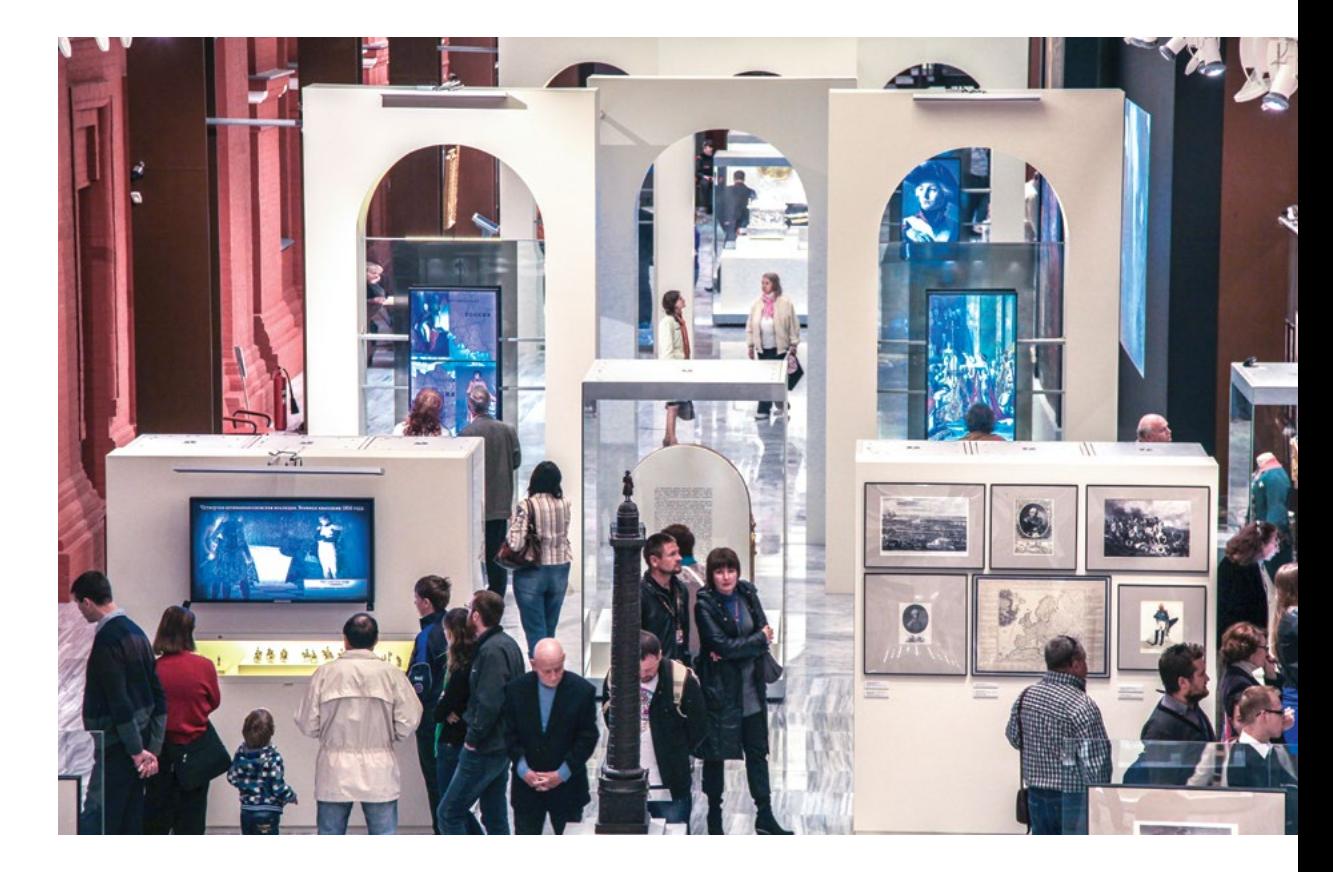

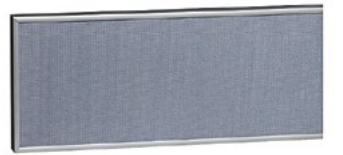

Если правильно организовать акустическую обстановку, исключить отражения звука от стен и потолков, то несколько динамиков Panphonics можно разместить в полутора метрах друг от друга. При этом каждый из них будет передавать свой звуковой контент.